# Part II

# **Foundations**

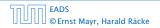

**◆聞 ▶ ◆ 臣 ▶ ◆ 臣 ▶** 14/604

### $a \cdot b$ "a times b"

- "*a* multiplied by *b*" "*a* into *b*"
- $\frac{a}{b}$  "*a* divided by *b*"
  - "a by b"
    - "a over b"

(a: numerator (Zähler), b: denominator (Nenner))

- $a^b$  "a raised to the b-th power"
  - "a to the b-th"
  - "a raised to the power of b"
  - "a to the power of b"
  - "a raised to b"
  - "a to the b"

*b* the exponent of *b* 

## $a \cdot b$ "a times b" "a multiplied by b"

"a into b

#### $\frac{a}{b}$ "a divided by b"

"a by b"

"a over b"

(a: numerator (Zähler), b: denominator (Nenner)

 $a^b$  "a raised to the b-th power"

- "a to the b-th"
- "a raised to the power of b"
- "a to the power of b"
- "a raised to b"

"a to the b"

a raised by the exponent of b

- a · b "a times b"
  "a multiplied by b"
  "a into b"
  - $\frac{a}{b}$  "*a* divided by *b*"
    - 'a over b'
    - (a: numerator (Zähler), b: denominator (Nenner))
  - $a^b$  "a raised to the b-th power"
    - "a to the b-th"
    - "a raised to the power of b"
    - "a to the power of b"
    - "a raised to b"
    - "a to the b"
    - by the exponent of b

- a · b "a times b"
  "a multiplied by b"
  "a into b"
  - $\frac{a}{b}$  "*a* divided by *b*"
    - "a by b
    - "a over b

```
(a: numerator (Zähler), b: denominator (Nenner))
```

- $a^b$  "*a* raised to the *b*-th power"
  - "a to the b-th"
  - "a raised to the power of b"
  - "a to the power of b"
  - "*a* raised to *b*"
  - "a to the b"
  - *b* the exponent of *b*

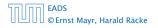

- $a \cdot b$  "a times b" "a multiplied by b" "a into b"
  - $\frac{a}{b}$  "*a* divided by *b*"
    - "a by b"
    - "a over b

```
(a: numerator (Zähler), b: denominator (Nenner))
a<sup>b</sup> "a raised to the b-th power"
"a to the b-th"
"a raised to the power of b"
"a to the power of b"
"a to the power of b"
"a to the power of b"
```

b a raised by the exponent of b

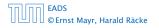

- $a \cdot b$  "a times b" "a multiplied by b" "a into b"
  - $\frac{a}{b}$  "a divided by b" "a by b" "a over h"

(*a*: numerator (Zähler), *b*: denominator (Nenner)) *a<sup>b</sup>* "*a* raised to the *b*-th power" *a* to the beth *a* raised to the power of *b a* to the power of *b b* raised to *b b* raised to *b* 

by the exponent of b

- $a \cdot b$  "a times b" "a multiplied by b" "a into b"
  - $\frac{a}{b}$  "*a* divided by *b*" "*a* by *b*"
    - "a over h"

(a: numerator (Zähler), b: denominator (Nenner))

a<sup>b</sup> "a raised to the b-th power" a to the b-th a raised to the power of b<sup>2</sup>

"a to the power of b"

 $^{\circ}a$  raised to  $b^{\circ}a$ 

"a to the b"

a raised by the exponent of b

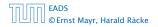

- $a \cdot b$  "a times b" "a multiplied by b" "a into b"
  - $\overset{a}{b} "a \text{ divided by } b"$ "a by b""a over b"

(a: numerator (Zähler), b: denominator (Nenner))

 $a^b$  "a raised to the b-th power"

```
"a to the b-th"
"a raised to the power of b"
"a to the power of b"
"a raised to b"
"a to the b"
```

EADS ©Ernst Mayr, Harald Räcke ▲ @ ▶ ▲ 클 ▶ ▲ 클 ▶ 15/604

- $a \cdot b$  "a times b" "a multiplied by b" "a into b"
  - $\overset{a}{b} "a \text{ divided by } b"$ "a by b""a over b"

(a: numerator (Zähler), b: denominator (Nenner))

- $a^b$  "a raised to the b-th power"
  - "*a* to the *b*-th"

*"a* raised to the power of *b"* "*a* to the power of *b" "a* raised to *b" "a* to the *b"* 

"a raised by the exponent of b"

EADS © Ernst Mayr, Harald Räcke **◆ @ ▶ ◆** 臺 ▶ ◆ 臺 ▶ 15/604

- $a \cdot b$  "a times b" "a multiplied by b" "a into b"
  - $\begin{array}{l} \frac{a}{b} & "a \text{ divided by } b" \\ & "a \text{ by } b" \\ & "a \text{ over } b" \end{array}$

(a: numerator (Zähler), b: denominator (Nenner))

a<sup>b</sup> "a raised to the b-th power"
"a to the b-th"
"a raised to the power of b"
"a to the power of b"
"a to the b"
"a to the b"

- $a \cdot b$  "a times b" "a multiplied by b" "a into b"
  - $\overset{a}{b} "a \text{ divided by } b"$ "a by b""a over b"

(a: numerator (Zähler), b: denominator (Nenner))

a<sup>b</sup> "a raised to the b-th power"
"a to the b-th"
"a raised to the power of b"
"a to the power of b"
"a raised to b"
"a to the b"

"*a* raised by the exponent of *b*"

- $a \cdot b$  "a times b" "a multiplied by b" "a into b"
  - $\overset{a}{b} "a \text{ divided by } b"$ "a by b""a over b"

(a: numerator (Zähler), b: denominator (Nenner))

a<sup>b</sup> "a raised to the b-th power"
"a to the b-th"
"a raised to the power of b"
"a to the power of b"
"a raised to b"

"*a* to the *b*"

"a raised by the exponent of b"

- $a \cdot b$  "a times b" "a multiplied by b" "a into b"
  - $\overset{a}{b} "a \text{ divided by } b"$ "a by b""a over b"

(a: numerator (Zähler), b: denominator (Nenner))

a<sup>b</sup> "a raised to the b-th power"
"a to the b-th"
"a raised to the power of b"
"a to the power of b"
"a raised to b"
"a to the b"

"a raised by the exponent of b"

- $a \cdot b$  "a times b" "a multiplied by b" "a into b"
  - $\overset{a}{b} "a \text{ divided by } b"$ "a by b""a over b"

(a: numerator (Zähler), b: denominator (Nenner))

a<sup>b</sup> "a raised to the b-th power"
"a to the b-th"
"a raised to the power of b"
"a to the power of b"
"a raised to b"
"a to the b"
"a raised by the exponent of b"

### n! "n factorial"

 $\binom{n}{k}$  "n choose k"  $x_i$  "x subscript i" "x sub i" "x i"  $g_b a$  "log to the base b

"log a to the base b"

f is a function that maps from domain (Definitionsbereich) X to codomain (Zielmenge) Y. The set  $\{y \in Y \mid \exists x \in X : f(x) = y\}$  is the image or the range of the function (Bildbereich/Wertebereich).

n! "n factorial" $\binom{n}{k} "n \text{ choose } k"$  $x_i "x \text{ subscript } i"$ "x sub i""x i" $\text{og}_b a "\log \text{ to the base } b \text{ of } a$  $"\log a \text{ to the base } b"$ 

f is a function that maps from domain (Definitionsbereich) X to codomain (Zielmenge) Y. The set  $\{y \in Y \mid \exists x \in X : f(x) = y\}$  is the image or the range of the function (Bildbereich/Wertebereich).

EADS © Ernst Mayr, Harald Räcke ◆ 圖 ト < 置 ト < 置 ト 16/604

- n! "n factorial"
- $\binom{n}{k}$  "*n* choose *k*"
  - x<sub>i</sub> "x subscript i" "x sub i" "x i"
- log<sub>b</sub> a "log to the base b of a" "log a to the base b"

f is a function that maps from domain (Definitionsbereich) X to codomain (Zielmenge) Y. The set  $\{y \in Y \mid \exists x \in X : f(x) = y\}$ is the image or the range of the function (Bildbereich/Wertebereich).

- n! "n factorial"
- $\binom{n}{k}$  "*n* choose *k*"
- $\log_b a$  "log to the base b of a" "log a to the base b"

f is a function that maps from domain (Definitionsbereich) X to codomain (Zielmenge) Y. The set  $\{y \in Y \mid \exists x \in X : f(x) = y\}$ is the image or the range of the function (Bildbereich/Wertebereich).

- n! "n factorial"
- $\binom{n}{k}$  "*n* choose *k*"
- $\log_b a$  "log to the base b of a" "log a to the base b"

f is a function that maps from domain (Definitionsbereich) X to codomain (Zielmenge) Y. The set  $\{y \in Y \mid \exists x \in X : f(x) = y\}$ is the image or the range of the function (Bildbereich/Wertebereich).

- n! "n factorial"
- $\binom{n}{k}$  "*n* choose *k*"
- $\log_b a$  "log to the base b of a" "log a to the base b"

 $f: X \to Y, x \mapsto x^2$ 

f is a function that maps from domain (Definitionsbereich) X to codomain (Zielmenge) Y. The set  $\{y \in Y \mid \exists x \in X : f(x) = y\}$  is the image or the range of the function (Bildbereich/Wertebereich).

## 3 Goals

- Gain knowledge about efficient algorithms for important problems, i.e., learn how to solve certain types of problems efficiently.
- Learn how to analyze and judge the efficiency of algorithms.
- Learn how to design efficient algorithms.

## 3 Goals

- Gain knowledge about efficient algorithms for important problems, i.e., learn how to solve certain types of problems efficiently.
- Learn how to analyze and judge the efficiency of algorithms.
- Learn how to design efficient algorithms.

## 3 Goals

- Gain knowledge about efficient algorithms for important problems, i.e., learn how to solve certain types of problems efficiently.
- Learn how to analyze and judge the efficiency of algorithms.
- Learn how to design efficient algorithms.

- Memory requirement
- Running time
- Number of comparisons
- Number of multiplications
- Number of hard-disc accesses
- Program size
- Power consumption
- ► ...

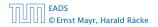

- Memory requirement
- Running time
- Number of comparisons
- Number of multiplications
- Number of hard-disc accesses
- Program size
- Power consumption
- ► ...

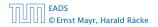

- Memory requirement
- Running time
- Number of comparisons
- Number of multiplications
- Number of hard-disc accesses
- Program size
- Power consumption
- ► ...

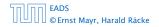

- Memory requirement
- Running time
- Number of comparisons
- Number of multiplications
- Number of hard-disc accesses
- Program size
- Power consumption
- ► ...

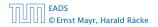

- Memory requirement
- Running time
- Number of comparisons
- Number of multiplications
- Number of hard-disc accesses
- Program size
- Power consumption

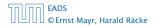

#### What do you measure?

- Memory requirement
- Running time
- Number of comparisons
- Number of multiplications
- Number of hard-disc accesses
- Program size
- Power consumption

- Memory requirement
- Running time
- Number of comparisons
- Number of multiplications
- Number of hard-disc accesses
- Program size
- Power consumption

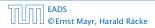

- Memory requirement
- Running time
- Number of comparisons
- Number of multiplications
- Number of hard-disc accesses
- Program size
- Power consumption
- ▶ ...

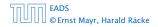

#### How do you measure?

#### Implementing and testing on representative inputs

- How do you choose your inputs?
- May be very time-consuming.
- Very reliable results if done correctly.
- Results only hold for a specific machine and for a specific set of inputs.
- Theoretical analysis in a specific model of computation.
  - Gives  $Q(n^2)^*$ .
  - Typically focuses on the
  - Can give lower bounds like "any comparison-based sorting algorithm needs at least  $\Omega(n\log n)$  comparisons in the
  - worst case".

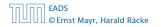

#### How do you measure?

- Implementing and testing on representative inputs
  - How do you choose your inputs?
  - May be very time-consuming.
  - Very reliable results if done correctly.
  - Results only hold for a specific machine and for a specific set of inputs.
- Theoretical analysis in a specific model of computation.
  - Gives  $Q(rt^2)^*$ .
  - Typically focuses on the
  - Can give lower bounds like "any comparison-based sorting algorithm needs at least  $\Omega(n \log n)$  comparisons in the
  - worst case'.

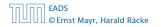

#### How do you measure?

- Implementing and testing on representative inputs
  - How do you choose your inputs?
  - May be very time-consuming.
  - Very reliable results if done correctly.
  - Results only hold for a specific machine and for a specific set of inputs.
- Theoretical analysis in a specific model of computation.
  - Gives  $\mathcal{Q}(n^2)^*$ .
  - Typically focuses on the
  - Can give lower bounds like "any comparison-based sorting algorithm needs at least  $\Omega(n\log n)$  comparisons in the
    - worst case".

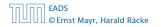

#### How do you measure?

- Implementing and testing on representative inputs
  - How do you choose your inputs?
  - May be very time-consuming.
  - Very reliable results if done correctly.
  - Results only hold for a specific machine and for a specific set of inputs.
- Theoretical analysis in a specific model of computation.
  Ower the algorithm always must
  - time  $O(n^2)^n$ .
    - Typically focuses on the
    - Can give lower bounds like "any comparison-based sorting algorithm needs at least  $\Omega(n\log n)$  comparisons in the
    - worst case".

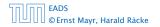

### How do you measure?

- Implementing and testing on representative inputs
  - How do you choose your inputs?
  - May be very time-consuming.
  - Very reliable results if done correctly.
  - Results only hold for a specific machine and for a specific set of inputs.
- Theoretical analysis in a specific model of computation.
  Clives
  Clives
  Clives
  Clives
  Clives
  Clives
  Clives
  Clives
  Clives
  Clives
  Clives
  Clives
  Clives
  Clives
  Clives
  Clives
  Clives
  Clives
  Clives
  Clives
  Clives
  Clives
  Clives
  Clives
  Clives
  Clives
  Clives
  Clives
  Clives
  Clives
  Clives
  Clives
  Clives
  Clives
  Clives
  Clives
  Clives
  Clives
  Clives
  Clives
  Clives
  Clives
  Clives
  Clives
  Clives
  Clives
  Clives
  Clives
  Clives
  Clives
  Clives
  Clives
  Clives
  Clives
  Clives
  Clives
  Clives
  Clives
  Clives
  Clives
  Clives
  Clives
  Clives
  Clives
  Clives
  Clives
  Clives
  Clives
  Clives
  Clives
  Clives
  Clives
  Clives
  Clives
  Clives
  Clives
  Clives
  Clives
  Clives
  Clives
  Clives
  Clives
  Clives
  Clives
  Clives
  Clives
  Clives
  Clives
  Clives
  Clives
  Clives
  Clives
  Clives
  Clives
  Clives
  Clives
  Clives
  Clives
  Clives
  Clives
  Clives
  Clives
  Clives
  Clives
  Clives
  Clives
  Clives
  Clives
  Clives
  Clives
  Clives
  Clives
  Clives
  Clives
  Clives
  Clives
  Clives
  Clives
  Clives
  Clives
  Clives
  Clives
  Clives
  Clives
  Clives
  Clives
  Clives
  Clives
  Clives
  Clives
  Clives
  Clives
  Clives
  Clives
  Clives
  Clives
  Clives
  Clives
  Clives
  Clives
  Clives
  Clive

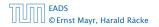

4 Modelling Issues

◆ □ ▶ < 壹 ▶ < 壹 ▶ 19/604

- Implementing and testing on representative inputs
  - How do you choose your inputs?
  - May be very time-consuming.
  - Very reliable results if done correctly.
  - Results only hold for a specific machine and for a specific set of inputs.
- Theoretical analysis in a specific model of computation.
  - ► Gives asymptotic bounds like "this algorithm always runs in time O(n<sup>2</sup>)".
  - Typically focuses on the worst case.
  - Can give lower bounds like "any comparison-based sorting algorithm needs at least Ω(n log n) comparisons in the worst case".

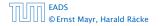

- Implementing and testing on representative inputs
  - How do you choose your inputs?
  - May be very time-consuming.
  - Very reliable results if done correctly.
  - Results only hold for a specific machine and for a specific set of inputs.
- Theoretical analysis in a specific model of computation.
  - Gives asymptotic bounds like "this algorithm always runs in time  $\mathcal{O}(n^2)$ ".
  - Typically focuses on the worst case.
  - Can give lower bounds like "any comparison-based sorting algorithm needs at least Ω(n log n) comparisons in the worst case".

- Implementing and testing on representative inputs
  - How do you choose your inputs?
  - May be very time-consuming.
  - Very reliable results if done correctly.
  - Results only hold for a specific machine and for a specific set of inputs.
- Theoretical analysis in a specific model of computation.
  - Gives asymptotic bounds like "this algorithm always runs in time  $\mathcal{O}(n^2)$ ".
  - Typically focuses on the worst case.
  - Can give lower bounds like "any comparison-based sorting algorithm needs at least Ω(n log n) comparisons in the worst case".

- Implementing and testing on representative inputs
  - How do you choose your inputs?
  - May be very time-consuming.
  - Very reliable results if done correctly.
  - Results only hold for a specific machine and for a specific set of inputs.
- Theoretical analysis in a specific model of computation.
  - Gives asymptotic bounds like "this algorithm always runs in time  $\mathcal{O}(n^2)$ ".
  - Typically focuses on the worst case.
  - Can give lower bounds like "any comparison-based sorting algorithm needs at least Ω(n log n) comparisons in the worst case".

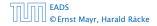

### Input length

The theoretical bounds are usually given by a function  $f : \mathbb{N} \to \mathbb{N}$  that maps the input length to the running time (or storage space, comparisons, multiplications, program size etc.).

### The input length may e.g. be

- the size of the input (number of bits)
- the number of arguments

### Excamples 1

Suppose *n* numbers from the interval {1,...., N} have to be sorted. In this case we usually say that the input length is m instead of e.g. *n* log N, which would be the number of bits required to encode the input.

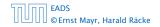

4 Modelling Issues

◆母 ▶ < 臣 ▶ < 臣 ▶ 20/604

### Input length

The theoretical bounds are usually given by a function  $f : \mathbb{N} \to \mathbb{N}$  that maps the input length to the running time (or storage space, comparisons, multiplications, program size etc.).

The input length may e.g. be

the size of the input (number of bits)

the number of arguments

### Example

Suppose *n* numbers from the interval {1,..., N} have to be sorted. In this case we usually say that the input length is *n* instead of e.g. *n* log *N*, which would be the number of bits required to encode the input.

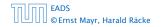

4 Modelling Issues

<日本 (1000 × 1000 × 10000 × 10000 × 10000 × 10000 × 1000 × 1000 × 1000 × 1000 × 10000

### Input length

The theoretical bounds are usually given by a function  $f : \mathbb{N} \to \mathbb{N}$  that maps the input length to the running time (or storage space, comparisons, multiplications, program size etc.).

### The input length may e.g. be

- the size of the input (number of bits)
- the number of arguments

### Example 1

Suppose n numbers from the interval  $\{1, ..., N\}$  have to be sorted. In this case we usually say that the input length is n instead of e.g.  $n \log N$ , which would be the number of bits required to encode the input.

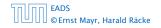

### Input length

The theoretical bounds are usually given by a function  $f : \mathbb{N} \to \mathbb{N}$  that maps the input length to the running time (or storage space, comparisons, multiplications, program size etc.).

### The input length may e.g. be

- the size of the input (number of bits)
- the number of arguments

### Example 1

Suppose n numbers from the interval  $\{1, ..., N\}$  have to be sorted. In this case we usually say that the input length is ninstead of e.g.  $n \log N$ , which would be the number of bits required to encode the input.

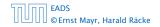

### Input length

The theoretical bounds are usually given by a function  $f : \mathbb{N} \to \mathbb{N}$  that maps the input length to the running time (or storage space, comparisons, multiplications, program size etc.).

The input length may e.g. be

- the size of the input (number of bits)
- the number of arguments

### Example 1

Suppose *n* numbers from the interval  $\{1, ..., N\}$  have to be sorted. In this case we usually say that the input length is *n* instead of e.g.  $n \log N$ , which would be the number of bits required to encode the input.

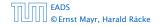

### How to measure performance

- Simplified, idealized model of computation, e.g. Random
   Access Machine (RAM), Turing Machine (TM), ....
- Calculate number of certain basic operations: comparisons, multiplications, harddisc accesses, ....

Version 3: is often easier, but focusing on one type of operation makes it more difficult to obtain meaningful results.

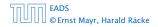

4 Modelling Issues

▲ ● ◆ ● ◆ ● ◆
 21/604

### How to measure performance

 Calculate running time and storage space etc. on a simplified, idealized model of computation, e.g. Random Access Machine (RAM), Turing Machine (TM), ...

2. Calculate number of certain basic operations: comparisons, multiplications, harddisc accesses, ...

Version 2. is often easier, but focusing on one type of operation makes it more difficult to obtain meaningful results.

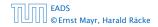

### How to measure performance

- Calculate running time and storage space etc. on a simplified, idealized model of computation, e.g. Random Access Machine (RAM), Turing Machine (TM), ...
- 2. Calculate number of certain basic operations: comparisons, multiplications, harddisc accesses, ...

Version 2. is often easier, but focusing on one type of operation makes it more difficult to obtain meaningful results.

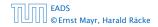

### How to measure performance

- Calculate running time and storage space etc. on a simplified, idealized model of computation, e.g. Random Access Machine (RAM), Turing Machine (TM), ...
- 2. Calculate number of certain basic operations: comparisons, multiplications, harddisc accesses, ...

Version 2. is often easier, but focusing on one type of operation makes it more difficult to obtain meaningful results.

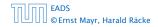

### Very simple model of computation.

- Only the "current" memory location can be altered.
- Very good model for discussing computabiliy, or polynomial vs. exponential time.
- Some simple problems like recognizing whether input is of the form xx, where x is a string, have quadratic lower bound.
- $\Rightarrow$  Not a good model for developing efficient algorithms.

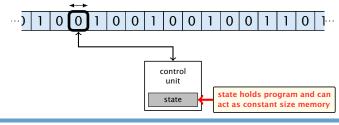

#### EADS © Ernst Mayr, Harald Räcke

#### 4 Modelling Issues

# 

- Very simple model of computation.
- Only the "current" memory location can be altered.
- Very good model for discussing computabiliy, or polynomial vs. exponential time.
- Some simple problems like recognizing whether input is of the form xx, where x is a string, have quadratic lower bound.
- $\Rightarrow$  Not a good model for developing efficient algorithms.

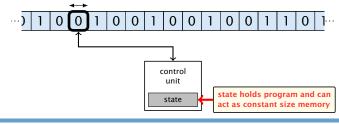

#### EADS ©Ernst Mayr, Harald Räcke

#### 4 Modelling Issues

#### <日本 ● ● < 三 → < 三 → 22/604

© Ernst Mayr, Harald Räcke

- Very simple model of computation.
- Only the "current" memory location can be altered.
- Very good model for discussing computability, or polynomial vs. exponential time.

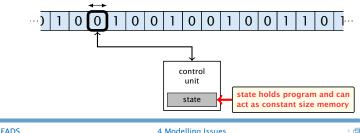

- Very simple model of computation.
- Only the "current" memory location can be altered.
- Very good model for discussing computabiliy, or polynomial vs. exponential time.
- Some simple problems like recognizing whether input is of the form xx, where x is a string, have quadratic lower bound.
- ightarrow Not a good model for developing efficient algorithms.

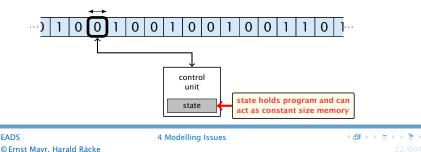

- Very simple model of computation.
- Only the "current" memory location can be altered.
- Very good model for discussing computability, or polynomial vs. exponential time.
- Some simple problems like recognizing whether input is of the form xx, where x is a string, have guadratic lower bound.
- $\Rightarrow$  Not a good model for developing efficient algorithms.

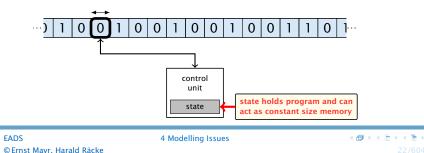

- Input tape and output tape (sequences of zeros and ones; unbounded length).
- Memory unit: infinite but countable number of registers R[0], R[1], R[2], ....
- Registers hold integers.
- Indirect addressing.

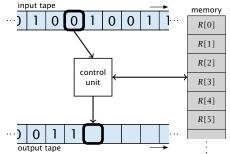

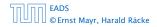

**4 Modelling Issues** 

▲ 圖 ▶ < 필 ▶ < 필 ▶</p>
23/604

- Input tape and output tape (sequences of zeros and ones; unbounded length).
- Memory unit: infinite but countable number of registers  $R[0], R[1], R[2], \ldots$
- $\begin{array}{c} \mbox{input tape} \\ \mbox{input tape} \\$

output tape

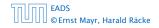

**4 Modelling Issues** 

◆ □ ▶ < 三 ▶ < 三 ▶ 23/604

- Input tape and output tape (sequences of zeros and ones; unbounded length).
- Memory unit: infinite but countable number of registers  $R[0], R[1], R[2], \ldots$
- Registers hold integers.
- Indirect addressing.

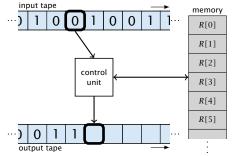

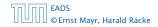

**4 Modelling Issues** 

◆ 個 ト ◆ 臣 ト ◆ 臣 ト 23/604

- Input tape and output tape (sequences of zeros and ones; unbounded length).
- Memory unit: infinite but countable number of registers  $R[0], R[1], R[2], \ldots$
- Registers hold integers.
- Indirect addressing.

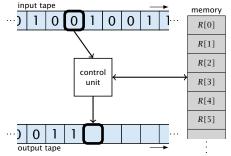

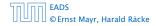

**4 Modelling Issues** 

▲ 圖 ▶ < 필 ▶ < 필 ▶</p>
23/604

### Operations

• input operations (input tape  $\rightarrow R[i]$ )

### ▶ READ *i*

- output operations ( $R[i] \rightarrow$  output tape)
- register-register transfers
  - R[j] := R[i]
  - R[j] := 4
- indirect addressing
  - $\mathbb{X}[j] := \mathbb{X}[\mathbb{X}[i]]$
  - loads the content of the R[i]-th into the j-th registe
  - R[R[i]] := R[j]
    - loads the content of the j-th into the R[i]-th registered

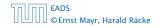

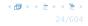

### Operations

- input operations (input tape  $\rightarrow R[i]$ )
  - ► READ *i*
- output operations ( $R[i] \rightarrow$  output tape)
- register-register transfers
  - R[j] := R[i]
  - R[j] := 4
- indirect addressing
  - R[j] := R[R[j]]
  - loads the content of the R[i] th into the j-th registered
  - R[R[i]] := R[j]
    - loads the content of the j-th into the R[i]-th registered

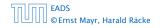

### Operations

- input operations (input tape  $\rightarrow R[i]$ )
  - ► READ *i*
- output operations ( $R[i] \rightarrow$  output tape)
  - ▶ WRITE *i*
- register-register transfers
  - R[j] := R[i]
    - R[j] := 4
- indirect addressing
  - R[j] := R[R[j]]
    - loads the content of the R[i]-th into the j-th registe
  - R[R[i]] := R[j]
    - loads the content of the j-th into the R[i]-th registered

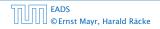

4 Modelling Issues

◆ 圖 ▶ < 置 ▶ < 置 ▶ 24/604

### Operations

- input operations (input tape  $\rightarrow R[i]$ )
  - ► READ *i*
- output operations ( $R[i] \rightarrow$  output tape)
  - ► WRITE *i*
- register-register transfers
  - R[j] := R[i]
    - R[j] := 4
- indirect addressing
  - R[j] := R[R[j]]
    - loads the content of the R[i]-th into the j-th registe
  - R[R[i]] := R[j]
    - loads the content of the j-th into the R[i]-th registered

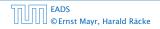

4 Modelling Issues

◆ 圖 ▶ < 置 ▶ < 置 ▶ 24/604

### Operations

- input operations (input tape  $\rightarrow R[i]$ )
  - ► READ *i*
- output operations ( $R[i] \rightarrow$  output tape)
  - ► WRITE *i*
- register-register transfers
  - $\blacktriangleright R[j] := R[i]$
  - $\blacktriangleright R[j] := 4$
- indirect addressing
  - R[j] := R[R[i]]
    - loads the content of the R[i]-th into the j-th register
    - R[R[i]] := R[j]
      - loads the content of the j-th into the R[i]-th register

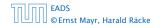

### Operations

- input operations (input tape  $\rightarrow R[i]$ )
  - ► READ *i*
- output operations ( $R[i] \rightarrow$  output tape)
  - ► WRITE *i*
- register-register transfers
  - $\blacktriangleright R[j] := R[i]$
  - $\blacktriangleright R[j] := 4$
- indirect addressing

R[f] := R[R[f]]loads the content of the R[i] th into the f-th registerior R[i] th into the f-th registerior R[R[i]] := R[f]

EADS © Ernst Mayr, Harald Räcke

4 Modelling Issues

▲ ● ◆ ● ◆ ● ◆
 ● ◆ ● ◆
 ● ◆
 ● ◆
 ● ◆
 ● ◆
 ● ◆
 ● ◆
 ● ◆
 ● ◆
 ● ◆
 ● ◆
 ● ◆
 ● ◆
 ● ◆
 ● ◆
 ● ◆
 ● ◆
 ● ◆
 ● ◆
 ● ◆
 ● ◆
 ● ◆
 ● ◆
 ● ◆
 ● ◆
 ● ◆
 ● ◆
 ● ◆
 ● ◆
 ● ◆
 ● ◆
 ● ◆
 ● ◆
 ● ◆
 ● ◆
 ● ◆
 ● ◆
 ● ◆
 ● ◆
 ● ◆
 ● ◆
 ● ◆
 ● ◆
 ● ◆
 ● ◆
 ● ◆
 ● ◆
 ● ◆
 ● ◆
 ● ◆
 ● ◆
 ● ◆
 ● ◆
 ● ◆
 ● ◆
 ● ◆
 ● ◆
 ● ◆
 ● ◆
 ● ◆
 ● ◆
 ● ◆
 ● ◆
 ● ◆
 ● ◆
 ● ◆
 ● ◆
 ● ◆
 ● ◆
 ● ◆
 ● ◆
 ● ◆
 ● ◆
 ● ◆
 ● ◆
 ● ◆
 ● ◆
 ● ◆
 ● ◆
 ● ◆
 ● ◆
 ● ◆
 ● ◆
 ● ◆
 ● ◆
 ● ◆
 ● ◆
 ● ◆
 ● ◆
 ● ◆
 ● ◆
 ● ◆
 ● ◆
 ● ◆
 ● ◆
 ● ◆
 ● ◆
 ● ◆
 ● ◆
 ● ◆
 ● ◆
 ● ◆
 ● ◆
 ● ◆
 ● ◆
 ● ◆
 ● ◆
 ● ◆
 ● ◆
 ● ◆
 ● ◆
 ● ◆
 ● ◆
 ● ◆
 ● ◆
 ● ◆
 ● ◆
 ● ◆

### Operations

- input operations (input tape  $\rightarrow R[i]$ )
  - ► READ *i*
- output operations ( $R[i] \rightarrow$  output tape)
  - ► WRITE *i*
- register-register transfers
  - $\blacktriangleright R[j] := R[i]$
  - ▶ R[j] := 4
- indirect addressing

 $\mathcal{R}[f] := \mathcal{R}[\mathcal{R}[f]]$ (loads the content of the  $\mathcal{R}[i]$ -th into the j-th register  $\mathcal{R}[\mathcal{R}[i]] := \mathcal{R}[f]$ 

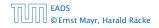

### Operations

- input operations (input tape  $\rightarrow R[i]$ )
  - ► READ *i*
- output operations ( $R[i] \rightarrow$  output tape)
  - ► WRITE *i*
- register-register transfers
  - $\blacktriangleright R[j] := R[i]$
  - R[j] := 4
- indirect addressing
  - R[j] := R[R[i]] loads the content of the R[i]-th into the j-th register
  - R[R[i]] := R[j] loads the content of the *j*-th into the R[i]-th register

### Operations

- input operations (input tape  $\rightarrow R[i]$ )
  - ► READ *i*
- output operations ( $R[i] \rightarrow$  output tape)
  - ► WRITE *i*
- register-register transfers
  - $\blacktriangleright R[j] := R[i]$
  - R[j] := 4
- indirect addressing
  - R[j] := R[R[i]]
     loads the content of the R[i]-th into the j-th register
  - R[R[i]] := R[j] loads the content of the *j*-th into the R[i]-th register

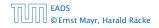

### Operations

- input operations (input tape  $\rightarrow R[i]$ )
  - ► READ *i*
- output operations ( $R[i] \rightarrow$  output tape)
  - ► WRITE *i*
- register-register transfers
  - $\blacktriangleright R[j] := R[i]$
  - R[j] := 4
- indirect addressing
  - $\blacktriangleright R[j] := R[R[i]]$

loads the content of the R[i]-th into the j-th register

 R[R[i]] := R[j] loads the content of the *j*-th into the R[i]-th register

### Operations

- branching (including loops) based on comparisons
  - jump x jumps to position x in the program; sets instruction counter to x; reads the next operation to perform from register R[x] > jumpz x R[i] jump to x if R[i] = 0 if not the instruction counter is increased by 1; > jumpi i jump to R[i] (indirect jump); ithmetic instructions: +, -, ×, /

R[i] := -R[k];

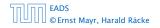

### Operations

- branching (including loops) based on comparisons
  - jump x jumps to position x in the program; sets instruction counter to x; reads the next operation to perform from register R[x]
    jump z x R[i] jump to x if R[i] = 0 if not the instruction counter is increased by 1;
    jump i jump to R[i] (indirect jump);
  - antimetic instructions: +, –, ×

EADS © Ernst Mayr, Harald Räcke

### Operations

- branching (including loops) based on comparisons
  - jump x jumps to position x in the program; sets instruction counter to x; reads the next operation to perform from register R[x]
    jumpz x R[i] jump to x if R[i] = 0 if not the instruction counter is increased by 1;
    jumpi i jump to R[i] (indirect jump);
- ▶ arithmetic instructions: +, -, ×, /

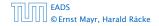

## Random Access Machine (RAM)

### Operations

- branching (including loops) based on comparisons
  - jump x jumps to position x in the program; sets instruction counter to x; reads the next operation to perform from register R[x]
    jumpz x R[i] jump to x if R[i] = 0 if not the instruction counter is increased by 1;
    jumpi i jump to R[i] (indirect jump);
- ► arithmetic instructions: +, -, ×, /

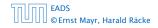

## Random Access Machine (RAM)

### Operations

- branching (including loops) based on comparisons
  - jump x jumps to position x in the program; sets instruction counter to x; reads the next operation to perform from register R[x]
    jumpz x R[i] jump to x if R[i] = 0 if not the instruction counter is increased by 1;
  - jumpi i jump to R[i] (indirect jump);
- ▶ arithmetic instructions: +, -, ×, /

```
▶ R[i] := R[j] + R[k];
R[i] := -R[k];
```

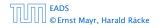

## Random Access Machine (RAM)

### Operations

- branching (including loops) based on comparisons
  - jump x jumps to position x in the program; sets instruction counter to x; reads the next operation to perform from register R[x]
    jumpz x R[i] jump to x if R[i] = 0

if not the instruction counter is increased by 1;

- jumpi i jump to R[i] (indirect jump);
- ▶ arithmetic instructions: +, -, ×, /

```
▶ R[i] := R[j] + R[k];
R[i] := -R[k];
```

◆周 ▶ ◆ 国 ▶ ◆ 国 ♪

- uniform cost model
   Every operation takes time 1.
- Iogarithmic cost model The cost depends on the content of memory cells: The storage space of a register is equal to the length (in bits) of the largest value even stored in the

**Bounded word RAM model:** cost is uniform but the largest value stored in a register may not exceed w, where usually  $w = \log_2 n$ .

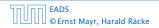

- uniform cost model
   Every operation takes time 1.
- logarithmic cost model The cost depends on the content of memory cells:
  - The time for a step is equal to the largest operand involved;
    The storage space of a register is equal to the length (in bits) of the largest value ever stored in it.

**Bounded word RAM model:** cost is uniform but the largest value stored in a register may not exceed w, where usually  $w = \log_2 n$ .

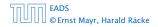

- uniform cost model
   Every operation takes time 1.
- logarithmic cost model The cost depends on the content of memory cells:
  - The time for a step is equal to the largest operand involved;
  - The storage space of a register is equal to the length (in bits) of the largest value ever stored in it.

**Bounded word RAM model:** cost is uniform but the largest value stored in a register may not exceed w, where usually  $w = \log_2 n$ .

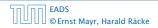

- uniform cost model
   Every operation takes time 1.
- logarithmic cost model The cost depends on the content of memory cells:
  - The time for a step is equal to the largest operand involved;
  - The storage space of a register is equal to the length (in bits) of the largest value ever stored in it.

**Bounded word RAM model:** cost is uniform but the largest value stored in a register may not exceed w, where usually  $w = \log_2 n$ .

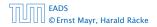

- uniform cost model
   Every operation takes time 1.
- logarithmic cost model
   The cost depends on the content of memory cells:
  - The time for a step is equal to the largest operand involved;
  - The storage space of a register is equal to the length (in bits) of the largest value ever stored in it.

**Bounded word RAM model:** cost is uniform but the largest value stored in a register may not exceed w, where usually  $w = \log_2 n$ .

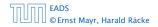

### Example 2

Algorithm 1 RepeatedSquaring(n)1:  $r \leftarrow 2$ ;2: for  $i = 1 \rightarrow n$  do3:  $r \leftarrow r^2$ 4: return r

#### running time:

#### » space requirement:

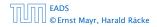

4 Modelling Issues

▲ @ ▶ ▲ 클 ▶ ▲ 클 ▶ 27/604

### Example 2

Algorithm 1 RepeatedSquaring(n) 1:  $r \leftarrow 2$ ; 2: for  $i = 1 \rightarrow n$  do 3:  $r \leftarrow r^2$ 4: return r

### running time:

- uniform model: n steps
- ▶ logarithmic model:  $1 + 2 + 4 + \cdots + 2^n = 2^{n+1} 1 = \Theta(2^n)$
- space requirement:
  - $\sim$  uniform model: O(1)
  - $\sim$  logarithmic model:  $O(2^n)$

#### EADS © Ernst Mayr, Harald Räcke

### Example 2

Algorithm 1 RepeatedSquaring(n)1:  $r \leftarrow 2$ ;2: for  $i = 1 \rightarrow n$  do3:  $r \leftarrow r^2$ 4: return r

- running time:
  - uniform model: n steps
  - ▶ logarithmic model:  $1 + 2 + 4 + \cdots + 2^n = 2^{n+1} 1 = \Theta(2^n)$
- space requirement:
  - >uniform model: Ø(1)
  - logarithmic model:  $\mathcal{O}(2^n)$

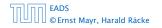

### Example 2

Algorithm 1 RepeatedSquaring(n)1:  $r \leftarrow 2$ ;2: for  $i = 1 \rightarrow n$  do3:  $r \leftarrow r^2$ 4: return r

- running time:
  - uniform model: n steps
  - ► logarithmic model:  $1 + 2 + 4 + \cdots + 2^n = 2^{n+1} 1 = \Theta(2^n)$

```
space requirement:
```

#### logarithmic model: $\mathcal{O}(2^n)$

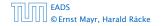

### Example 2

Algorithm 1 RepeatedSquaring(n)1:  $r \leftarrow 2$ ;2: for  $i = 1 \rightarrow n$  do3:  $r \leftarrow r^2$ 4: return r

- running time:
  - uniform model: n steps
  - ► logarithmic model:  $1 + 2 + 4 + \cdots + 2^n = 2^{n+1} 1 = \Theta(2^n)$
- space requirement:
  - uniform model:  $\mathcal{O}(1)$
  - ▶ logarithmic model:  $\mathcal{O}(2^n)$

EADS ©Ernst Mayr, Harald Räcke

### Example 2

Algorithm 1 RepeatedSquaring(n)1:  $r \leftarrow 2$ ;2: for  $i = 1 \rightarrow n$  do3:  $r \leftarrow r^2$ 4: return r

- running time:
  - uniform model: n steps
  - ► logarithmic model:  $1 + 2 + 4 + \cdots + 2^n = 2^{n+1} 1 = \Theta(2^n)$
- space requirement:
  - uniform model:  $\mathcal{O}(1)$
  - logarithmic model:  $\mathcal{O}(2^n)$

### Example 2

Algorithm 1 RepeatedSquaring(n)1:  $r \leftarrow 2$ ;2: for  $i = 1 \rightarrow n$  do3:  $r \leftarrow r^2$ 4: return r

- running time:
  - uniform model: n steps
  - ► logarithmic model:  $1 + 2 + 4 + \cdots + 2^n = 2^{n+1} 1 = \Theta(2^n)$
- space requirement:
  - uniform model:  $\mathcal{O}(1)$
  - logarithmic model:  $\mathcal{O}(2^n)$

best-case complexity:

$$C_{\rm bc}(n) := \min\{C(x) \mid |x| = n\}$$

### Usually easy to analyze, but not very meaningful.

worst-case complexity:

$$C_{wc}(n) := \max\{C(x) \mid |x| = n\}$$

Usually moderately easy to analyze; sometimes too pessimistic.

average case complexity:

$$C_{\text{avg}}(n) := \frac{1}{|I_n|} \sum_{|x|=n} C(x)$$

more general: probability measure  $\mu$ 

$$C_{\operatorname{avg}}(n) := \sum_{x \in I_n} \mu(x) \cdot C(x)$$

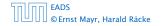

best-case complexity:

$$C_{\rm bc}(n) := \min\{C(x) \mid |x| = n\}$$

Usually easy to analyze, but not very meaningful.

worst-case complexity:

$$C_{\rm WC}(n) := \max\{C(x) \mid |x| = n\}$$

Usually moderately easy to analyze; sometimes too pessimistic.

average case complexity:

$$C_{\text{avg}}(n) := \frac{1}{|I_n|} \sum_{|x|=n} C(x)$$

more general: probability measure  $\mu$ 

$$C_{\mathrm{avg}}(n) := \sum_{x \in I_n} \mu(x) \cdot C(x)$$

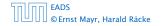

best-case complexity:

$$C_{\rm bc}(n) := \min\{C(x) \mid |x| = n\}$$

Usually easy to analyze, but not very meaningful.

worst-case complexity:

$$C_{\rm WC}(n) := \max\{C(x) \mid |x| = n\}$$

Usually moderately easy to analyze; sometimes too pessimistic.

average case complexity:

$$C_{\text{avg}}(n) := \frac{1}{|I_n|} \sum_{|x|=n} C(x)$$

more general: probability measure  $\mu$ 

$$C_{\text{avg}}(n) := \sum_{x \in I_n} \mu(x) \cdot C(x)$$

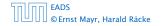

best-case complexity:

$$C_{\rm bc}(n) := \min\{C(x) \mid |x| = n\}$$

Usually easy to analyze, but not very meaningful.

worst-case complexity:

$$C_{\rm WC}(n) := \max\{C(x) \mid |x| = n\}$$

Usually moderately easy to analyze; sometimes too pessimistic.

average case complexity:

$$C_{\text{avg}}(n) := \frac{1}{|I_n|} \sum_{|x|=n} C(x)$$

more general: probability measure  $\mu$ 

$$C_{\operatorname{avg}}(n) := \sum_{x \in I_n} \mu(x) \cdot C(x)$$

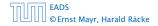

amortized complexity:

The average cost of data structure operations over a worst case sequence of operations.

randomized complexity:

The algorithm may use random bits. Expected running time (over all possible choices of random bits) for a fixed input x. Then take the worst-case over all x with |x| = n.

amortized complexity:

The average cost of data structure operations over a worst case sequence of operations.

randomized complexity:

The algorithm may use random bits. Expected running time (over all possible choices of random bits) for a fixed input x. Then take the worst-case over all x with |x| = n.

We are usually not interested in exact running times, but only in an asymptotic classification of the running time, that ignores constant factors and constant additive offsets.

values of *n*. Then constant additive terms do not play an important role.

- An exact analysis (e.g. exactly counting the number of operations in a RAM) may be hard, but wouldn't lead to more precise results as the computational model is already quite a distance from reality.
- A linear speed-up (i.e., by a constant factor) is always possible by e.g. implementing the algorithm on a faster machine.

Running time should be expressed by simple functions.

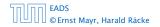

5 Asymptotic Notation

◆ 個 ト ◆ 聖 ト ◆ 聖 ト 29/604

- We are usually interested in the running times for large values of n. Then constant additive terms do not play an important role.
- An exact analysis (e.g. exactly counting the number of operations in a RAM) may be hard, but wouldn't lead to more precise results as the computational model is already quite a distance from reality.
- A linear speed-up (i.e., by a constant factor) is always possible by e.g. implementing the algorithm on a faster machine.
- Running time should be expressed by simple functions.

- We are usually interested in the running times for large values of n. Then constant additive terms do not play an important role.
- An exact analysis (e.g. *exactly* counting the number of operations in a RAM) may be hard, but wouldn't lead to more precise results as the computational model is already quite a distance from reality.
- A linear speed-up (i.e., by a constant factor) is always possible by e.g. implementing the algorithm on a faster machine.
- Running time should be expressed by simple functions.

- We are usually interested in the running times for large values of n. Then constant additive terms do not play an important role.
- An exact analysis (e.g. *exactly* counting the number of operations in a RAM) may be hard, but wouldn't lead to more precise results as the computational model is already quite a distance from reality.
- A linear speed-up (i.e., by a constant factor) is always possible by e.g. implementing the algorithm on a faster machine.
- Running time should be expressed by simple functions.

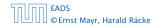

- We are usually interested in the running times for large values of n. Then constant additive terms do not play an important role.
- An exact analysis (e.g. *exactly* counting the number of operations in a RAM) may be hard, but wouldn't lead to more precise results as the computational model is already quite a distance from reality.
- A linear speed-up (i.e., by a constant factor) is always possible by e.g. implementing the algorithm on a faster machine.
- Running time should be expressed by simple functions.

### **Formal Definition**

Let f denote functions from  $\mathbb N$  to  $\mathbb R^+.$ 

•  $\mathcal{O}(f) = \{g \mid \exists c > 0 \ \exists n_0 \in \mathbb{N}_0 \ \forall n \ge n_0 : [g(n) \le c \cdot f(n)]\}$ (set of functions that asymptotically grow not faster than f)

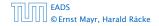

### **Formal Definition**

- ►  $\mathcal{O}(f) = \{g \mid \exists c > 0 \ \exists n_0 \in \mathbb{N}_0 \ \forall n \ge n_0 : [g(n) \le c \cdot f(n)]\}$ (set of functions that asymptotically grow not faster than f)
- $\Omega(f) = \{g \mid \exists c > 0 \ \exists n_0 \in \mathbb{N}_0 \ \forall n \ge n_0 \colon [g(n) \ge c \cdot f(n)]\}$ (set of functions that asymptotically grow not slower than f)

### **Formal Definition**

- ►  $\mathcal{O}(f) = \{g \mid \exists c > 0 \ \exists n_0 \in \mathbb{N}_0 \ \forall n \ge n_0 : [g(n) \le c \cdot f(n)]\}$ (set of functions that asymptotically grow not faster than f)
- $\Omega(f) = \{g \mid \exists c > 0 \ \exists n_0 \in \mathbb{N}_0 \ \forall n \ge n_0 \colon [g(n) \ge c \cdot f(n)]\}$ (set of functions that asymptotically grow not slower than f)
- $\Theta(f) = \Omega(f) \cap \mathcal{O}(f)$ (functions that asymptotically have the same growth as f)

### **Formal Definition**

- ►  $\mathcal{O}(f) = \{g \mid \exists c > 0 \ \exists n_0 \in \mathbb{N}_0 \ \forall n \ge n_0 : [g(n) \le c \cdot f(n)]\}$ (set of functions that asymptotically grow not faster than f)
- $\Omega(f) = \{g \mid \exists c > 0 \ \exists n_0 \in \mathbb{N}_0 \ \forall n \ge n_0 \colon [g(n) \ge c \cdot f(n)]\}$ (set of functions that asymptotically grow not slower than f)
- $\Theta(f) = \Omega(f) \cap \mathcal{O}(f)$ (functions that asymptotically have the same growth as f)
- ►  $o(f) = \{g \mid \forall c > 0 \exists n_0 \in \mathbb{N}_0 \forall n \ge n_0 : [g(n) \le c \cdot f(n)]\}$ (set of functions that asymptotically grow slower than f)

### **Formal Definition**

- ►  $\mathcal{O}(f) = \{g \mid \exists c > 0 \ \exists n_0 \in \mathbb{N}_0 \ \forall n \ge n_0 : [g(n) \le c \cdot f(n)]\}$ (set of functions that asymptotically grow not faster than f)
- $\Omega(f) = \{g \mid \exists c > 0 \ \exists n_0 \in \mathbb{N}_0 \ \forall n \ge n_0 \colon [g(n) \ge c \cdot f(n)]\}$ (set of functions that asymptotically grow not slower than f)
- $\Theta(f) = \Omega(f) \cap \mathcal{O}(f)$ (functions that asymptotically have the same growth as f)
- ►  $o(f) = \{g \mid \forall c > 0 \exists n_0 \in \mathbb{N}_0 \forall n \ge n_0 : [g(n) \le c \cdot f(n)]\}$ (set of functions that asymptotically grow slower than f)
- ►  $\omega(f) = \{g \mid \forall c > 0 \exists n_0 \in \mathbb{N}_0 \forall n \ge n_0 : [g(n) \ge c \cdot f(n)]\}$ (set of functions that asymptotically grow faster than f)

There is an equivalent definition using limes notation. f and g are functions from  $\mathbb{N}$  to  $\mathbb{R}^+$ .

• 
$$g \in \mathcal{O}(f)$$
:  $0 \le \lim_{n \to \infty} \frac{g(n)}{f(n)} < \infty$ 

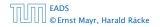

There is an equivalent definition using limes notation. f and g are functions from  $\mathbb{N}$  to  $\mathbb{R}^+$ .

• 
$$g \in \mathcal{O}(f)$$
:  $0 \le \lim_{n \to \infty} \frac{g(n)}{f(n)} < \infty$   
•  $g \in \Omega(f)$ :  $0 < \lim_{n \to \infty} \frac{g(n)}{f(n)} \le \infty$ 

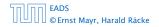

There is an equivalent definition using limes notation. f and g are functions from  $\mathbb{N}$  to  $\mathbb{R}^+$ .

$$\begin{array}{ll} \bullet \ g \in \mathcal{O}(f): & 0 \leq \lim_{n \to \infty} \frac{g(n)}{f(n)} < \infty \\ \bullet \ g \in \Omega(f): & 0 < \lim_{n \to \infty} \frac{g(n)}{f(n)} \leq \infty \\ \bullet \ g \in \Theta(f): & 0 < \lim_{n \to \infty} \frac{g(n)}{f(n)} < \infty \end{array}$$

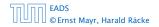

There is an equivalent definition using limes notation. f and g are functions from  $\mathbb N$  to  $\mathbb R^+.$ 

$$\begin{array}{ll} \bullet \ g \in \mathcal{O}(f) \colon \ 0 \leq \lim_{n \to \infty} \frac{g(n)}{f(n)} < \infty \\ \bullet \ g \in \Omega(f) \colon \ 0 < \lim_{n \to \infty} \frac{g(n)}{f(n)} \leq \infty \\ \bullet \ g \in \Theta(f) \colon \ 0 < \lim_{n \to \infty} \frac{g(n)}{f(n)} < \infty \\ \bullet \ g \in o(f) \colon \ \lim_{n \to \infty} \frac{g(n)}{f(n)} = 0 \end{array}$$

EADS © Ernst Mayr, Harald Räcke

There is an equivalent definition using limes notation. f and g are functions from  $\mathbb N$  to  $\mathbb R^+.$ 

$$\begin{array}{ll} \bullet \ g \in \mathcal{O}(f): & 0 \leq \lim_{n \to \infty} \frac{g(n)}{f(n)} < \infty \\ \bullet \ g \in \Omega(f): & 0 < \lim_{n \to \infty} \frac{g(n)}{f(n)} \leq \infty \\ \bullet \ g \in \Theta(f): & 0 < \lim_{n \to \infty} \frac{g(n)}{f(n)} < \infty \\ \bullet \ g \in o(f): & \lim_{n \to \infty} \frac{g(n)}{f(n)} = 0 \\ \bullet \ g \in \omega(f): & \lim_{n \to \infty} \frac{g(n)}{f(n)} = \infty \end{array}$$

EADS © Ernst Mayr, Harald Räcke

- 1. People write f = O(g), when they mean  $f \in O(g)$ . This is **not** an equality (how could a function be equal to a set of functions).
- **2.** People write  $f(n) = \mathcal{O}(g(n))$ , when they mean  $f \in \mathcal{O}(g)$ , with  $f : \mathbb{N} \to \mathbb{R}^+$ ,  $n \mapsto f(n)$ , and  $g : \mathbb{N} \to \mathbb{R}^+$ ,  $n \mapsto g(n)$ .
- **3.** People write e.g. h(n) = f(n) + o(g(n)) when they mean that there exists a function  $z : \mathbb{N} \to \mathbb{R}^+, n \mapsto z(n), z \in o(g)$  such that h(n) = f(n) + z(n).
- 4. People write  $\mathcal{O}(f(n)) = \mathcal{O}(g(n))$ , when they mean  $\mathcal{O}(f(n)) \subseteq \mathcal{O}(g(n))$ . Again this is not an equality.

- 1. People write f = O(g), when they mean  $f \in O(g)$ . This is **not** an equality (how could a function be equal to a set of functions).
- **2.** People write  $f(n) = \mathcal{O}(g(n))$ , when they mean  $f \in \mathcal{O}(g)$ , with  $f : \mathbb{N} \to \mathbb{R}^+$ ,  $n \mapsto f(n)$ , and  $g : \mathbb{N} \to \mathbb{R}^+$ ,  $n \mapsto g(n)$ .
- **3.** People write e.g. h(n) = f(n) + o(g(n)) when they mean that there exists a function  $z : \mathbb{N} \to \mathbb{R}^+, n \mapsto z(n), z \in o(g)$  such that h(n) = f(n) + z(n).
- 4. People write  $\mathcal{O}(f(n)) = \mathcal{O}(g(n))$ , when they mean  $\mathcal{O}(f(n)) \subseteq \mathcal{O}(g(n))$ . Again this is not an equality.

- 1. People write f = O(g), when they mean  $f \in O(g)$ . This is **not** an equality (how could a function be equal to a set of functions).
- **2.** People write  $f(n) = \mathcal{O}(g(n))$ , when they mean  $f \in \mathcal{O}(g)$ , with  $f : \mathbb{N} \to \mathbb{R}^+$ ,  $n \mapsto f(n)$ , and  $g : \mathbb{N} \to \mathbb{R}^+$ ,  $n \mapsto g(n)$ .
- **3.** People write e.g. h(n) = f(n) + o(g(n)) when they mean that there exists a function  $z : \mathbb{N} \to \mathbb{R}^+$ ,  $n \mapsto z(n)$ ,  $z \in o(g)$  such that h(n) = f(n) + z(n).
- **4.** People write  $\mathcal{O}(f(n)) = \mathcal{O}(g(n))$ , when they mean  $\mathcal{O}(f(n)) \subseteq \mathcal{O}(g(n))$ . Again this is not an equality.

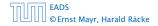

- 1. People write f = O(g), when they mean  $f \in O(g)$ . This is **not** an equality (how could a function be equal to a set of functions).
- **2.** People write  $f(n) = \mathcal{O}(g(n))$ , when they mean  $f \in \mathcal{O}(g)$ , with  $f : \mathbb{N} \to \mathbb{R}^+$ ,  $n \mapsto f(n)$ , and  $g : \mathbb{N} \to \mathbb{R}^+$ ,  $n \mapsto g(n)$ .
- **3.** People write e.g. h(n) = f(n) + o(g(n)) when they mean that there exists a function  $z : \mathbb{N} \to \mathbb{R}^+, n \mapsto z(n), z \in o(g)$  such that h(n) = f(n) + z(n).
- **4.** People write  $\mathcal{O}(f(n)) = \mathcal{O}(g(n))$ , when they mean  $\mathcal{O}(f(n)) \subseteq \mathcal{O}(g(n))$ . Again this is not an equality.

#### How do we interpret an expression like:

$$2n^2 + 3n + 1 = 2n^2 + \Theta(n)$$

Here,  $\Theta(n)$  stands for an anonymous function in the set  $\Theta(n)$  that makes the expression true.

Note that  $\Theta(n)$  is on the right hand side, otw. this interpretation is wrong.

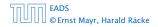

How do we interpret an expression like:

$$2n^2 + 3n + 1 = 2n^2 + \Theta(n)$$

Here,  $\Theta(n)$  stands for an anonymous function in the set  $\Theta(n)$  that makes the expression true.

Note that  $\Theta(n)$  is on the right hand side, otw. this interpretation is wrong.

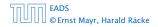

How do we interpret an expression like:

$$2n^2 + 3n + 1 = 2n^2 + \Theta(n)$$

Here,  $\Theta(n)$  stands for an anonymous function in the set  $\Theta(n)$  that makes the expression true.

Note that  $\Theta(n)$  is on the right hand side, otw. this interpretation is wrong.

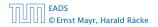

#### How do we interpret an expression like:

 $2n^2+\mathcal{O}(n)=\Theta(n^2)$ 

Regardless of how we choose the anonymous function  $f(n) \in O(n)$  there is an anonymous function  $g(n) \in \Theta(n^2)$  that makes the expression true.

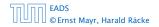

How do we interpret an expression like:

 $2n^2 + \mathcal{O}(n) = \Theta(n^2)$ 

Regardless of how we choose the anonymous function  $f(n) \in \mathcal{O}(n)$  there is an anonymous function  $g(n) \in \Theta(n^2)$  that makes the expression true.

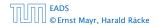

How do we interpret an expression like:

$$\sum_{i=1}^n \Theta(i) = \Theta(n^2)$$

Careful!

"It is understood" that every occurence of an  $\mathcal{O}$ -symbol (or  $\Theta, \Omega, \sigma, \omega$ ) on the left represents one anonymous function.

Hence, the left side is **not** equal to

 $\Theta(1) + \Theta(2) + \cdots + \Theta(n-1) + \Theta(n)$ 

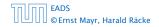

**5** Asymptotic Notation

**◆ @ ▶ ◆** 臣 ▶ ◆ 臣 ▶ 35/604

How do we interpret an expression like:

$$\sum_{i=1}^n \Theta(i) = \Theta(n^2)$$

#### Careful!

"It is understood" that every occurence of an  $\mathcal{O}$ -symbol (or  $\Theta, \Omega, o, \omega$ ) on the left represents one anonymous function.

Hence, the left side is **not** equal to

 $\Theta(1) + \Theta(2) + \cdots + \Theta(n-1) + \Theta(n)$ 

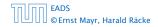

**5** Asymptotic Notation

**◆ @ ▶ ◆** 臣 ▶ ◆ 臣 ▶ 35/604

How do we interpret an expression like:

$$\sum_{i=1}^n \Theta(i) = \Theta(n^2)$$

#### Careful!

"It is understood" that every occurence of an  $\mathcal{O}$ -symbol (or  $\Theta, \Omega, o, \omega$ ) on the left represents one anonymous function.

Hence, the left side is not equal to

$$\Theta(1) + \Theta(2) + \cdots + \Theta(n-1) + \Theta(n)$$

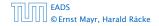

We can view an expression containing asymptotic notation as generating a set:

 $n^2 \cdot \mathcal{O}(n) + \mathcal{O}(\log n)$ 

represents

$$\left\{ f : \mathbb{N} \to \mathbb{R}^+ \mid f(n) = n^2 \cdot g(n) + h(n) \\ \text{with } g(n) \in \mathcal{O}(n) \text{ and } h(n) \in \mathcal{O}(\log n) \right\}$$

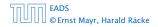

Then an asymptotic equation can be interpreted as containement btw. two sets:

$$n^2 \cdot \mathcal{O}(n) + \mathcal{O}(\log n) = \Theta(n^2)$$

#### represents

$$n^2 \cdot \mathcal{O}(n) + \mathcal{O}(\log n) \subseteq \Theta(n^2)$$

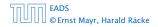

**5** Asymptotic Notation

▲ ● ◆ ● ◆ ● ◆
 37/604

#### Lemma 3

#### Let f, g be functions with the property $\exists n_0 > 0 \ \forall n \ge n_0 : f(n) > 0$ (the same for g). Then

- $c \cdot f(n) \in \Theta(f(n))$  for any constant c
- $\bullet \ \mathcal{O}(f(n)) + \mathcal{O}(g(n)) = \mathcal{O}(f(n) + g(n))$
- $\mathcal{O}(f(n)) \cdot \mathcal{O}(g(n)) = \mathcal{O}(f(n) \cdot g(n))$
- $\bullet \ \mathcal{O}(f(n)) + \mathcal{O}(g(n)) = \mathcal{O}(\max\{f(n), g(n)\})$

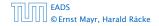

#### Lemma 3

#### Let f, g be functions with the property $\exists n_0 > 0 \ \forall n \ge n_0 : f(n) > 0$ (the same for g). Then

- $c \cdot f(n) \in \Theta(f(n))$  for any constant c
- $\mathcal{O}(f(n)) + \mathcal{O}(g(n)) = \mathcal{O}(f(n) + g(n))$
- $\blacktriangleright \mathcal{O}(f(n)) \cdot \mathcal{O}(g(n)) = \mathcal{O}(f(n) \cdot g(n))$
- $\bullet \ \mathcal{O}(f(n)) + \mathcal{O}(g(n)) = \mathcal{O}(\max\{f(n), g(n)\})$

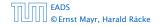

#### Lemma 3

#### Let f, g be functions with the property $\exists n_0 > 0 \ \forall n \ge n_0 : f(n) > 0$ (the same for g). Then

- $c \cdot f(n) \in \Theta(f(n))$  for any constant c
- $\blacktriangleright \ \mathcal{O}(f(n)) + \mathcal{O}(g(n)) = \mathcal{O}(f(n) + g(n))$
- $\mathcal{O}(f(n)) \cdot \mathcal{O}(g(n)) = \mathcal{O}(f(n) \cdot g(n))$
- $\bullet \ \mathcal{O}(f(n)) + \mathcal{O}(g(n)) = \mathcal{O}(\max\{f(n), g(n)\})$

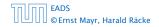

#### Lemma 3

#### Let f, g be functions with the property $\exists n_0 > 0 \ \forall n \ge n_0 : f(n) > 0$ (the same for g). Then

- $c \cdot f(n) \in \Theta(f(n))$  for any constant c
- $\mathcal{O}(f(n)) + \mathcal{O}(g(n)) = \mathcal{O}(f(n) + g(n))$
- $\mathcal{O}(f(n)) \cdot \mathcal{O}(g(n)) = \mathcal{O}(f(n) \cdot g(n))$
- $\bullet \ \mathcal{O}(f(n)) + \mathcal{O}(g(n)) = \mathcal{O}(\max\{f(n), g(n)\})$

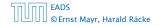

#### Lemma 3

#### Let f, g be functions with the property $\exists n_0 > 0 \ \forall n \ge n_0 : f(n) > 0$ (the same for g). Then

- $c \cdot f(n) \in \Theta(f(n))$  for any constant c
- $\blacktriangleright \ \mathcal{O}(f(n)) + \mathcal{O}(g(n)) = \mathcal{O}(f(n) + g(n))$
- $\mathcal{O}(f(n)) \cdot \mathcal{O}(g(n)) = \mathcal{O}(f(n) \cdot g(n))$
- $\mathcal{O}(f(n)) + \mathcal{O}(g(n)) = \mathcal{O}(\max\{f(n), g(n)\})$

#### Comments

- Do not use asymptotic notation within induction proofs.
- For any constants a, b we have log<sub>a</sub> n = Θ(log<sub>b</sub> n). Therefore, we will usually ignore the base of a logarithm within asymptotic notation.
- In general  $\log n = \log_2 n$ , i.e., we use 2 as the default base for the logarithm.

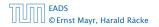

#### Comments

- Do not use asymptotic notation within induction proofs.
- For any constants a, b we have log<sub>a</sub> n = Θ(log<sub>b</sub> n). Therefore, we will usually ignore the base of a logarithm within asymptotic notation.
- In general  $\log n = \log_2 n$ , i.e., we use 2 as the default base for the logarithm.

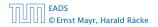

#### Comments

- Do not use asymptotic notation within induction proofs.
- For any constants a, b we have log<sub>a</sub> n = Θ(log<sub>b</sub> n). Therefore, we will usually ignore the base of a logarithm within asymptotic notation.
- ► In general  $\log n = \log_2 n$ , i.e., we use 2 as the default base for the logarithm.

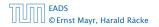

In general asymptotic classification of running times is a good measure for comparing algorithms:

- If the running time analysis is tight and actually occurs in practise (i.e., the asymptotic bound is not a purely theoretical worst-case bound), then the algorithm that has better asymptotic running time will always outperform a weaker algorithm for large enough values of n.
- However, suppose that I have two algorithms: Algorithm A. Running time ((n) = 1000 logn = 000 cm). Algorithm B. Running time ((n) = 1000 cm). Clearly (f = 010). However, as long as logn = 1000 Algorithm B will be more efficient.

In general asymptotic classification of running times is a good measure for comparing algorithms:

- If the running time analysis is tight and actually occurs in practise (i.e., the asymptotic bound is not a purely theoretical worst-case bound), then the algorithm that has better asymptotic running time will always outperform a weaker algorithm for large enough values of n.
- However, suppose that I have two algorithms:
  - ▶ Algorithm A. Running time f(n) = 1000 log n = O(log n).
     ▶ Algorithm B. Running time g(n) = log<sup>2</sup> n.

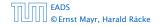

In general asymptotic classification of running times is a good measure for comparing algorithms:

- If the running time analysis is tight and actually occurs in practise (i.e., the asymptotic bound is not a purely theoretical worst-case bound), then the algorithm that has better asymptotic running time will always outperform a weaker algorithm for large enough values of n.
- However, suppose that I have two algorithms:
  - Algorithm A. Running time  $f(n) = 1000 \log n = O(\log n)$ .

Algorithm B. Running time  $g(n) = \log^2 n$ .

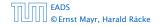

In general asymptotic classification of running times is a good measure for comparing algorithms:

- If the running time analysis is tight and actually occurs in practise (i.e., the asymptotic bound is not a purely theoretical worst-case bound), then the algorithm that has better asymptotic running time will always outperform a weaker algorithm for large enough values of n.
- However, suppose that I have two algorithms:
  - Algorithm A. Running time  $f(n) = 1000 \log n = O(\log n)$ .
  - Algorithm B. Running time  $g(n) = \log^2 n$ .

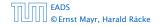

In general asymptotic classification of running times is a good measure for comparing algorithms:

- If the running time analysis is tight and actually occurs in practise (i.e., the asymptotic bound is not a purely theoretical worst-case bound), then the algorithm that has better asymptotic running time will always outperform a weaker algorithm for large enough values of n.
- However, suppose that I have two algorithms:
  - Algorithm A. Running time  $f(n) = 1000 \log n = O(\log n)$ .
  - Algorithm B. Running time  $g(n) = \log^2 n$ .

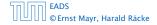

#### **6** Recurrences

Algorithm 2 mergesort(list *L*) 1:  $n \leftarrow \text{size}(L)$ 2: if  $n \le 1$  return *L* 3:  $L_1 \leftarrow L[1 \cdots \lfloor \frac{n}{2} \rfloor]$ 4:  $L_2 \leftarrow L[\lfloor \frac{n}{2} \rfloor + 1 \cdots n]$ 5: mergesort( $L_1$ ) 6: mergesort( $L_2$ ) 7:  $L \leftarrow \text{merge}(L_1, L_2)$ 8: return *L* 

This algorithm requires

 $T(n) = T\left(\left\lceil \frac{n}{2} \right\rceil\right) + T\left(\left\lfloor \frac{n}{2} \right\rfloor\right) + \mathcal{O}(n) \le 2T\left(\left\lceil \frac{n}{2} \right\rceil\right) + \mathcal{O}(n)$ 

comparisons when n > 1 and 0 comparisons when  $n \le 1$ .

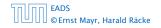

6 Recurrences

◆ 個 ト ◆ 臣 ト ◆ 臣 ト 41/604

#### **6 Recurrences**

Algorithm 2 mergesort(list *L*) 1:  $n \leftarrow \text{size}(L)$ 2: if  $n \le 1$  return *L* 3:  $L_1 \leftarrow L[1 \cdots \lfloor \frac{n}{2} \rfloor]$ 4:  $L_2 \leftarrow L[\lfloor \frac{n}{2} \rfloor + 1 \cdots n]$ 5: mergesort( $L_1$ ) 6: mergesort( $L_2$ ) 7:  $L \leftarrow \text{merge}(L_1, L_2)$ 8: return *L* 

This algorithm requires

$$T(n) = T\left(\left\lceil \frac{n}{2} \right\rceil\right) + T\left(\left\lfloor \frac{n}{2} \right\rfloor\right) + \mathcal{O}(n) \le 2T\left(\left\lceil \frac{n}{2} \right\rceil\right) + \mathcal{O}(n)$$

comparisons when n > 1 and 0 comparisons when  $n \le 1$ .

#### Recurrences

# How do we bring the expression for the number of comparisons ( $\approx$ running time) into a closed form?

For this we need to solve the recurrence.

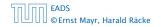

# How do we bring the expression for the number of comparisons ( $\approx$ running time) into a closed form?

For this we need to solve the recurrence.

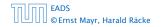

# **Methods for Solving Recurrences**

#### 1. Guessing+Induction

Guess the right solution and prove that it is correct via induction. It needs experience to make the right guess.

#### 2. Master Theorem

For a lot of recurrences that appear in the analysis of algorithms this theorem can be used to obtain tight asymptotic bounds. It does not provide exact solutions.

#### 3. Characteristic Polynomial

Linear homogenous recurrences can be solved via this method.

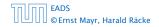

# **Methods for Solving Recurrences**

#### 4. Generating Functions

A more general technique that allows to solve certain types of linear inhomogenous relations and also sometimes non-linear recurrence relations.

#### 5. Transformation of the Recurrence

Sometimes one can transform the given recurrence relations so that it e.g. becomes linear and can therefore be solved with one of the other techniques.

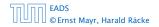

## 6.1 Guessing+Induction

First we need to get rid of the  $\mathcal{O}$ -notation in our recurrence:

$$T(n) \leq \begin{cases} 2T(\lceil \frac{n}{2} \rceil) + cn & n \ge 2\\ 0 & \text{otherwise} \end{cases}$$

Assume that instead we had

$$T(n) \leq \begin{cases} 2T(\frac{n}{2}) + cn & n \ge 2\\ 0 & \text{otherwise} \end{cases}$$

One way of solving such a recurrence is to guess a solution, and check that it is correct by plugging it in.

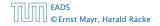

## 6.1 Guessing+Induction

First we need to get rid of the  $\mathcal{O}$ -notation in our recurrence:

$$T(n) \leq \begin{cases} 2T(\left\lceil \frac{n}{2} \right\rceil) + cn & n \ge 2\\ 0 & \text{otherwise} \end{cases}$$

Assume that instead we had

$$T(n) \leq \begin{cases} 2T(\frac{n}{2}) + cn & n \ge 2\\ 0 & \text{otherwise} \end{cases}$$

One way of solving such a recurrence is to guess a solution, and check that it is correct by plugging it in.

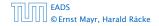

## 6.1 Guessing+Induction

First we need to get rid of the  $\mathcal{O}$ -notation in our recurrence:

$$T(n) \leq \begin{cases} 2T(\left\lceil \frac{n}{2} \right\rceil) + cn & n \ge 2\\ 0 & \text{otherwise} \end{cases}$$

Assume that instead we had

$$T(n) \leq \begin{cases} 2T(\frac{n}{2}) + cn & n \ge 2\\ 0 & \text{otherwise} \end{cases}$$

One way of solving such a recurrence is to guess a solution, and check that it is correct by plugging it in.

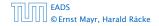

Suppose we guess  $T(n) \le dn \log n$  for a constant *d*.

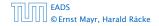

6.1 Guessing+Induction

**◆ 母 → ▲ 臣 → ▲ 臣 →** 46/604

Suppose we guess  $T(n) \le dn \log n$  for a constant *d*. Then

$$T(n) \le 2T\left(\frac{n}{2}\right) + cn$$

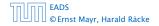

6.1 Guessing+Induction

**◆ 母 ▶ ◆** 臣 ▶ ◆ 臣 ▶ 46/604

Suppose we guess  $T(n) \le dn \log n$  for a constant *d*. Then

$$T(n) \le 2T\left(\frac{n}{2}\right) + cn$$
$$\le 2\left(d\frac{n}{2}\log\frac{n}{2}\right) + cn$$

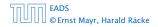

6.1 Guessing+Induction

**◆ @ ▶ ◆** 臣 ▶ **◆** 臣 ▶ 46/604

Suppose we guess  $T(n) \le dn \log n$  for a constant *d*. Then

$$T(n) \le 2T\left(\frac{n}{2}\right) + cn$$
$$\le 2\left(d\frac{n}{2}\log\frac{n}{2}\right) + cn$$
$$= dn(\log n - 1) + cn$$

6.1 Guessing+Induction

**◆ 母 ▶ ◆ 臣 ▶ ◆ 臣 ▶** 46/604

Suppose we guess  $T(n) \le dn \log n$  for a constant *d*. Then

$$T(n) \le 2T\left(\frac{n}{2}\right) + cn$$
$$\le 2\left(d\frac{n}{2}\log\frac{n}{2}\right) + cn$$
$$= dn(\log n - 1) + cn$$
$$= dn\log n + (c - d)n$$

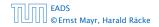

6.1 Guessing+Induction

▲ ●
 ▲ ●
 ▲ ●
 ▲ ●
 ▲ ●
 ▲ ●
 ▲ ●
 ▲ ●
 ▲ ●
 ▲ ●
 ▲ ●
 ▲ ●
 ▲ ●
 ▲ ●
 ▲ ●
 ▲ ●
 ▲ ●
 ▲ ●
 ▲ ●
 ▲ ●
 ▲ ●
 ▲ ●
 ▲ ●
 ▲ ●
 ▲ ●
 ▲ ●
 ▲ ●
 ▲ ●
 ▲ ●
 ▲ ●
 ▲ ●
 ▲ ●
 ▲ ●
 ▲ ●
 ▲ ●
 ▲ ●
 ▲ ●
 ▲ ●
 ▲ ●
 ▲ ●
 ▲ ●
 ▲ ●
 ▲ ●
 ▲ ●
 ▲ ●
 ▲ ●
 ▲ ●
 ▲ ●
 ▲ ●
 ▲ ●
 ▲ ●
 ▲ ●
 ▲ ●
 ▲ ●
 ▲ ●
 ▲ ●
 ▲ ●
 ▲ ●
 ▲ ●
 ▲ ●
 ▲ ●
 ▲ ●
 ▲ ●
 ▲ ●
 ▲ ●
 ▲ ●
 ▲ ●
 ▲ ●
 ▲ ●
 ▲ ●
 ▲ ●
 ▲ ●
 ▲ ●
 ▲ ●
 ▲ ●
 ▲ ●
 ▲ ●
 ▲ ●
 ▲ ●
 ▲ ●
 ▲ ●
 ▲ ●
 ▲ ●
 ▲ ●
 ▲ ●
 ▲ ●
 ▲ ●
 ▲ ●
 ▲ ●
 ▲ ●
 ▲ ●
 ▲ ●
 ▲ ●
 ▲ ●
 ▲ ●
 ▲ ●
 ▲ ●
 ▲ ●
 ▲ ●
 ▲ ●
 ▲ ●
 ▲ ●
 ▲ ●
 ▲ ●
 ▲ ●
 ▲ ●
 ▲ ●
 ▲ ●
 ▲ ●
 ▲ ●
 ▲ ●
 ▲ ●
 ▲ ●
 ▲ ●
 ▲ ●
 ▲ ●
 ▲ ●
 ▲ ●
 ▲ ●
 ▲ ●

,

Suppose we guess  $T(n) \le dn \log n$  for a constant *d*. Then

$$T(n) \le 2T\left(\frac{n}{2}\right) + cn$$
  
$$\le 2\left(d\frac{n}{2}\log\frac{n}{2}\right) + cn$$
  
$$= dn(\log n - 1) + cn$$
  
$$= dn\log n + (c - d)n$$
  
$$\le dn\log n$$

if we choose  $d \ge c$ .

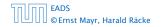

Suppose we guess  $T(n) \le dn \log n$  for a constant *d*. Then

$$T(n) \le 2T\left(\frac{n}{2}\right) + cn$$
  
$$\le 2\left(d\frac{n}{2}\log\frac{n}{2}\right) + cn$$
  
$$= dn(\log n - 1) + cn$$
  
$$= dn\log n + (c - d)n$$
  
$$\le dn\log n$$

if we choose  $d \ge c$ .

Formally one would make an induction proof, where the above is the induction step. The base case is usually trivial.

$$T(n) \leq \begin{cases} 2T(\frac{n}{2}) + cn & n \ge 16\\ b & \text{otw.} \end{cases}$$

**Guess:**  $T(n) \leq dn \log n$ .

 $T(n) \leq \begin{cases} 2T(\frac{n}{2}) + cn & n \ge 16\\ b & \text{otw.} \end{cases}$ 

**Guess:**  $T(n) \le dn \log n$ . **Proof.** (by induction)

$$T(n) \leq \begin{cases} 2T(\frac{n}{2}) + cn & n \ge 16\\ b & \text{otw.} \end{cases}$$

**Guess:**  $T(n) \le dn \log n$ . **Proof.** (by induction)

▶ base case (2 ≤ n < 16):</p>

$$T(n) \leq \left\{ egin{array}{cc} 2T(rac{n}{2})+cn & n\geq 16 \\ b & ext{otw.} \end{array} 
ight.$$

$$T(n) \leq \begin{cases} 2T(\frac{n}{2}) + cn & n \ge 16 \\ b & \text{otw.} \end{cases}$$

**Guess:**  $T(n) \le dn \log n$ . **Proof.** (by induction)

**base case**  $(2 \le n < 16)$ : true if we choose  $d \ge b$ .

$$T(n) \leq \begin{cases} 2T(\frac{n}{2}) + cn & n \ge 16\\ b & \text{otw.} \end{cases}$$

**Guess:**  $T(n) \le dn \log n$ . **Proof.** (by induction)

- **base case**  $(2 \le n < 16)$ : true if we choose  $d \ge b$ .
- induction step  $2 \dots n 1 \rightarrow n$ :

$$T(n) \leq \begin{cases} 2T(\frac{n}{2}) + cn & n \ge 16\\ b & \text{otw.} \end{cases}$$

**Guess:**  $T(n) \le dn \log n$ . **Proof.** (by induction)

- **base case**  $(2 \le n < 16)$ : true if we choose  $d \ge b$ .
- induction step  $2 \dots n 1 \rightarrow n$ :

$$T(n) \leq \begin{cases} 2T(\frac{n}{2}) + cn & n \ge 16\\ b & \text{otw.} \end{cases}$$

**Guess:**  $T(n) \le dn \log n$ . **Proof.** (by induction)

- **base case**  $(2 \le n < 16)$ : true if we choose  $d \ge b$ .
- induction step  $2 \dots n 1 \rightarrow n$ :

$$T(n) \le 2T\left(\frac{n}{2}\right) + cn$$

$$T(n) \leq \begin{cases} 2T(\frac{n}{2}) + cn & n \ge 16\\ b & \text{otw.} \end{cases}$$

**Guess:**  $T(n) \le dn \log n$ . **Proof.** (by induction)

- **base case**  $(2 \le n < 16)$ : true if we choose  $d \ge b$ .
- induction step  $2 \dots n 1 \rightarrow n$ :

$$T(n) \le 2T\left(\frac{n}{2}\right) + cn$$
$$\le 2\left(d\frac{n}{2}\log\frac{n}{2}\right) + cn$$

$$T(n) \leq \begin{cases} 2T(\frac{n}{2}) + cn & n \ge 16\\ b & \text{otw.} \end{cases}$$

**Guess:**  $T(n) \le dn \log n$ . **Proof.** (by induction)

- **base case**  $(2 \le n < 16)$ : true if we choose  $d \ge b$ .
- induction step  $2 \dots n 1 \rightarrow n$ :

$$T(n) \le 2T\left(\frac{n}{2}\right) + cn$$
$$\le 2\left(d\frac{n}{2}\log\frac{n}{2}\right) + cn$$
$$= dn(\log n - 1) + cn$$

$$T(n) \leq \begin{cases} 2T(\frac{n}{2}) + cn & n \ge 16\\ b & \text{otw.} \end{cases}$$

**Guess:**  $T(n) \le dn \log n$ . **Proof.** (by induction)

- **base case**  $(2 \le n < 16)$ : true if we choose  $d \ge b$ .
- induction step  $2 \dots n 1 \rightarrow n$ :

$$T(n) \le 2T\left(\frac{n}{2}\right) + cn$$
$$\le 2\left(d\frac{n}{2}\log\frac{n}{2}\right) + cn$$
$$= dn(\log n - 1) + cn$$
$$= dn\log n + (c - d)n$$

$$T(n) \leq \begin{cases} 2T(\frac{n}{2}) + cn & n \ge 16\\ b & \text{otw.} \end{cases}$$

**Guess:**  $T(n) \le dn \log n$ . **Proof.** (by induction)

- **base case**  $(2 \le n < 16)$ : true if we choose  $d \ge b$ .
- induction step  $2 \dots n 1 \rightarrow n$ :

$$T(n) \le 2T\left(\frac{n}{2}\right) + cn$$
$$\le 2\left(d\frac{n}{2}\log\frac{n}{2}\right) + cn$$
$$= dn(\log n - 1) + cn$$
$$= dn\log n + (c - d)n$$
$$\le dn\log n$$

$$T(n) \leq \begin{cases} 2T(\frac{n}{2}) + cn & n \ge 16\\ b & \text{otw.} \end{cases}$$

**Guess:**  $T(n) \le dn \log n$ . **Proof.** (by induction)

- **base case**  $(2 \le n < 16)$ : true if we choose  $d \ge b$ .
- induction step  $2 \dots n 1 \rightarrow n$ :

Suppose statem. is true for  $n' \in \{2, ..., n-1\}$ , and  $n \ge 16$ . We prove it for n:

$$T(n) \le 2T\left(\frac{n}{2}\right) + cn$$
$$\le 2\left(d\frac{n}{2}\log\frac{n}{2}\right) + cn$$
$$= dn(\log n - 1) + cn$$
$$= dn\log n + (c - d)n$$
$$\le dn\log n$$

Hence, statement is true if we choose  $d \ge c$ .

Why did we change the recurrence by getting rid of the ceiling?

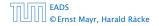

6.1 Guessing+Induction

▲ **個** ▶ ▲ ≣ ▶ ▲ ≣ ▶ 48/604

Why did we change the recurrence by getting rid of the ceiling?

If we do not do this we instead consider the following recurrence:

$$T(n) \le \begin{cases} 2T(\left\lceil \frac{n}{2} \right\rceil) + cn & n \ge 16\\ b & \text{otherwise} \end{cases}$$

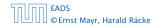

Why did we change the recurrence by getting rid of the ceiling?

If we do not do this we instead consider the following recurrence:

$$T(n) \le \begin{cases} 2T(\left\lceil \frac{n}{2} \right\rceil) + cn & n \ge 16\\ b & \text{otherwise} \end{cases}$$

Note that we can do this as for constant-sized inputs the running time is always some constant (*b* in the above case).

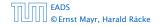

We also make a guess of  $T(n) \leq dn \log n$  and get

T(n)

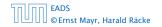

6.1 Guessing+Induction

**◆ @ ▶ ◆** 臣 ▶ **◆** 臣 ▶ 49/604

We also make a guess of  $T(n) \le dn \log n$  and get

$$T(n) \le 2T\left(\left\lceil \frac{n}{2} \right\rceil\right) + cn$$

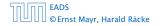

We also make a guess of  $T(n) \leq dn \log n$  and get

$$T(n) \le 2T\left(\left\lceil \frac{n}{2} \right\rceil\right) + cn$$
$$\le 2\left(d\left\lceil \frac{n}{2} \right\rceil \log\left\lceil \frac{n}{2} \right\rceil\right) + cn$$

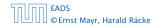

6.1 Guessing+Induction

▲ **個** ▶ ▲ 볼 ▶ ▲ 볼 ▶ 49/604

We also make a guess of  $T(n) \le dn \log n$  and get

$$T(n) \le 2T\left(\left\lceil \frac{n}{2} \right\rceil\right) + cn$$
$$\le 2\left(d\left\lceil \frac{n}{2} \right\rceil \log\left\lceil \frac{n}{2} \right\rceil\right) + cn$$
$$\left\lceil \frac{n}{2} \right\rceil \le \frac{n}{2} + 1$$

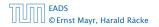

6.1 Guessing+Induction

**◆ @ ▶ ◆** 臣 ▶ **◆** 臣 ▶ 49/604

We also make a guess of  $T(n) \leq dn \log n$  and get

$$T(n) \le 2T\left(\left\lceil \frac{n}{2} \right\rceil\right) + cn$$
$$\le 2\left(d\left\lceil \frac{n}{2} \right\rceil \log\left\lceil \frac{n}{2} \right\rceil\right) + cn$$
$$\left\lceil \frac{n}{2} \right\rceil \le \frac{n}{2} + 1\right\rceil \le 2\left(d(n/2 + 1)\log(n/2 + 1)\right) + cn$$

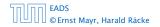

6.1 Guessing+Induction

◆ 母 ト ◆ ヨ ト ◆ ヨ ト 49/604

We also make a guess of  $T(n) \le dn \log n$  and get

$$T(n) \leq 2T\left(\left\lceil \frac{n}{2} \right\rceil\right) + cn$$
  
$$\leq 2\left(d\left\lceil \frac{n}{2} \right\rceil \log\left\lceil \frac{n}{2} \right\rceil\right) + cn$$
  
$$\boxed{\left\lceil \frac{n}{2} \right\rceil \leq \frac{n}{2} + 1} \leq 2\left(d(n/2 + 1)\log(n/2 + 1)\right) + cn$$
  
$$\boxed{\frac{n}{2} + 1 \leq \frac{9}{16}n}$$

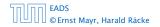

6.1 Guessing+Induction

**◆ @ ▶ ◆** 臣 ▶ **◆** 臣 ▶ 49/604

We also make a guess of  $T(n) \leq dn \log n$  and get

$$T(n) \le 2T\left(\left\lceil \frac{n}{2} \right\rceil\right) + cn$$
  
$$\le 2\left(d\left\lceil \frac{n}{2} \right\rceil \log\left\lceil \frac{n}{2} \right\rceil\right) + cn$$
  
$$\boxed{\left\lceil \frac{n}{2} \right\rceil \le \frac{n}{2} + 1} \le 2\left(d(n/2 + 1)\log(n/2 + 1)\right) + cn$$
  
$$\boxed{\frac{n}{2} + 1 \le \frac{9}{16}n} \le dn\log\left(\frac{9}{16}n\right) + 2d\log n + cn$$

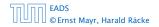

We also make a guess of  $T(n) \leq dn \log n$  and get

$$T(n) \le 2T\left(\left\lceil \frac{n}{2} \right\rceil\right) + cn$$
  
$$\le 2\left(d\left\lceil \frac{n}{2} \right\rceil \log\left\lceil \frac{n}{2} \right\rceil\right) + cn$$
  
$$\boxed{\left\lceil \frac{n}{2} \right\rceil \le \frac{n}{2} + 1} \le 2\left(d(n/2 + 1)\log(n/2 + 1)\right) + cn$$
  
$$\boxed{\left\lceil \frac{n}{2} + 1 \le \frac{9}{16}n\right\rceil} \le dn\log\left(\frac{9}{16}n\right) + 2d\log n + cn$$

 $\log \frac{9}{16}n = \log n + (\log 9 - 4)$ 

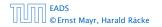

We also make a guess of  $T(n) \leq dn \log n$  and get

$$T(n) \le 2T\left(\left\lceil \frac{n}{2} \right\rceil\right) + cn$$
$$\le 2\left(d\left\lceil \frac{n}{2} \right\rceil \log\left\lceil \frac{n}{2} \right\rceil\right) + cn$$
$$\left\lceil \frac{n}{2} \right\rceil \le \frac{n}{2} + 1 \right\rceil \le 2\left(d(n/2 + 1)\log(n/2 + 1)\right) + cn$$
$$\frac{n}{2} + 1 \le \frac{9}{16}n \right\rceil \le dn \log\left(\frac{9}{16}n\right) + 2d \log n + cn$$
$$\frac{9}{16}n = \log n + (\log 9 - 4) = dn \log n + (\log 9 - 4)dn + 2d \log n + cn$$

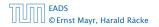

log

We also make a guess of  $T(n) \leq dn \log n$  and get

$$T(n) \leq 2T\left(\left\lceil\frac{n}{2}\right\rceil\right) + cn$$

$$\leq 2\left(d\left\lceil\frac{n}{2}\right\rceil\log\left\lceil\frac{n}{2}\right\rceil\right) + cn$$

$$\boxed{\left\lceil\frac{n}{2}\right\rceil \leq \frac{n}{2} + 1} \leq 2\left(d(n/2 + 1)\log(n/2 + 1)\right) + cn$$

$$\boxed{\left\lceil\frac{n}{2} + 1 \leq \frac{9}{16}n\right\rceil} \leq dn\log\left(\frac{9}{16}n\right) + 2d\log n + cn$$

$$\boxed{\log\frac{9}{16}n = \log n + (\log 9 - 4)} = dn\log n + (\log 9 - 4)dn + 2d\log n + cn$$

$$\boxed{\log n \leq \frac{n}{4}}$$

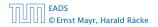

We also make a guess of  $T(n) \leq dn \log n$  and get

$$T(n) \leq 2T\left(\left\lceil \frac{n}{2} \right\rceil\right) + cn$$

$$\leq 2\left(d\left\lceil \frac{n}{2} \right\rceil \log\left\lceil \frac{n}{2} \right\rceil\right) + cn$$

$$\left\lceil \frac{n}{2} \right\rceil \leq \frac{n}{2} + 1 \leq 2\left(d(n/2+1)\log(n/2+1)\right) + cn$$

$$\frac{n}{2} + 1 \leq \frac{9}{16}n \leq dn \log\left(\frac{9}{16}n\right) + 2d \log n + cn$$

$$\log \frac{9}{16}n = \log n + (\log 9 - 4) = dn \log n + (\log 9 - 4)dn + 2d \log n + cn$$

$$\log n \leq \frac{n}{4} \leq dn \log n + (\log 9 - 3.5)dn + cn$$

EADS © Ernst Mayr, Harald Räcke

We also make a guess of  $T(n) \leq dn \log n$  and get

$$T(n) \leq 2T\left(\left\lceil\frac{n}{2}\right\rceil\right) + cn$$

$$\leq 2\left(d\left\lceil\frac{n}{2}\right\rceil\log\left\lceil\frac{n}{2}\right\rceil\right) + cn$$

$$\left\lceil\frac{n}{2}\right\rceil \leq \frac{n}{2} + 1\right\rceil \leq 2(d(n/2+1)\log(n/2+1)) + cn$$

$$\frac{n}{2} + 1 \leq \frac{9}{16}n \leq dn\log\left(\frac{9}{16}n\right) + 2d\log n + cn$$

$$\log\frac{9}{16}n = \log n + (\log 9 - 4) = dn\log n + (\log 9 - 4)dn + 2d\log n + cn$$

$$\log n \leq \frac{n}{4} \leq dn\log n + (\log 9 - 3.5)dn + cn$$

$$\leq dn\log n - 0.33dn + cn$$

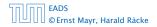

We also make a guess of  $T(n) \leq dn \log n$  and get

$$T(n) \leq 2T\left(\left\lceil\frac{n}{2}\right\rceil\right) + cn$$

$$\leq 2\left(d\left\lceil\frac{n}{2}\right\rceil\log\left\lceil\frac{n}{2}\right\rceil\right) + cn$$

$$\left\lceil\frac{n}{2}\right\rceil \leq \frac{n}{2} + 1\right\rceil \leq 2\left(d(n/2+1)\log(n/2+1)\right) + cn$$

$$\frac{n}{2} + 1 \leq \frac{9}{16}n \leq dn\log\left(\frac{9}{16}n\right) + 2d\log n + cn$$

$$\log\frac{9}{16}n = \log n + (\log 9 - 4) = dn\log n + (\log 9 - 4)dn + 2d\log n + cn$$

$$\log n \leq \frac{n}{4} \leq dn\log n + (\log 9 - 3.5)dn + cn$$

$$\leq dn\log n - 0.33dn + cn$$

$$\leq dn\log n$$

for a suitable choice of d.

EADS © Ernst Mayr, Harald Räcke

# 6.2 Master Theorem

#### Lemma 4

Let  $a \ge 1, b \ge 1$  and  $\epsilon > 0$  denote constants. Consider the recurrence

$$T(n) = aT\left(\frac{n}{b}\right) + f(n) \ .$$

Case 1.

If 
$$f(n) = O(n^{\log_b(a)-\epsilon})$$
 then  $T(n) = \Theta(n^{\log_b a})$ .

Case 2.

If  $f(n) = \Theta(n^{\log_b(a)} \log^k n)$  then  $T(n) = \Theta(n^{\log_b a} \log^{k+1} n)$ .

#### *Case 3.* If $f(n) = \Omega(n^{\log_b(a)+\epsilon})$ and for sufficiently large n $af(\frac{n}{b}) \le cf(n)$ for some constant c < 1 then $T(n) = \Theta(f(n))$ .

EADS © Ernst Mayr, Harald Räcke

We prove the Master Theorem for the case that n is of the form  $b^{\ell}$ , and we assume that the non-recursive case occurs for problem size 1 and incurs cost 1.

The running time of a recursive algorithm can be visualized by a recursion tree:

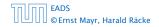

The running time of a recursive algorithm can be visualized by a recursion tree:

n

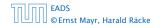

The running time of a recursive algorithm can be visualized by a recursion tree:

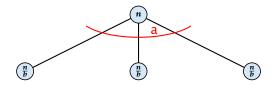

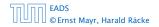

The running time of a recursive algorithm can be visualized by a recursion tree:

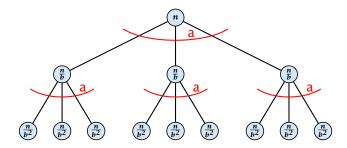

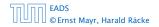

6.2 Master Theorem

◆ □ ▶ < ■ ▶ < ■ ▶</p>
52/604

The running time of a recursive algorithm can be visualized by a recursion tree:

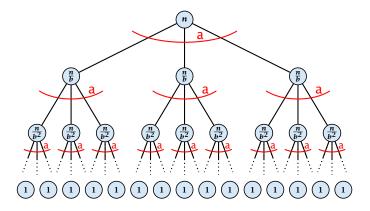

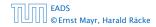

6.2 Master Theorem

◆ □ ▶ < □ ▶ < □ ▶</li>
 52/604

The running time of a recursive algorithm can be visualized by a recursion tree:

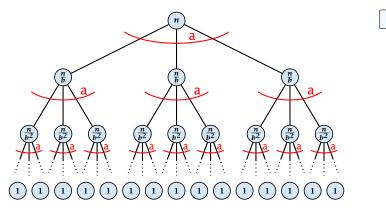

f(n)

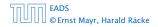

6.2 Master Theorem

▲ 圖 ▶ ▲ 圖 ▶ ▲ 圖 ▶
52/604

The running time of a recursive algorithm can be visualized by a recursion tree:

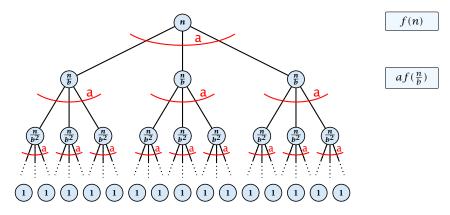

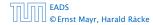

6.2 Master Theorem

◆ 個 ト < 臣 ト < 臣 ト 52/604

The running time of a recursive algorithm can be visualized by a recursion tree:

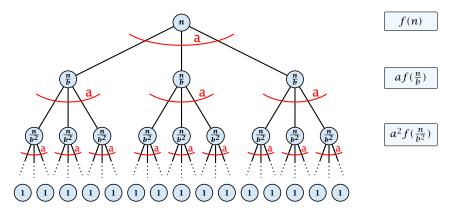

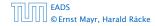

6.2 Master Theorem

◆ 圖 ト < 置 ト < 置 ト 52/604

The running time of a recursive algorithm can be visualized by a recursion tree:

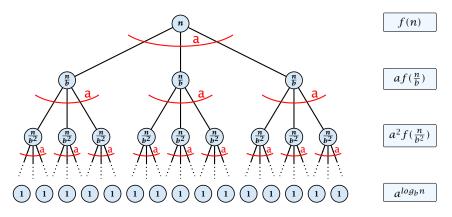

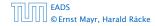

6.2 Master Theorem

◆ 個 ト < 臣 ト < 臣 ト 52/604

The running time of a recursive algorithm can be visualized by a recursion tree:

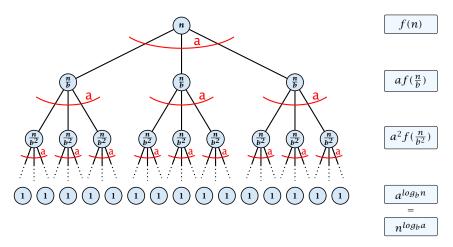

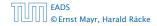

6.2 Master Theorem

◆ □ ▶ ◆ 三 ▶ ◆ 三 ▶ 52/604

## 6.2 Master Theorem

This gives

$$T(n) = n^{\log_b a} + \sum_{i=0}^{\log_b n-1} a^i f\left(\frac{n}{b^i}\right) .$$

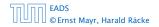

6.2 Master Theorem

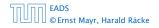

6.2 Master Theorem

**▲** → ▲ ≥ → ▲ ≥ → 54/604

$$T(n) - n^{\log_b a}$$

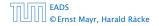

6.2 Master Theorem

$$T(n) - n^{\log_b a} = \sum_{i=0}^{\log_b n-1} a^i f\left(\frac{n}{b^i}\right)$$

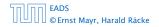

6.2 Master Theorem

**▲** → ▲ ≥ → ▲ ≥ → 54/604

$$T(n) - n^{\log_b a} = \sum_{i=0}^{\log_b n-1} a^i f\left(\frac{n}{b^i}\right)$$
$$\leq c \sum_{i=0}^{\log_b n-1} a^i \left(\frac{n}{b^i}\right)^{\log_b a-\epsilon}$$

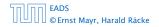

6.2 Master Theorem

▲ 個 ▶ < ≣ ▶ < ≣ ▶</p>
54/604

$$T(n) - n^{\log_b a} = \sum_{i=0}^{\log_b n-1} a^i f\left(\frac{n}{b^i}\right)$$
$$\leq c \sum_{i=0}^{\log_b n-1} a^i \left(\frac{n}{b^i}\right)^{\log_b a-\epsilon}$$

 $b^{-i(\log_b a - \epsilon)} = b^{\epsilon i} (b^{\log_b a})^{-i} = b^{\epsilon i} a^{-i}$ 

$$T(n) - n^{\log_b a} = \sum_{i=0}^{\log_b n-1} a^i f\left(\frac{n}{b^i}\right)$$
$$\leq c \sum_{i=0}^{\log_b n-1} a^i \left(\frac{n}{b^i}\right)^{\log_b a-\epsilon}$$
$$\frac{b^{-i(\log_b a-\epsilon)} = b^{\epsilon i}(b^{\log_b a})^{-i} = b^{\epsilon i}a^{-i}}{\sum_{i=0}^{\log_b a-\epsilon} \sum_{i=0}^{\log_b n-1} (b^{\epsilon})^i}$$

$$T(n) - n^{\log_b a} = \sum_{i=0}^{\log_b n-1} a^i f\left(\frac{n}{b^i}\right)$$
$$\leq c \sum_{i=0}^{\log_b n-1} a^i \left(\frac{n}{b^i}\right)^{\log_b a-\epsilon}$$
$$\frac{b^{-i(\log_b a-\epsilon)} = b^{\epsilon i}(b^{\log_b a})^{-i} = b^{\epsilon i}a^{-i}}{\sum_{i=0}^k a^{-i}} = c n^{\log_b a-\epsilon} \sum_{i=0}^{\log_b n-1} (b^{\epsilon})^i$$

EADS © Ernst Mayr, Harald Räcke 6.2 Master Theorem

◆ 圖 ▶ 《 圖 ▶ 《 圖 ▶ 54/604

EADS

© Ernst Mayr, Harald Räcke

$$T(n) - n^{\log_b a} = \sum_{i=0}^{\log_b n-1} a^i f\left(\frac{n}{b^i}\right)$$
$$\leq c \sum_{i=0}^{\log_b n-1} a^i \left(\frac{n}{b^i}\right)^{\log_b a-\epsilon}$$
$$\frac{b^{-i(\log_b a-\epsilon)} = b^{\epsilon i}(b^{\log_b a})^{-i} = b^{\epsilon i}a^{-i}}{\sum_{i=0}^{k-1} c n^{\log_b a-\epsilon}} = c n^{\log_b a-\epsilon} \sum_{i=0}^{\log_b n-1} (b^{\epsilon})^i$$
$$\frac{\sum_{i=0}^k q^i = \frac{q^{k+1}-1}{q-1}}{\sum_{i=0}^k c n^{\log_b a-\epsilon} (b^{\epsilon \log_b n} - 1)/(b^{\epsilon} - 1)}$$

EADS

© Ernst Mayr, Harald Räcke

$$T(n) - n^{\log_b a} = \sum_{i=0}^{\log_b n-1} a^i f\left(\frac{n}{b^i}\right)$$
$$\leq c \sum_{i=0}^{\log_b n-1} a^i \left(\frac{n}{b^i}\right)^{\log_b a-\epsilon}$$
$$\frac{b^{-i(\log_b a-\epsilon)} = b^{\epsilon i}(b^{\log_b a})^{-i} = b^{\epsilon i}a^{-i}}{\sum_{i=0}^{k-1} c n^{\log_b a-\epsilon}} = c n^{\log_b a-\epsilon} \sum_{i=0}^{\log_b n-1} (b^{\epsilon})^i$$
$$\frac{\sum_{i=0}^k q^i = \frac{q^{k+1}-1}{q-1}}{\sum_{i=0}^k c n^{\log_b a-\epsilon} (b^{\epsilon}\log_b n-1)/(b^{\epsilon}-1)}$$
$$= c n^{\log_b a-\epsilon} (n^{\epsilon}-1)/(b^{\epsilon}-1)$$

◆ 個 ▶ ◆ 臣 ▶ ◆ 臣 ▶ 54/604

EADS

© Ernst Mayr, Harald Räcke

$$T(n) - n^{\log_b a} = \sum_{i=0}^{\log_b n-1} a^i f\left(\frac{n}{b^i}\right)$$

$$\leq c \sum_{i=0}^{\log_b n-1} a^i \left(\frac{n}{b^i}\right)^{\log_b a-\epsilon}$$

$$\frac{b^{-i(\log_b a-\epsilon)} = b^{\epsilon i}(b^{\log_b a})^{-i} = b^{\epsilon i}a^{-i}}{\sum_{i=0}^{k-1} e^{i(\log_b a-\epsilon)}} = c n^{\log_b a-\epsilon} \sum_{i=0}^{\log_b n-1} (b^{\epsilon})^i$$

$$\frac{\sum_{i=0}^k q^i = \frac{q^{k+1}-1}{q-1}}{e^{n-1}} = c n^{\log_b a-\epsilon} (b^{\epsilon \log_b n} - 1)/(b^{\epsilon} - 1)$$

$$= c n^{\log_b a-\epsilon} (n^{\epsilon} - 1)/(b^{\epsilon} - 1)$$

$$= \frac{c}{b^{\epsilon} - 1} n^{\log_b a} (n^{\epsilon} - 1)/(n^{\epsilon})$$

**▲ @ ▶ ▲ 臣 ▶ ▲ 臣 ▶** 54/604

$$T(n) - n^{\log_b a} = \sum_{i=0}^{\log_b n-1} a^i f\left(\frac{n}{b^i}\right)$$
  
$$\leq c \sum_{i=0}^{\log_b n-1} a^i \left(\frac{n}{b^i}\right)^{\log_b a-\epsilon}$$
  
$$\frac{b^{-i(\log_b a-\epsilon)} = b^{\epsilon i}(b^{\log_b a})^{-i} = b^{\epsilon i}a^{-i}}{\sum_{i=0}^{k-1} a^{-i}} = c n^{\log_b a-\epsilon} \sum_{i=0}^{\log_b n-1} (b^{\epsilon})^i$$
  
$$\frac{\sum_{i=0}^k q^i = \frac{q^{k+1}-1}{q-1}}{\sum_{i=0}^k a^{-\epsilon}} = c n^{\log_b a-\epsilon} (b^{\epsilon \log_b n} - 1)/(b^{\epsilon} - 1)$$
  
$$= c n^{\log_b a-\epsilon} (n^{\epsilon} - 1)/(b^{\epsilon} - 1)$$
  
$$= \frac{c}{b^{\epsilon} - 1} n^{\log_b a} (n^{\epsilon} - 1)/(n^{\epsilon})$$

Hence,

$$T(n) \leq \left(\frac{c}{b^{\epsilon}-1}\right) n^{\log_b(a)}$$

| 50 00 | EADS<br>© Ernst Mayr, Harald Räcke |
|-------|------------------------------------|
|       | © Ernst Mayr, Harald Räcke         |

6.2 Master Theorem

◆ □ > < □ > < □ > < □ > < □ > < 54/604</p>

$$T(n) - n^{\log_{b} a} = \sum_{i=0}^{\log_{b} n-1} a^{i} f\left(\frac{n}{b^{i}}\right)$$

$$\leq c \sum_{i=0}^{\log_{b} n-1} a^{i} \left(\frac{n}{b^{i}}\right)^{\log_{b} a-\epsilon}$$

$$\overline{b^{-i(\log_{b} a-\epsilon)} = b^{\epsilon i}(b^{\log_{b} a})^{-i} = b^{\epsilon i}a^{-i}} = c n^{\log_{b} a-\epsilon} \sum_{i=0}^{\log_{b} n-1} (b^{\epsilon})^{i}$$

$$\overline{\sum_{i=0}^{k} q^{i} = \frac{q^{k+1}-1}{q-1}} = c n^{\log_{b} a-\epsilon} (b^{\epsilon} \log_{b} n - 1)/(b^{\epsilon} - 1)$$

$$= c n^{\log_{b} a-\epsilon} (n^{\epsilon} - 1)/(b^{\epsilon} - 1)$$

$$= \frac{c}{b^{\epsilon} - 1} n^{\log_{b} a} (n^{\epsilon} - 1)/(n^{\epsilon})$$

Hence,

$$T(n) \leq \left(\frac{c}{b^{\epsilon}-1}\right) n^{\log_b(a)} \qquad \Rightarrow T(n) = \mathcal{O}(n^{\log_b a}).$$

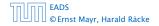

6.2 Master Theorem

▲ 個 ▶ ▲ 필 ▶ ▲ 필 ▶ 54/604

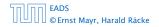

6.2 Master Theorem

 $T(n) - n^{\log_b a}$ 

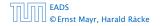

6.2 Master Theorem

$$T(n) - n^{\log_b a} = \sum_{i=0}^{\log_b n-1} a^i f\left(\frac{n}{b^i}\right)$$

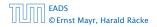

6.2 Master Theorem

$$T(n) - n^{\log_b a} = \sum_{i=0}^{\log_b n-1} a^i f\left(\frac{n}{b^i}\right)$$
$$\leq c \sum_{i=0}^{\log_b n-1} a^i \left(\frac{n}{b^i}\right)^{\log_b a}$$

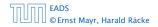

6.2 Master Theorem

**∢ @ ▶ ∢ ≣ ▶ ∢ ≣ ▶** 55/604

$$T(n) - n^{\log_b a} = \sum_{i=0}^{\log_b n-1} a^i f\left(\frac{n}{b^i}\right)$$
$$\leq c \sum_{i=0}^{\log_b n-1} a^i \left(\frac{n}{b^i}\right)^{\log_b a}$$
$$= c n^{\log_b a} \sum_{i=0}^{\log_b n-1} 1$$

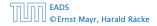

6.2 Master Theorem

$$T(n) - n^{\log_b a} = \sum_{i=0}^{\log_b n-1} a^i f\left(\frac{n}{b^i}\right)$$
$$\leq c \sum_{i=0}^{\log_b n-1} a^i \left(\frac{n}{b^i}\right)^{\log_b a}$$
$$= c n^{\log_b a} \sum_{i=0}^{\log_b n-1} 1$$
$$= c n^{\log_b a} \log_b n$$

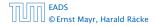

$$T(n) - n^{\log_b a} = \sum_{i=0}^{\log_b n-1} a^i f\left(\frac{n}{b^i}\right)$$
$$\leq c \sum_{i=0}^{\log_b n-1} a^i \left(\frac{n}{b^i}\right)^{\log_b a}$$
$$= c n^{\log_b a} \sum_{i=0}^{\log_b n-1} 1$$
$$= c n^{\log_b a} \log_b n$$

Hence,

$$T(n) = \mathcal{O}(n^{\log_b a} \log_b n)$$

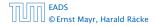

$$T(n) - n^{\log_b a} = \sum_{i=0}^{\log_b n-1} a^i f\left(\frac{n}{b^i}\right)$$
$$\leq c \sum_{i=0}^{\log_b n-1} a^i \left(\frac{n}{b^i}\right)^{\log_b a}$$
$$= c n^{\log_b a} \sum_{i=0}^{\log_b n-1} 1$$
$$= c n^{\log_b a} \log_b n$$

Hence,

$$T(n) = \mathcal{O}(n^{\log_b a} \log_b n) \qquad \Rightarrow T(n) = \mathcal{O}(n^{\log_b a} \log n).$$

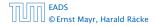

6.2 Master Theorem

**◆ @ ▶ ◆ 聖 ▶ ◆ 聖 ▶** 55/604

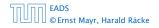

6.2 Master Theorem

**∢ @ ▶ ∢ ≣ ▶ ∢ ≣ ≯** 56/604

 $T(n) - n^{\log_b a}$ 

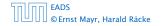

6.2 Master Theorem

◆ 個 ト ◆ ヨ ト ◆ ヨ ト 56/604

$$T(n) - n^{\log_b a} = \sum_{i=0}^{\log_b n-1} a^i f\left(\frac{n}{b^i}\right)$$

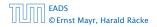

6.2 Master Theorem

$$T(n) - n^{\log_b a} = \sum_{i=0}^{\log_b n-1} a^i f\left(\frac{n}{b^i}\right)$$
$$\geq c \sum_{i=0}^{\log_b n-1} a^i \left(\frac{n}{b^i}\right)^{\log_b a}$$

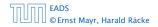

6.2 Master Theorem

◆ □ → < ≥ → < ≥ → 56/604

$$T(n) - n^{\log_b a} = \sum_{i=0}^{\log_b n-1} a^i f\left(\frac{n}{b^i}\right)$$
$$\geq c \sum_{i=0}^{\log_b n-1} a^i \left(\frac{n}{b^i}\right)^{\log_b a}$$
$$= c n^{\log_b a} \sum_{i=0}^{\log_b n-1} 1$$

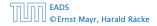

6.2 Master Theorem

◆ □ → < ≥ → < ≥ → 56/604

$$T(n) - n^{\log_b a} = \sum_{i=0}^{\log_b n-1} a^i f\left(\frac{n}{b^i}\right)$$
$$\geq c \sum_{i=0}^{\log_b n-1} a^i \left(\frac{n}{b^i}\right)^{\log_b a}$$
$$= c n^{\log_b a} \sum_{i=0}^{\log_b n-1} 1$$
$$= c n^{\log_b a} \log_b n$$

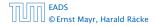

$$T(n) - n^{\log_b a} = \sum_{i=0}^{\log_b n-1} a^i f\left(\frac{n}{b^i}\right)$$
$$\geq c \sum_{i=0}^{\log_b n-1} a^i \left(\frac{n}{b^i}\right)^{\log_b a}$$
$$= c n^{\log_b a} \sum_{i=0}^{\log_b n-1} 1$$
$$= c n^{\log_b a} \log_b n$$

Hence,

$$T(n) = \Omega(n^{\log_b a} \log_b n)$$

EADS © Ernst Mayr, Harald Räcke

$$T(n) - n^{\log_b a} = \sum_{i=0}^{\log_b n-1} a^i f\left(\frac{n}{b^i}\right)$$
$$\geq c \sum_{i=0}^{\log_b n-1} a^i \left(\frac{n}{b^i}\right)^{\log_b a}$$
$$= c n^{\log_b a} \sum_{i=0}^{\log_b n-1} 1$$
$$= c n^{\log_b a} \log_b n$$

Hence,

$$T(n) = \Omega(n^{\log_b a} \log_b n) \qquad \Rightarrow T(n) = \Omega(n^{\log_b a} \log n).$$

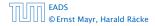

6.2 Master Theorem

**◆ 個 ▶ ◆ 臣 ▶ ◆ 臣 ▶** 56/604

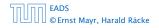

6.2 Master Theorem

**▲ @ ▶ ▲ 臣 ▶ ▲ 臣 ▶** 57/604

 $T(n) - n^{\log_b a}$ 

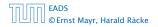

$$T(n) - n^{\log_b a} = \sum_{i=0}^{\log_b n-1} a^i f\left(\frac{n}{b^i}\right)$$

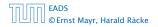

$$T(n) - n^{\log_b a} = \sum_{i=0}^{\log_b n-1} a^i f\left(\frac{n}{b^i}\right)$$
$$\leq c \sum_{i=0}^{\log_b n-1} a^i \left(\frac{n}{b^i}\right)^{\log_b a} \cdot \left(\log_b \left(\frac{n}{b^i}\right)\right)^k$$

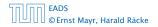

6.2 Master Theorem

▲ 個 ▶ ▲ 필 ▶ ▲ 필 ▶ 57/604

$$T(n) - n^{\log_b a} = \sum_{i=0}^{\log_b n-1} a^i f\left(\frac{n}{b^i}\right)$$
$$\leq c \sum_{i=0}^{\log_b n-1} a^i \left(\frac{n}{b^i}\right)^{\log_b a} \cdot \left(\log_b \left(\frac{n}{b^i}\right)\right)^k$$

$$n=b^\ell \Rightarrow \ell = \log_b n$$

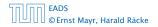

6.2 Master Theorem

▲ 個 ▶ ▲ E ▶ ▲ E ▶ 57/604

$$T(n) - n^{\log_{b} a} = \sum_{i=0}^{\log_{b} n-1} a^{i} f\left(\frac{n}{b^{i}}\right)$$
$$\leq c \sum_{i=0}^{\log_{b} n-1} a^{i} \left(\frac{n}{b^{i}}\right)^{\log_{b} a} \cdot \left(\log_{b} \left(\frac{n}{b^{i}}\right)\right)^{k}$$
$$\boxed{n = b^{\ell} \Rightarrow \ell = \log_{b} n} = c n^{\log_{b} a} \sum_{i=0}^{\ell-1} \left(\log_{b} \left(\frac{b^{\ell}}{b^{i}}\right)\right)^{k}$$

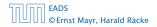

6.2 Master Theorem

▲ 個 ▶ ▲ 필 ▶ ▲ 필 ▶ 57/604

$$T(n) - n^{\log_{b} a} = \sum_{i=0}^{\log_{b} n-1} a^{i} f\left(\frac{n}{b^{i}}\right)$$
$$\leq c \sum_{i=0}^{\log_{b} n-1} a^{i} \left(\frac{n}{b^{i}}\right)^{\log_{b} a} \cdot \left(\log_{b} \left(\frac{n}{b^{i}}\right)\right)^{k}$$
$$\boxed{n = b^{\ell} \Rightarrow \ell = \log_{b} n} = c n^{\log_{b} a} \sum_{i=0}^{\ell-1} \left(\log_{b} \left(\frac{b^{\ell}}{b^{i}}\right)\right)^{k}$$
$$= c n^{\log_{b} a} \sum_{i=0}^{\ell-1} (\ell - i)^{k}$$

EADS © Ernst Mayr, Harald Räcke 6.2 Master Theorem

▲ 個 ▶ ▲ 필 ▶ ▲ 필 ▶ 57/604

$$T(n) - n^{\log_{b} a} = \sum_{i=0}^{\log_{b} n-1} a^{i} f\left(\frac{n}{b^{i}}\right)$$

$$\leq c \sum_{i=0}^{\log_{b} n-1} a^{i} \left(\frac{n}{b^{i}}\right)^{\log_{b} a} \cdot \left(\log_{b} \left(\frac{n}{b^{i}}\right)\right)^{k}$$

$$\overline{n = b^{\ell} \Rightarrow \ell = \log_{b} n} = c n^{\log_{b} a} \sum_{i=0}^{\ell-1} \left(\log_{b} \left(\frac{b^{\ell}}{b^{i}}\right)\right)^{k}$$

$$= c n^{\log_{b} a} \sum_{i=0}^{\ell-1} (\ell - i)^{k}$$

$$= c n^{\log_{b} a} \sum_{i=1}^{\ell} i^{k}$$

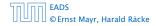

$$T(n) - n^{\log_{b} a} = \sum_{i=0}^{\log_{b} n-1} a^{i} f\left(\frac{n}{b^{i}}\right)$$

$$\leq c \sum_{i=0}^{\log_{b} n-1} a^{i} \left(\frac{n}{b^{i}}\right)^{\log_{b} a} \cdot \left(\log_{b} \left(\frac{n}{b^{i}}\right)\right)^{k}$$

$$\overline{n = b^{\ell} \Rightarrow \ell = \log_{b} n} = c n^{\log_{b} a} \sum_{i=0}^{\ell-1} \left(\log_{b} \left(\frac{b^{\ell}}{b^{i}}\right)\right)^{k}$$

$$= c n^{\log_{b} a} \sum_{i=0}^{\ell-1} (\ell - i)^{k}$$

$$= c n^{\log_{b} a} \sum_{i=1}^{\ell} i^{k} \approx \frac{1}{k} \ell^{k+1}$$

EADS © Ernst Mayr, Harald Räcke 6.2 Master Theorem

▲ 個 ▶ ▲ 필 ▶ ▲ 필 ▶ 57/604

$$T(n) - n^{\log_{b} a} = \sum_{i=0}^{\log_{b} n-1} a^{i} f\left(\frac{n}{b^{i}}\right)$$

$$\leq c \sum_{i=0}^{\log_{b} n-1} a^{i} \left(\frac{n}{b^{i}}\right)^{\log_{b} a} \cdot \left(\log_{b} \left(\frac{n}{b^{i}}\right)\right)^{k}$$

$$\overline{n = b^{\ell} \Rightarrow \ell = \log_{b} n} = c n^{\log_{b} a} \sum_{i=0}^{\ell-1} \left(\log_{b} \left(\frac{b^{\ell}}{b^{i}}\right)\right)^{k}$$

$$= c n^{\log_{b} a} \sum_{i=0}^{\ell-1} (\ell - i)^{k}$$

$$= c n^{\log_{b} a} \sum_{i=1}^{\ell} i^{k}$$

$$\approx \frac{c}{k} n^{\log_{b} a} \ell^{k+1}$$

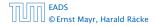

$$T(n) - n^{\log_{b} a} = \sum_{i=0}^{\log_{b} n-1} a^{i} f\left(\frac{n}{b^{i}}\right)$$

$$\leq c \sum_{i=0}^{\log_{b} n-1} a^{i} \left(\frac{n}{b^{i}}\right)^{\log_{b} a} \cdot \left(\log_{b}\left(\frac{n}{b^{i}}\right)\right)^{k}$$

$$\overline{n = b^{\ell} \Rightarrow \ell = \log_{b} n} = c n^{\log_{b} a} \sum_{i=0}^{\ell-1} \left(\log_{b}\left(\frac{b^{\ell}}{b^{i}}\right)\right)^{k}$$

$$= c n^{\log_{b} a} \sum_{i=0}^{\ell-1} (\ell - i)^{k}$$

$$= c n^{\log_{b} a} \sum_{i=1}^{\ell} i^{k}$$

$$\approx \frac{c}{k} n^{\log_{b} a} \ell^{k+1} \qquad \Rightarrow T(n) = \mathcal{O}(n^{\log_{b} a} \log^{k+1} n).$$

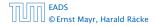

6.2 Master Theorem

▲ @ ▶ ▲ 볼 ▶ ▲ 볼 ▶ 57/604

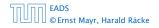

6.2 Master Theorem

**◆ 母 → ▲ 臣 → ▲ 臣 →** 58/604

From this we get  $a^i f(n/b^i) \le c^i f(n)$ , where we assume that  $n/b^{i-1} \ge n_0$  is still sufficiently large.

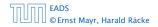

From this we get  $a^i f(n/b^i) \le c^i f(n)$ , where we assume that  $n/b^{i-1} \ge n_0$  is still sufficiently large.

$$T(n) - n^{\log_b a} = \sum_{i=0}^{\log_b n-1} a^i f\left(\frac{n}{b^i}\right)$$

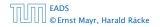

From this we get  $a^i f(n/b^i) \le c^i f(n)$ , where we assume that  $n/b^{i-1} \ge n_0$  is still sufficiently large.

$$T(n) - n^{\log_b a} = \sum_{i=0}^{\log_b n-1} a^i f\left(\frac{n}{b^i}\right)$$
$$= \sum_{i=0}^{\log_b n-1} c^i f(n) + \mathcal{O}(n^{\log_b a})$$

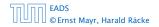

From this we get  $a^i f(n/b^i) \le c^i f(n)$ , where we assume that  $n/b^{i-1} \ge n_0$  is still sufficiently large.

$$T(n) - n^{\log_b a} = \sum_{i=0}^{\log_b n-1} a^i f\left(\frac{n}{b^i}\right)$$
$$= \sum_{i=0}^{\log_b n-1} c^i f(n) + \mathcal{O}(n^{\log_b a})$$

$$q < 1 : \sum_{i=0}^{n} q^i = \frac{1-q^{n+1}}{1-q} \le \frac{1}{1-q}$$

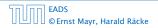

From this we get  $a^i f(n/b^i) \le c^i f(n)$ , where we assume that  $n/b^{i-1} \ge n_0$  is still sufficiently large.

$$T(n) - n^{\log_{b} a} = \sum_{i=0}^{\log_{b} n-1} a^{i} f\left(\frac{n}{b^{i}}\right)$$
$$= \sum_{i=0}^{\log_{b} n-1} c^{i} f(n) + \mathcal{O}(n^{\log_{b} a})$$
$$\boxed{q < 1 : \sum_{i=0}^{n} q^{i} = \frac{1-q^{n+1}}{1-q} \le \frac{1}{1-q}} \le \frac{1}{1-c} f(n) + \mathcal{O}(n^{\log_{b} a})$$

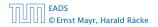

From this we get  $a^i f(n/b^i) \le c^i f(n)$ , where we assume that  $n/b^{i-1} \ge n_0$  is still sufficiently large.

$$T(n) - n^{\log_b a} = \sum_{i=0}^{\log_b n-1} a^i f\left(\frac{n}{b^i}\right)$$
$$= \sum_{i=0}^{\log_b n-1} c^i f(n) + \mathcal{O}(n^{\log_b a})$$
$$\boxed{q < 1 : \sum_{i=0}^n q^i = \frac{1-q^{n+1}}{1-q} \le \frac{1}{1-q}} \le \frac{1}{1-c} f(n) + \mathcal{O}(n^{\log_b a})$$

Hence,

 $T(n) \leq \mathcal{O}(f(n))$ 

| 5000 | EADS<br>© Ernst Mayr, |        |       |
|------|-----------------------|--------|-------|
|      | © Ernst Mayr,         | Harald | Räcke |

6.2 Master Theorem

◆ 圖 ▶ < 圖 ▶ < 圖 ▶</p>
58/604

From this we get  $a^i f(n/b^i) \le c^i f(n)$ , where we assume that  $n/b^{i-1} \ge n_0$  is still sufficiently large.

$$T(n) - n^{\log_{b} a} = \sum_{i=0}^{\log_{b} n-1} a^{i} f\left(\frac{n}{b^{i}}\right)$$
$$= \sum_{i=0}^{\log_{b} n-1} c^{i} f(n) + \mathcal{O}(n^{\log_{b} a})$$
$$< 1 : \sum_{i=0}^{n} q^{i} = \frac{1-q^{n+1}}{1-q} \le \frac{1}{1-c} f(n) + \mathcal{O}(n^{\log_{b} a})$$

Hence,

q

$$T(n) \leq \mathcal{O}(f(n))$$
  $\Rightarrow T(n) = \Theta(f(n)).$ 

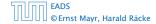

Suppose we want to multiply two n-bit Integers, but our registers can only perform operations on integers of constant size.

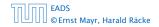

Suppose we want to multiply two n-bit Integers, but our registers can only perform operations on integers of constant size.

For this we first need to be able to add two integers **A** and **B**:

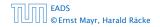

Suppose we want to multiply two n-bit Integers, but our registers can only perform operations on integers of constant size.

For this we first need to be able to add two integers **A** and **B**:

# 1 1 0 1 0 1 0 1 A 1 0 0 0 1 0 0 1 1 B

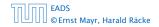

Suppose we want to multiply two n-bit Integers, but our registers can only perform operations on integers of constant size.

For this we first need to be able to add two integers **A** and **B**:

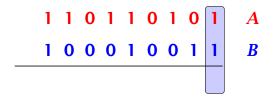

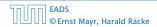

Suppose we want to multiply two n-bit Integers, but our registers can only perform operations on integers of constant size.

For this we first need to be able to add two integers **A** and **B**:

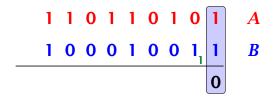

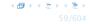

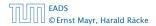

Suppose we want to multiply two n-bit Integers, but our registers can only perform operations on integers of constant size.

For this we first need to be able to add two integers **A** and **B**:

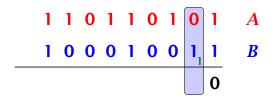

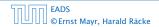

Suppose we want to multiply two n-bit Integers, but our registers can only perform operations on integers of constant size.

For this we first need to be able to add two integers **A** and **B**:

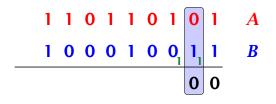

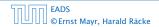

Suppose we want to multiply two n-bit Integers, but our registers can only perform operations on integers of constant size.

For this we first need to be able to add two integers **A** and **B**:

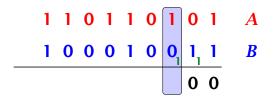

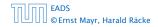

Suppose we want to multiply two n-bit Integers, but our registers can only perform operations on integers of constant size.

For this we first need to be able to add two integers **A** and **B**:

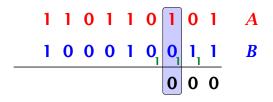

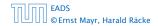

Suppose we want to multiply two n-bit Integers, but our registers can only perform operations on integers of constant size.

For this we first need to be able to add two integers **A** and **B**:

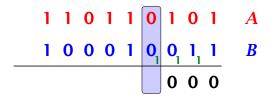

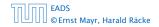

Suppose we want to multiply two n-bit Integers, but our registers can only perform operations on integers of constant size.

For this we first need to be able to add two integers **A** and **B**:

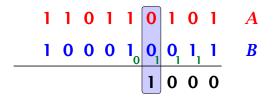

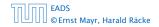

Suppose we want to multiply two n-bit Integers, but our registers can only perform operations on integers of constant size.

For this we first need to be able to add two integers **A** and **B**:

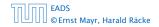

Suppose we want to multiply two n-bit Integers, but our registers can only perform operations on integers of constant size.

For this we first need to be able to add two integers **A** and **B**:

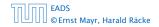

Suppose we want to multiply two n-bit Integers, but our registers can only perform operations on integers of constant size.

For this we first need to be able to add two integers **A** and **B**:

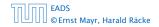

Suppose we want to multiply two n-bit Integers, but our registers can only perform operations on integers of constant size.

For this we first need to be able to add two integers **A** and **B**:

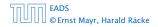

Suppose we want to multiply two n-bit Integers, but our registers can only perform operations on integers of constant size.

For this we first need to be able to add two integers **A** and **B**:

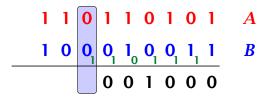

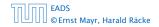

6.2 Master Theorem

◆ 個 ト < 注 ト < 注 ト 59/604

Suppose we want to multiply two n-bit Integers, but our registers can only perform operations on integers of constant size.

For this we first need to be able to add two integers **A** and **B**:

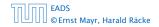

6.2 Master Theorem

◆ 個 ト < 注 ト < 注 ト 59/604

Suppose we want to multiply two n-bit Integers, but our registers can only perform operations on integers of constant size.

For this we first need to be able to add two integers **A** and **B**:

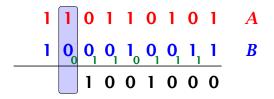

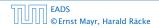

Suppose we want to multiply two n-bit Integers, but our registers can only perform operations on integers of constant size.

For this we first need to be able to add two integers **A** and **B**:

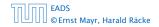

6.2 Master Theorem

◆ 個 ト < 注 ト < 注 ト 59/604

Suppose we want to multiply two n-bit Integers, but our registers can only perform operations on integers of constant size.

For this we first need to be able to add two integers **A** and **B**:

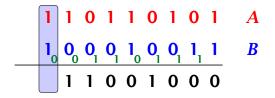

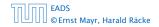

Suppose we want to multiply two n-bit Integers, but our registers can only perform operations on integers of constant size.

For this we first need to be able to add two integers **A** and **B**:

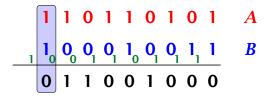

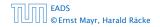

Suppose we want to multiply two n-bit Integers, but our registers can only perform operations on integers of constant size.

For this we first need to be able to add two integers **A** and **B**:

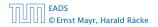

Suppose we want to multiply two n-bit Integers, but our registers can only perform operations on integers of constant size.

For this we first need to be able to add two integers **A** and **B**:

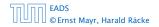

Suppose we want to multiply two n-bit Integers, but our registers can only perform operations on integers of constant size.

For this we first need to be able to add two integers **A** and **B**:

#### 

This gives that two *n*-bit integers can be added in time O(n).

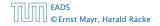

Suppose that we want to multiply an *n*-bit integer *A* and an *m*-bit integer *B* ( $m \le n$ ).

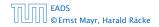

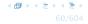

Suppose that we want to multiply an *n*-bit integer *A* and an *m*-bit integer *B* ( $m \le n$ ).

 $1 \ 0 \ 0 \ 0 \ 1 \times 1 \ 0 \ 1 \ 1$ 

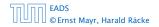

Suppose that we want to multiply an *n*-bit integer *A* and an *m*-bit integer *B* ( $m \le n$ ).

1 0 0 0 1 × 1 0 1 1

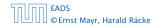

6.2 Master Theorem

Suppose that we want to multiply an *n*-bit integer *A* and an *m*-bit integer *B* ( $m \le n$ ).

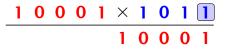

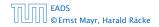

6.2 Master Theorem

Suppose that we want to multiply an *n*-bit integer *A* and an *m*-bit integer *B* ( $m \le n$ ).

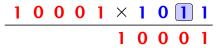

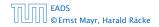

6.2 Master Theorem

Suppose that we want to multiply an *n*-bit integer *A* and an *m*-bit integer *B* ( $m \le n$ ).

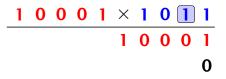

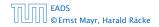

6.2 Master Theorem

Suppose that we want to multiply an *n*-bit integer *A* and an *m*-bit integer *B* ( $m \le n$ ).

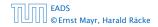

Suppose that we want to multiply an *n*-bit integer *A* and an *m*-bit integer *B* ( $m \le n$ ).

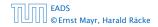

6.2 Master Theorem

▲ @ ▶ ▲ 臣 ▶ ▲ 臣 ▶ 60/604

Suppose that we want to multiply an *n*-bit integer *A* and an *m*-bit integer *B* ( $m \le n$ ).

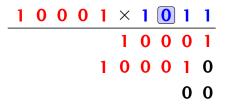

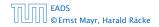

6.2 Master Theorem

\_

Suppose that we want to multiply an *n*-bit integer *A* and an *m*-bit integer *B* ( $m \le n$ ).

| 1 | 0 | 0 | 0 | 1 | X | 1 | 0 | 1 | 1 |
|---|---|---|---|---|---|---|---|---|---|
|   |   |   |   |   | 1 | 0 | 0 | 0 | 1 |
|   |   |   |   | 1 | 0 | 0 | 0 | 1 | 0 |
|   |   |   | 0 | 0 | 0 | 0 | 0 | 0 | 0 |

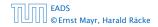

6.2 Master Theorem

\_

Suppose that we want to multiply an *n*-bit integer *A* and an *m*-bit integer *B* ( $m \le n$ ).

| 1 | 0 | 0 | 0 | 1 | × | 1 | 0 | 1 | 1 |
|---|---|---|---|---|---|---|---|---|---|
|   |   |   |   |   | 1 | 0 | 0 | 0 | 1 |
|   |   |   |   | 1 | 0 | 0 | 0 | 1 | 0 |
|   |   |   | 0 | 0 | 0 | 0 | 0 | 0 | 0 |

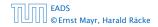

6.2 Master Theorem

\_

Suppose that we want to multiply an *n*-bit integer *A* and an *m*-bit integer *B* ( $m \le n$ ).

| 1 | 0 | 0 | 0 | 1 | × | 1 | 0 | 1 | 1 |
|---|---|---|---|---|---|---|---|---|---|
|   |   |   |   |   | 1 | 0 | 0 | 0 | 1 |
|   |   |   |   | 1 | 0 | 0 | 0 | 1 | 0 |
|   |   |   | 0 | 0 | 0 | 0 | 0 | 0 | 0 |
|   |   |   |   |   |   |   | 0 | 0 | 0 |

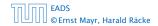

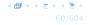

Suppose that we want to multiply an *n*-bit integer *A* and an *m*-bit integer *B* ( $m \le n$ ).

| 1 | 0 | 0 | 0 | 1 | × | 1 | 0 | 1 | 1 |
|---|---|---|---|---|---|---|---|---|---|
|   |   |   |   |   | 1 | 0 | 0 | 0 | 1 |
|   |   |   |   | 1 | 0 | 0 | 0 | 1 | 0 |
|   |   |   | 0 | 0 | 0 | 0 | 0 | 0 | 0 |
|   |   | 1 | 0 | 0 | 0 | 1 | 0 | 0 | 0 |

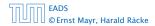

Suppose that we want to multiply an *n*-bit integer *A* and an *m*-bit integer *B* ( $m \le n$ ).

| 1 | 0 | 0 | 0 | 1 | × | 1 | 0 | 1 | 1 |
|---|---|---|---|---|---|---|---|---|---|
|   |   |   |   |   | 1 | 0 | 0 | 0 | 1 |
|   |   |   |   | 1 | 0 | 0 | 0 | 1 | 0 |
|   |   |   | 0 | 0 | 0 | 0 | 0 | 0 | 0 |
|   |   | 1 | 0 | 0 | 0 | 1 | 0 | 0 | 0 |

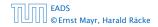

6.2 Master Theorem

▲ ●
 ▲ ●
 ▲ ●
 ▲ ●
 60/604

Suppose that we want to multiply an *n*-bit integer *A* and an *m*-bit integer *B* ( $m \le n$ ).

| 1 | 0 | 0 | 0 | 1 | × | 1 | 0 | 1 | 1 |
|---|---|---|---|---|---|---|---|---|---|
|   |   |   |   |   | 1 | 0 | 0 | 0 | 1 |
|   |   |   |   | 1 | 0 | 0 | 0 | 1 | 0 |
|   |   |   | 0 | 0 | 0 | 0 | 0 | 0 | 0 |
|   |   | 1 | 0 | 0 | 0 | 1 | 0 | 0 | 0 |
|   |   | 1 | 0 | 1 | 1 | 1 | 0 | 1 | 1 |

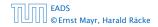

6.2 Master Theorem

▲ ● ◆ ● ◆ ● ◆
 60/604

Suppose that we want to multiply an *n*-bit integer *A* and an *m*-bit integer *B* ( $m \le n$ ).

| 1 | 0 | 0 | 0 | 1 | × | 1 | 0 | 1 | 1 |
|---|---|---|---|---|---|---|---|---|---|
|   |   |   |   |   | 1 | 0 | 0 | 0 | 1 |
|   |   |   |   | 1 | 0 | 0 | 0 | 1 | 0 |
|   |   |   | 0 | 0 | 0 | 0 | 0 | 0 | 0 |
|   |   | 1 | 0 | 0 | 0 | 1 | 0 | 0 | 0 |
|   |   | 1 | 0 | 1 | 1 | 1 | 0 | 1 | 1 |

Time requirement:

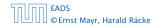

Suppose that we want to multiply an *n*-bit integer *A* and an *m*-bit integer *B* ( $m \le n$ ).

| 1 | 0 | 0 | 0 | 1 | × | 1 | 0 | 1 | 1 |
|---|---|---|---|---|---|---|---|---|---|
|   |   |   |   |   | 1 | 0 | 0 | 0 | 1 |
|   |   |   |   | 1 | 0 | 0 | 0 | 1 | 0 |
|   |   |   | 0 | 0 | 0 | 0 | 0 | 0 | 0 |
|   |   | 1 | 0 | 0 | 0 | 1 | 0 | 0 | 0 |
|   |   | 1 | 0 | 1 | 1 | 1 | 0 | 1 | 1 |

Time requirement:

• Computing intermediate results: O(nm).

| 50.00 | EADS<br>© Ernst Mayr |          |       |
|-------|----------------------|----------|-------|
|       | © Ernst Mayr         | , Harald | Räcke |

Suppose that we want to multiply an *n*-bit integer *A* and an *m*-bit integer *B* ( $m \le n$ ).

| 1 | 0 | 0 | 0 | 1 | X | 1 | 0 | 1 | 1 |
|---|---|---|---|---|---|---|---|---|---|
|   |   |   |   |   | 1 | 0 | 0 | 0 | 1 |
|   |   |   |   | 1 | 0 | 0 | 0 | 1 | 0 |
|   |   |   | 0 | 0 | 0 | 0 | 0 | 0 | 0 |
|   |   | 1 | 0 | 0 | 0 | 1 | 0 | 0 | 0 |
|   |   | 1 | 0 | 1 | 1 | 1 | 0 | 1 | 1 |

#### Time requirement:

- Computing intermediate results: O(nm).
- Adding *m* numbers of length  $\leq 2n$ :

 $\mathcal{O}((m+n)m) = \mathcal{O}(nm).$ 

#### A recursive approach:

Suppose that integers **A** and **B** are of length  $n = 2^k$ , for some k.

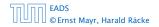

#### A recursive approach:

Suppose that integers **A** and **B** are of length  $n = 2^k$ , for some k.

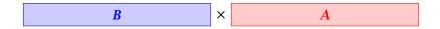

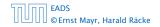

#### A recursive approach:

Suppose that integers **A** and **B** are of length  $n = 2^k$ , for some k.

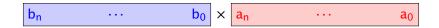

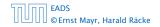

#### A recursive approach:

Suppose that integers **A** and **B** are of length  $n = 2^k$ , for some k.

$$b_{n} \cdots b_{\frac{n}{2}} b_{\frac{n}{2}-1} \cdots b_{0} \times a_{n} \cdots a_{\frac{n}{2}} a_{\frac{n}{2}-1} \cdots a_{0}$$

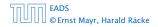

#### A recursive approach:

Suppose that integers **A** and **B** are of length  $n = 2^k$ , for some k.

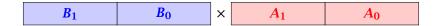

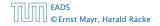

#### A recursive approach:

Suppose that integers **A** and **B** are of length  $n = 2^k$ , for some k.

$$\begin{array}{|c|c|c|c|c|c|} B_1 & B_0 & \times & A_1 & A_0 \\ \hline \end{array}$$

Then it holds that

$$A = A_1 \cdot 2^{\frac{n}{2}} + A_0$$
 and  $B = B_1 \cdot 2^{\frac{n}{2}} + B_0$ 

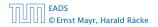

#### A recursive approach:

Suppose that integers **A** and **B** are of length  $n = 2^k$ , for some k.

$$\begin{array}{|c|c|c|c|c|c|} B_1 & B_0 & \times & A_1 & A_0 \\ \hline \end{array}$$

Then it holds that

$$A = A_1 \cdot 2^{\frac{n}{2}} + A_0$$
 and  $B = B_1 \cdot 2^{\frac{n}{2}} + B_0$ 

Hence,

$$A \cdot B = A_1 B_1 \cdot 2^n + (A_1 B_0 + A_0 B_1) \cdot 2^{\frac{n}{2}} + A_0 \cdot B_0$$

| החוחר | EADS<br>© Ernst Mayr, Harald Räcke |
|-------|------------------------------------|
|       | © Ernst Mayr, Harald Räcke         |

6.2 Master Theorem

▲ **御 ▶ ▲ 臣 ▶ ▲ 臣 ▶** 61/604

 Algorithm 3 mult(A, B)

 1: if |A| = |B| = 1 then

 2: return  $a_0 \cdot b_0$  

 3: split A into  $A_0$  and  $A_1$  

 4: split B into  $B_0$  and  $B_1$  

 5:  $Z_2 \leftarrow mult(A_1, B_1)$  

 6:  $Z_1 \leftarrow mult(A_1, B_0) + mult(A_0, B_1)$  

 7:  $Z_0 \leftarrow mult(A_0, B_0)$  

 8: return  $Z_2 \cdot 2^n + Z_1 \cdot 2^{\frac{n}{2}} + Z_0$ 

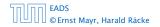

 Algorithm 3 mult(A, B)

 1: if |A| = |B| = 1 then

 2: return  $a_0 \cdot b_0$  

 3: split A into  $A_0$  and  $A_1$  

 4: split B into  $B_0$  and  $B_1$  

 5:  $Z_2 \leftarrow mult(A_1, B_1)$  

 6:  $Z_1 \leftarrow mult(A_1, B_0) + mult(A_0, B_1)$  

 7:  $Z_0 \leftarrow mult(A_0, B_0)$  

 8: return  $Z_2 \cdot 2^n + Z_1 \cdot 2^{\frac{n}{2}} + Z_0$ 

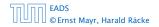

 Algorithm 3 mult(A, B)

 1: if |A| = |B| = 1 then

 2: return  $a_0 \cdot b_0$  

 3: split A into  $A_0$  and  $A_1$  

 4: split B into  $B_0$  and  $B_1$  

 5:  $Z_2 \leftarrow mult(A_1, B_1)$  

 6:  $Z_1 \leftarrow mult(A_1, B_0) + mult(A_0, B_1)$  

 7:  $Z_0 \leftarrow mult(A_0, B_0)$  

 8: return  $Z_2 \cdot 2^n + Z_1 \cdot 2^{\frac{n}{2}} + Z_0$ 

EADS © Ernst Mayr, Harald Räcke 6.2 Master Theorem

<日本 (1000 × 1000 × 10000 × 10000 × 10000 × 10000 × 1000 × 1000 × 1000 × 1000 × 10000

 Algorithm 3 mult(A, B)

 1: if |A| = |B| = 1 then

 2: return  $a_0 \cdot b_0$  

 3: split A into  $A_0$  and  $A_1$  

 4: split B into  $B_0$  and  $B_1$  

 5:  $Z_2 \leftarrow mult(A_1, B_1)$  

 6:  $Z_1 \leftarrow mult(A_1, B_0) + mult(A_0, B_1)$  

 7:  $Z_0 \leftarrow mult(A_0, B_0)$  

 8: return  $Z_2 \cdot 2^n + Z_1 \cdot 2^{\frac{n}{2}} + Z_0$ 

EADS © Ernst Mayr, Harald Räcke 6.2 Master Theorem

◆ □ ▶ < □ ▶ < □ ▶</li>
 62/604

| Algorithm 3 mult(A, B)                                                            |                  |
|-----------------------------------------------------------------------------------|------------------|
| 1: if $ A  =  B  = 1$ then                                                        | $\mathcal{O}(1)$ |
| 2: return $a_0 \cdot b_0$                                                         | $\mathcal{O}(1)$ |
| 3: split $A$ into $A_0$ and $A_1$                                                 | $\mathcal{O}(n)$ |
| 4: split <i>B</i> into $B_0$ and $B_1$                                            | $\mathcal{O}(n)$ |
| 5: $Z_2 \leftarrow \operatorname{mult}(A_1, B_1)$                                 |                  |
| 6: $Z_1 \leftarrow \operatorname{mult}(A_1, B_0) + \operatorname{mult}(A_0, B_1)$ |                  |
| 7: $Z_0 \leftarrow \operatorname{mult}(A_0, B_0)$                                 |                  |
| 8: return $Z_2 \cdot 2^n + Z_1 \cdot 2^{\frac{n}{2}} + Z_0$                       |                  |

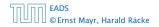

 Algorithm 3 mult(A, B)

 1: if |A| = |B| = 1 then

 2: return  $a_0 \cdot b_0$  

 3: split A into  $A_0$  and  $A_1$  

 4: split B into  $B_0$  and  $B_1$  

 5:  $Z_2 \leftarrow mult(A_1, B_1)$  

 6:  $Z_1 \leftarrow mult(A_1, B_0) + mult(A_0, B_1)$  

 7:  $Z_0 \leftarrow mult(A_0, B_0)$  

 8: return  $Z_2 \cdot 2^n + Z_1 \cdot 2^{\frac{n}{2}} + Z_0$ 

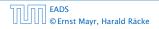

| Algorithm 3 mult(A, B)                                                            |                          |
|-----------------------------------------------------------------------------------|--------------------------|
| 1: if $ A  =  B  = 1$ then                                                        | $\mathcal{O}(1)$         |
| 2: <b>return</b> $a_0 \cdot b_0$                                                  | $\mathcal{O}(1)$         |
| 3: split $A$ into $A_0$ and $A_1$                                                 | $\mathcal{O}(n)$         |
| 4: split <i>B</i> into $B_0$ and $B_1$                                            | $\mathcal{O}(n)$         |
| 5: $Z_2 \leftarrow \operatorname{mult}(A_1, B_1)$                                 | $T(\frac{n}{2})$         |
| 6: $Z_1 \leftarrow \operatorname{mult}(A_1, B_0) + \operatorname{mult}(A_0, B_1)$ | $2T(\frac{n}{2}) + O(n)$ |
| 7: $Z_0 \leftarrow \operatorname{mult}(A_0, B_0)$                                 |                          |
| 8: <b>return</b> $Z_2 \cdot 2^n + Z_1 \cdot 2^{\frac{n}{2}} + Z_0$                |                          |
|                                                                                   |                          |

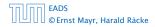

| Algorithm 3 mult(A, B)                                                            |                                    |
|-----------------------------------------------------------------------------------|------------------------------------|
| 1: if $ A  =  B  = 1$ then                                                        | $\mathcal{O}(1)$                   |
| 2: <b>return</b> $a_0 \cdot b_0$                                                  | $\mathcal{O}(1)$                   |
| 3: split A into $A_0$ and $A_1$                                                   | $\mathcal{O}(n)$                   |
| 4: split <i>B</i> into $B_0$ and $B_1$                                            | $\mathcal{O}(n)$                   |
| 5: $Z_2 \leftarrow \operatorname{mult}(A_1, B_1)$                                 | $T(\frac{n}{2})$                   |
| 6: $Z_1 \leftarrow \operatorname{mult}(A_1, B_0) + \operatorname{mult}(A_0, B_1)$ | $2T(\frac{n}{2}) + \mathcal{O}(n)$ |
| 7: $Z_0 \leftarrow \operatorname{mult}(A_0, B_0)$                                 | $T(\frac{n}{2})$                   |
| 8: return $Z_2 \cdot 2^n + Z_1 \cdot 2^{\frac{n}{2}} + Z_0$                       |                                    |

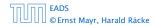

| Algorithm 3 mult(A, B)                                                            |                                    |
|-----------------------------------------------------------------------------------|------------------------------------|
| 1: if $ A  =  B  = 1$ then                                                        | $\mathcal{O}(1)$                   |
| 2: <b>return</b> $a_0 \cdot b_0$                                                  | $\mathcal{O}(1)$                   |
| 3: split $A$ into $A_0$ and $A_1$                                                 | $\mathcal{O}(n)$                   |
| 4: split $B$ into $B_0$ and $B_1$                                                 | $\mathcal{O}(n)$                   |
| 5: $Z_2 \leftarrow \operatorname{mult}(A_1, B_1)$                                 | $T(\frac{n}{2})$                   |
| 6: $Z_1 \leftarrow \operatorname{mult}(A_1, B_0) + \operatorname{mult}(A_0, B_1)$ | $2T(\frac{n}{2}) + \mathcal{O}(n)$ |
| 7: $Z_0 \leftarrow \operatorname{mult}(A_0, B_0)$                                 | $T(\frac{n}{2})$                   |
| 8: return $Z_2 \cdot 2^n + Z_1 \cdot 2^{\frac{n}{2}} + Z_0$                       | $\mathcal{O}(n)$                   |

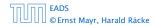

| Algorithm 3 mult(A, B)                                                            |                                    |
|-----------------------------------------------------------------------------------|------------------------------------|
| 1: if $ A  =  B  = 1$ then                                                        | $\mathcal{O}(1)$                   |
| 2: <b>return</b> $a_0 \cdot b_0$                                                  | $\mathcal{O}(1)$                   |
| 3: split $A$ into $A_0$ and $A_1$                                                 | $\mathcal{O}(n)$                   |
| 4: split <i>B</i> into $B_0$ and $B_1$                                            | $\mathcal{O}(n)$                   |
| 5: $Z_2 \leftarrow \operatorname{mult}(A_1, B_1)$                                 | $T(\frac{n}{2})$                   |
| 6: $Z_1 \leftarrow \operatorname{mult}(A_1, B_0) + \operatorname{mult}(A_0, B_1)$ | $2T(\frac{n}{2}) + \mathcal{O}(n)$ |
| 7: $Z_0 \leftarrow \operatorname{mult}(A_0, B_0)$                                 | $T(\frac{n}{2})$                   |
| 8: return $Z_2 \cdot 2^n + Z_1 \cdot 2^{\frac{n}{2}} + Z_0$                       | $\mathcal{O}(n)$                   |

We get the following recurrence:

$$T(n) = 4T\left(\frac{n}{2}\right) + \mathcal{O}(n) \ .$$

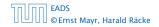

**Master Theorem:** Recurrence:  $T[n] = aT(\frac{n}{b}) + f(n)$ .

• Case 1: 
$$f(n) = O(n^{\log_b a - \epsilon})$$
  $T(n) = O(n^{\log_b a})$ 

• Case 2: 
$$f(n) = \Theta(n^{\log_b a} \log^k n)$$
  $T(n) = \Theta(n^{\log_b a} \log^{k+1} n)$ 

• Case 3: 
$$f(n) = \Omega(n^{\log_b a + \epsilon})$$
  $T(n) = \Theta(f(n))$ 

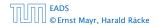

**Master Theorem:** Recurrence:  $T[n] = aT(\frac{n}{b}) + f(n)$ .

• Case 1: 
$$f(n) = O(n^{\log_b a - \epsilon})$$
  $T(n) = \Theta(n^{\log_b a})$ 

• Case 2: 
$$f(n) = \Theta(n^{\log_b a} \log^k n)$$
  $T(n) = \Theta(n^{\log_b a} \log^{k+1} n)$ 

• Case 3: 
$$f(n) = \Omega(n^{\log_b a + \epsilon})$$
  $T(n) = \Theta(f(n))$ 

In our case a = 4, b = 2, and  $f(n) = \Theta(n)$ . Hence, we are in Case 1, since  $n = O(n^{2-\epsilon}) = O(n^{\log_b a - \epsilon})$ .

**Master Theorem:** Recurrence:  $T[n] = aT(\frac{n}{b}) + f(n)$ .

• Case 1: 
$$f(n) = O(n^{\log_b a - \epsilon})$$
  $T(n) = \Theta(n^{\log_b a})$ 

• Case 2: 
$$f(n) = \Theta(n^{\log_b a} \log^k n)$$
  $T(n) = \Theta(n^{\log_b a} \log^{k+1} n)$ 

• Case 3: 
$$f(n) = \Omega(n^{\log_b a + \epsilon})$$
  $T(n) = \Theta(f(n))$ 

In our case a = 4, b = 2, and  $f(n) = \Theta(n)$ . Hence, we are in Case 1, since  $n = O(n^{2-\epsilon}) = O(n^{\log_b a - \epsilon})$ .

We get a running time of  $\mathcal{O}(n^2)$  for our algorithm.

**Master Theorem:** Recurrence:  $T[n] = aT(\frac{n}{b}) + f(n)$ .

• Case 1: 
$$f(n) = O(n^{\log_b a - \epsilon})$$
  $T(n) = \Theta(n^{\log_b a})$ 

• Case 2: 
$$f(n) = \Theta(n^{\log_b a} \log^k n)$$
  $T(n) = \Theta(n^{\log_b a} \log^{k+1} n)$ 

• Case 3:  $f(n) = \Omega(n^{\log_b a + \epsilon})$   $T(n) = \Theta(f(n))$ 

In our case a = 4, b = 2, and  $f(n) = \Theta(n)$ . Hence, we are in Case 1, since  $n = O(n^{2-\epsilon}) = O(n^{\log_b a - \epsilon})$ .

We get a running time of  $\mathcal{O}(n^2)$  for our algorithm.

⇒ Not better then the "school method".

We can use the following identity to compute  $Z_1$ :

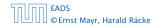

We can use the following identity to compute  $Z_1$ :

 $Z_1 = A_1 B_0 + A_0 B_1$ 

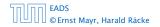

We can use the following identity to compute  $Z_1$ :

$$Z_1 = A_1 B_0 + A_0 B_1$$
  
=  $(A_0 + A_1) \cdot (B_0 + B_1) - A_1 B_1 - A_0 B_0$ 

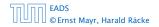

We can use the following identity to compute  $Z_1$ :

$$Z_1 = A_1 B_0 + A_0 B_1 = Z_2 = Z_0$$
  
= (A\_0 + A\_1) \cdot (B\_0 + B\_1) - A\_1 B\_1 - A\_0 B\_0

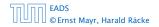

We can use the following identity to compute  $Z_1$ :

$$Z_1 = A_1 B_0 + A_0 B_1 = Z_2 = Z_0$$
  
= (A\_0 + A\_1) \cdots (B\_0 + B\_1) - A\_1 B\_1 - A\_0 B\_0

Hence,

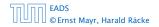

6.2 Master Theorem

**◆ @ ▶ ◆** 臺 ▶ **◆** 臺 ▶ 64/604

We can use the following identity to compute  $Z_1$ :

$$Z_1 = A_1 B_0 + A_0 B_1 = Z_2 = Z_0$$
  
= (A\_0 + A\_1) \cdots (B\_0 + B\_1) - A\_1 B\_1 - A\_0 B\_0

Hence,

Algorithm 4 mult(A, B) 1: if |A| = |B| = 1 then 2: return  $a_0 \cdot b_0$ 3: split A into  $A_0$  and  $A_1$ 4: split B into  $B_0$  and  $B_1$ 5:  $Z_2 \leftarrow mult(A_1, B_1)$ 6:  $Z_0 \leftarrow mult(A_0, B_0)$ 7:  $Z_1 \leftarrow mult(A_0 + A_1, B_0 + B_1) - Z_2 - Z_0$ 8: return  $Z_2 \cdot 2^n + Z_1 \cdot 2^{\frac{n}{2}} + Z_0$ 

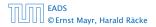

We can use the following identity to compute  $Z_1$ :

$$Z_1 = A_1 B_0 + A_0 B_1 = Z_2 = Z_0$$
  
= (A\_0 + A\_1) \cdots (B\_0 + B\_1) - A\_1 B\_1 - A\_0 B\_0

Hence,

 Algorithm 4 mult(A, B)
 0 

 1: if |A| = |B| = 1 then
 0 

 2: return  $a_0 \cdot b_0$  

 3: split A into  $A_0$  and  $A_1$  

 4: split B into  $B_0$  and  $B_1$  

 5:  $Z_2 \leftarrow mult(A_1, B_1)$  

 6:  $Z_0 \leftarrow mult(A_0, B_0)$  

 7:  $Z_1 \leftarrow mult(A_0 + A_1, B_0 + B_1) - Z_2 - Z_0$  

 8: return  $Z_2 \cdot 2^n + Z_1 \cdot 2^{\frac{n}{2}} + Z_0$ 

EADS © Ernst Mayr, Harald Räcke

We can use the following identity to compute  $Z_1$ :

$$Z_1 = A_1 B_0 + A_0 B_1 = Z_2 = Z_0$$
  
= (A\_0 + A\_1) \cdots (B\_0 + B\_1) - A\_1 B\_1 - A\_0 B\_0

Hence,

 Algorithm 4 mult(A, B)
 0 

 1: if |A| = |B| = 1 then
 0 

 2: return  $a_0 \cdot b_0$  0 

 3: split A into  $A_0$  and  $A_1$  0 

 4: split B into  $B_0$  and  $B_1$  0 

 5:  $Z_2 \leftarrow mult(A_1, B_1)$  0 

 6:  $Z_0 \leftarrow mult(A_0, B_0)$   $Z_1 \leftarrow mult(A_0 + A_1, B_0 + B_1) - Z_2 - Z_0$  

 8: return  $Z_2 \cdot 2^n + Z_1 \cdot 2^{\frac{n}{2}} + Z_0$ 

EADS © Ernst Mayr, Harald Räcke

We can use the following identity to compute  $Z_1$ :

$$Z_1 = A_1 B_0 + A_0 B_1 = Z_2 = Z_0$$
  
= (A\_0 + A\_1) \cdots (B\_0 + B\_1) - A\_1 B\_1 - A\_0 B\_0

Hence,

 Algorithm 4 mult(A, B)
 0(1)

 1: if |A| = |B| = 1 then
 0(1)

 2: return  $a_0 \cdot b_0$  0(1)

 3: split A into  $A_0$  and  $A_1$  0(n)

 4: split B into  $B_0$  and  $B_1$  0(n)

 5:  $Z_2 \leftarrow mult(A_1, B_1)$  0

 6:  $Z_0 \leftarrow mult(A_0, B_0)$  7:  $Z_1 \leftarrow mult(A_0 + A_1, B_0 + B_1) - Z_2 - Z_0$  

 8: return  $Z_2 \cdot 2^n + Z_1 \cdot 2^{\frac{n}{2}} + Z_0$ 

EADS © Ernst Mayr, Harald Räcke

We can use the following identity to compute  $Z_1$ :

$$Z_1 = A_1 B_0 + A_0 B_1 = Z_2 = Z_0$$
  
= (A\_0 + A\_1) \cdots (B\_0 + B\_1) - A\_1 B\_1 - A\_0 B\_0

Hence,

Algorithm 4 mult(A, B)0(1)1: if |A| = |B| = 1 then0(1)2: return  $a_0 \cdot b_0$ 0(1)3: split A into  $A_0$  and  $A_1$ 0(n)4: split B into  $B_0$  and  $B_1$ 0(n)5:  $Z_2 \leftarrow mult(A_1, B_1)$ 0(n)6:  $Z_0 \leftarrow mult(A_0, B_0)$  $7: Z_1 \leftarrow mult(A_0 + A_1, B_0 + B_1) - Z_2 - Z_0$ 8: return  $Z_2 \cdot 2^n + Z_1 \cdot 2^{\frac{n}{2}} + Z_0$ 

EADS © Ernst Mayr, Harald Räcke

We can use the following identity to compute  $Z_1$ :

$$Z_1 = A_1 B_0 + A_0 B_1 = Z_2 = Z_0$$
  
= (A\_0 + A\_1) \cdots (B\_0 + B\_1) - A\_1 B\_1 - A\_0 B\_0

Hence,

| Algorithm 4 mult(A, B)                                             |                  |
|--------------------------------------------------------------------|------------------|
| 1: if $ A  =  B  = 1$ then                                         | $\mathcal{O}(1)$ |
| 2: <b>return</b> $a_0 \cdot b_0$                                   | $\mathcal{O}(1)$ |
| 3: split $A$ into $A_0$ and $A_1$                                  | $\mathcal{O}(n$  |
| 4: split <i>B</i> into $B_0$ and $B_1$                             | $\mathcal{O}(n$  |
| 5: $Z_2 \leftarrow \operatorname{mult}(A_1, B_1)$                  | $T(\frac{n}{2})$ |
| 6: $Z_0 \leftarrow \operatorname{mult}(A_0, B_0)$                  |                  |
| 7: $Z_1 \leftarrow \text{mult}(A_0 + A_1, B_0 + B_1) - Z_2 - Z_0$  |                  |
| 8: <b>return</b> $Z_2 \cdot 2^n + Z_1 \cdot 2^{\frac{n}{2}} + Z_0$ |                  |

EADS © Ernst Mayr, Harald Räcke

We can use the following identity to compute  $Z_1$ :

$$Z_1 = A_1 B_0 + A_0 B_1 = Z_2 = Z_0$$
  
= (A\_0 + A\_1) \cdots (B\_0 + B\_1) - A\_1 B\_1 - A\_0 B\_0

Hence,

| Algorithm 4 mult(A, B)                                             |                  |
|--------------------------------------------------------------------|------------------|
| 1: if $ A  =  B  = 1$ then                                         | $\mathcal{O}(1)$ |
| 2: <b>return</b> $a_0 \cdot b_0$                                   | $\mathcal{O}(1)$ |
| 3: split $A$ into $A_0$ and $A_1$                                  | $\mathcal{O}(n)$ |
| 4: split <i>B</i> into $B_0$ and $B_1$                             | $\mathcal{O}(n)$ |
| 5: $Z_2 \leftarrow \operatorname{mult}(A_1, B_1)$                  | $T(\frac{n}{2})$ |
| 6: $Z_0 \leftarrow \operatorname{mult}(A_0, B_0)$                  | $T(\frac{n}{2})$ |
| 7: $Z_1 \leftarrow \text{mult}(A_0 + A_1, B_0 + B_1) - Z_2 - Z_0$  |                  |
| 8: <b>return</b> $Z_2 \cdot 2^n + Z_1 \cdot 2^{\frac{n}{2}} + Z_0$ |                  |

EADS © Ernst Mayr, Harald Räcke

We can use the following identity to compute  $Z_1$ :

$$Z_1 = A_1 B_0 + A_0 B_1 = Z_2 = Z_0$$
  
= (A\_0 + A\_1) \cdot (B\_0 + B\_1) - A\_1 B\_1 - A\_0 B\_0

Hence,

| Algorithm 4 mult(A, B)                                            |                                   |
|-------------------------------------------------------------------|-----------------------------------|
| 1: if $ A  =  B  = 1$ then                                        | $\mathcal{O}(1)$                  |
| 2: <b>return</b> $a_0 \cdot b_0$                                  | $\mathcal{O}(1)$                  |
| 3: split $A$ into $A_0$ and $A_1$                                 | $\mathcal{O}(n)$                  |
| 4: split <i>B</i> into $B_0$ and $B_1$                            | $\mathcal{O}(n)$                  |
| 5: $Z_2 \leftarrow \operatorname{mult}(A_1, B_1)$                 | $T(\frac{n}{2})$                  |
| 6: $Z_0 \leftarrow \operatorname{mult}(A_0, B_0)$                 | $T(\frac{n}{2})$                  |
| 7: $Z_1 \leftarrow \text{mult}(A_0 + A_1, B_0 + B_1) - Z_2 - Z_0$ | $T(\frac{n}{2}) + \mathcal{O}(n)$ |
| 8: return $Z_2 \cdot 2^n + Z_1 \cdot 2^{\frac{n}{2}} + Z_0$       |                                   |

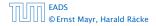

We can use the following identity to compute  $Z_1$ :

$$Z_1 = A_1 B_0 + A_0 B_1 = Z_2 = Z_0$$
  
= (A\_0 + A\_1) \cdot (B\_0 + B\_1) - A\_1 B\_1 - A\_0 B\_0

Hence,

| Algorithm 4 mult(A, B)                                             |                                   |
|--------------------------------------------------------------------|-----------------------------------|
| 1: if $ A  =  B  = 1$ then                                         | $\mathcal{O}(1)$                  |
| 2: <b>return</b> $a_0 \cdot b_0$                                   | $\mathcal{O}(1)$                  |
| 3: split $A$ into $A_0$ and $A_1$                                  | $\mathcal{O}(n)$                  |
| 4: split <i>B</i> into $B_0$ and $B_1$                             | $\mathcal{O}(n)$                  |
| 5: $Z_2 \leftarrow \operatorname{mult}(A_1, B_1)$                  | $T(\frac{n}{2})$                  |
| 6: $Z_0 \leftarrow \operatorname{mult}(A_0, B_0)$                  | $T(\frac{n}{2})$                  |
| 7: $Z_1 \leftarrow \text{mult}(A_0 + A_1, B_0 + B_1) - Z_2 - Z_0$  | $T(\frac{n}{2}) + \mathcal{O}(n)$ |
| 8: <b>return</b> $Z_2 \cdot 2^n + Z_1 \cdot 2^{\frac{n}{2}} + Z_0$ | $\mathcal{O}(n)$                  |

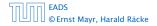

We get the following recurrence:

$$T(n) = 3T\left(\frac{n}{2}\right) + \mathcal{O}(n)$$

Master Theorem: Recurrence:  $T[n] = aT(\frac{n}{b}) + f(n)$ .

- Case 1:  $f(n) = \mathcal{O}(n^{\log_b a \epsilon})$   $T(n) = \Theta(n^{\log_b a})$
- Case 2:  $f(n) = \Theta(n^{\log_b a} \log^k n)$   $T(n) = \Theta(n^{\log_b a} \log^{k+1} n)$
- Case 3:  $f(n) = \Omega(n^{\log_b a + \epsilon})$   $T(n) = \Theta(f(n))$

Again we are in Case 1. We get a running time of  $\Theta(n^{\log_2 3}) pprox \Theta(n^{1.59}).$ 

We get the following recurrence:

$$T(n) = 3T\left(\frac{n}{2}\right) + \mathcal{O}(n)$$
.

**Master Theorem:** Recurrence:  $T[n] = aT(\frac{n}{b}) + f(n)$ .

- Case 1:  $f(n) = O(n^{\log_b a \epsilon})$   $T(n) = \Theta(n^{\log_b a})$
- Case 2:  $f(n) = \Theta(n^{\log_b a} \log^k n)$   $T(n) = \Theta(n^{\log_b a} \log^{k+1} n)$

• Case 3: 
$$f(n) = \Omega(n^{\log_b a + \epsilon})$$
  $T(n) = \Theta(f(n))$ 

Again we are in Case 1. We get a running time of  $\Theta(n^{\log_2 3})pprox \Theta(n^{1.59}).$ 

We get the following recurrence:

$$T(n) = 3T\left(\frac{n}{2}\right) + \mathcal{O}(n)$$
.

**Master Theorem:** Recurrence:  $T[n] = aT(\frac{n}{b}) + f(n)$ .

- Case 1:  $f(n) = O(n^{\log_b a \epsilon})$   $T(n) = \Theta(n^{\log_b a})$
- Case 2:  $f(n) = \Theta(n^{\log_b a} \log^k n)$   $T(n) = \Theta(n^{\log_b a} \log^{k+1} n)$

• Case 3: 
$$f(n) = \Omega(n^{\log_b a + \epsilon})$$
  $T(n) = \Theta(f(n))$ 

Again we are in Case 1. We get a running time of  $\Theta(n^{\log_2 3}) \approx \Theta(n^{1.59})$ .

We get the following recurrence:

$$T(n) = 3T\left(\frac{n}{2}\right) + \mathcal{O}(n)$$
.

**Master Theorem:** Recurrence:  $T[n] = aT(\frac{n}{b}) + f(n)$ .

- Case 1:  $f(n) = O(n^{\log_b a \epsilon})$   $T(n) = \Theta(n^{\log_b a})$
- Case 2:  $f(n) = \Theta(n^{\log_b a} \log^k n)$   $T(n) = \Theta(n^{\log_b a} \log^{k+1} n)$

• Case 3: 
$$f(n) = \Omega(n^{\log_b a + \epsilon})$$
  $T(n) = \Theta(f(n))$ 

Again we are in Case 1. We get a running time of  $\Theta(n^{\log_2 3}) \approx \Theta(n^{1.59})$ .

# 6.3 The Characteristic Polynomial

#### Consider the recurrence relation:

 $c_0T(n) + c_1T(n-1) + c_2T(n-2) + \cdots + c_kT(n-k) = f(n)$ 

This is the general form of a linear recurrence relation of order k with constant coefficients ( $c_0, c_k \neq 0$ ).

- T(n) only depends on the k preceding values. This means the recurrence relation is of *solids k*.
- The recurrence is linear as there are no products of T[n]'s.
- If f(n) = 0 then the recurrence relation becomes a linear, recurrence relation of order k.

Note that we ignore boundary conditions for the moment.

# 6.3 The Characteristic Polynomial

Consider the recurrence relation:

 $c_0T(n) + c_1T(n-1) + c_2T(n-2) + \cdots + c_kT(n-k) = f(n)$ 

This is the general form of a linear recurrence relation of order k with constant coefficients ( $c_0, c_k \neq 0$ ).

- T(n) only depends on the k preceding values. This means the recurrence relation is of order k.
- The recurrence is linear as there are no products of T[n]'s.
- ▶ If f(n) = 0 then the recurrence relation becomes a linear, homogenous recurrence relation of order k.

Note that we ignore boundary conditions for the moment.

# 6.3 The Characteristic Polynomial

Consider the recurrence relation:

 $c_0T(n) + c_1T(n-1) + c_2T(n-2) + \cdots + c_kT(n-k) = f(n)$ 

This is the general form of a linear recurrence relation of order k with constant coefficients ( $c_0, c_k \neq 0$ ).

- T(n) only depends on the k preceding values. This means the recurrence relation is of order k.
- The recurrence is linear as there are no products of T[n]'s.
- If f(n) = 0 then the recurrence relation becomes a linear, homogenous recurrence relation of order k.

Note that we ignore boundary conditions for the moment.

Consider the recurrence relation:

 $c_0T(n) + c_1T(n-1) + c_2T(n-2) + \cdots + c_kT(n-k) = f(n)$ 

This is the general form of a linear recurrence relation of order k with constant coefficients ( $c_0, c_k \neq 0$ ).

- T(n) only depends on the k preceding values. This means the recurrence relation is of order k.
- ► The recurrence is linear as there are no products of *T*[*n*]'s.
- If f(n) = 0 then the recurrence relation becomes a linear, homogenous recurrence relation of order k.

Note that we ignore boundary conditions for the moment.

Consider the recurrence relation:

 $c_0T(n) + c_1T(n-1) + c_2T(n-2) + \cdots + c_kT(n-k) = f(n)$ 

This is the general form of a linear recurrence relation of order k with constant coefficients ( $c_0, c_k \neq 0$ ).

- T(n) only depends on the k preceding values. This means the recurrence relation is of order k.
- ► The recurrence is linear as there are no products of *T*[*n*]'s.
- If f(n) = 0 then the recurrence relation becomes a linear, homogenous recurrence relation of order k.

Note that we ignore boundary conditions for the moment.

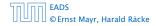

Consider the recurrence relation:

 $c_0T(n) + c_1T(n-1) + c_2T(n-2) + \cdots + c_kT(n-k) = f(n)$ 

This is the general form of a linear recurrence relation of order k with constant coefficients ( $c_0, c_k \neq 0$ ).

- T(n) only depends on the k preceding values. This means the recurrence relation is of order k.
- ► The recurrence is linear as there are no products of *T*[*n*]'s.
- If f(n) = 0 then the recurrence relation becomes a linear, homogenous recurrence relation of order k.

Note that we ignore boundary conditions for the moment.

## **Observations:**

- The solution T[1], T[2], T[3],... is completely determined by a set of boundary conditions that specify values for T[1],...,T[k].
- In fact, any k consecutive values completely determine the solution.
- k non-concecutive values might not be an appropriate set of boundary conditions (depends on the problem).

- First determine all solutions that satisfy recurrence relation.
- Then pick the right one by analyzing boundary conditions.
- First consider the homogenous case.

## **Observations:**

- ► The solution T[1], T[2], T[3],... is completely determined by a set of boundary conditions that specify values for T[1],...,T[k].
- In fact, any k consecutive values completely determine the solution.
- k non-concecutive values might not be an appropriate set of boundary conditions (depends on the problem).

- First determine all solutions that satisfy recurrence relation.
- Then pick the right one by analyzing boundary conditions.
- First consider the homogenous case.

## **Observations:**

- ► The solution T[1], T[2], T[3],... is completely determined by a set of boundary conditions that specify values for T[1],...,T[k].
- In fact, any k consecutive values completely determine the solution.
- k non-concecutive values might not be an appropriate set of boundary conditions (depends on the problem).

- First determine all solutions that satisfy recurrence relation.
- Then pick the right one by analyzing boundary conditions.
- First consider the homogenous case.

## **Observations:**

- ► The solution T[1], T[2], T[3],... is completely determined by a set of boundary conditions that specify values for T[1],...,T[k].
- In fact, any k consecutive values completely determine the solution.
- k non-concecutive values might not be an appropriate set of boundary conditions (depends on the problem).

- First determine all solutions that satisfy recurrence relation.
- Then pick the right one by analyzing boundary conditions.
- First consider the homogenous case.

## **Observations:**

- ► The solution T[1], T[2], T[3],... is completely determined by a set of boundary conditions that specify values for T[1],...,T[k].
- In fact, any k consecutive values completely determine the solution.
- k non-concecutive values might not be an appropriate set of boundary conditions (depends on the problem).

- First determine all solutions that satisfy recurrence relation.
- Then pick the right one by analyzing boundary conditions.
- First consider the homogenous case.

## **Observations:**

- ► The solution T[1], T[2], T[3],... is completely determined by a set of boundary conditions that specify values for T[1],...,T[k].
- In fact, any k consecutive values completely determine the solution.
- k non-concecutive values might not be an appropriate set of boundary conditions (depends on the problem).

- First determine all solutions that satisfy recurrence relation.
- Then pick the right one by analyzing boundary conditions.
- First consider the homogenous case.

## **Observations:**

- ► The solution T[1], T[2], T[3],... is completely determined by a set of boundary conditions that specify values for T[1],...,T[k].
- In fact, any k consecutive values completely determine the solution.
- k non-concecutive values might not be an appropriate set of boundary conditions (depends on the problem).

## Approach:

- First determine all solutions that satisfy recurrence relation.
- Then pick the right one by analyzing boundary conditions.

First consider the homogenous case.

## **Observations:**

- ► The solution T[1], T[2], T[3],... is completely determined by a set of boundary conditions that specify values for T[1],...,T[k].
- In fact, any k consecutive values completely determine the solution.
- k non-concecutive values might not be an appropriate set of boundary conditions (depends on the problem).

- First determine all solutions that satisfy recurrence relation.
- Then pick the right one by analyzing boundary conditions.
- First consider the homogenous case.

The solution space

$$S = \left\{ \mathcal{T} = T[1], T[2], T[3], \dots \mid \mathcal{T} \text{ fulfills recurrence relation} \right\}$$

is a vector space. This means that if  $\mathcal{T}_1, \mathcal{T}_2 \in S$ , then also  $\alpha \mathcal{T}_1 + \beta \mathcal{T}_2 \in S$ , for arbitrary constants  $\alpha, \beta$ .

#### How do we find a non-trivial solution?

We guess that the solution is of the form  $\lambda^n$ ,  $\lambda \neq 0$ , and see what happens. In order for this guess to fulfill the recurrence we need

$$c_0\lambda^n + c_1\lambda^{n-1} + c_2 \cdot \lambda^{n-2} + \dots + c_k \cdot \lambda^{n-k} = 0$$

for all  $n \ge k$ .

The solution space

$$S = \left\{ \mathcal{T} = T[1], T[2], T[3], \dots \mid \mathcal{T} \text{ fulfills recurrence relation} \right\}$$

is a vector space. This means that if  $\mathcal{T}_1, \mathcal{T}_2 \in S$ , then also  $\alpha \mathcal{T}_1 + \beta \mathcal{T}_2 \in S$ , for arbitrary constants  $\alpha, \beta$ .

#### How do we find a non-trivial solution?

We guess that the solution is of the form  $\lambda^n$ ,  $\lambda \neq 0$ , and see what happens. In order for this guess to fulfill the recurrence we need

$$c_0\lambda^n + c_1\lambda^{n-1} + c_2 \cdot \lambda^{n-2} + \dots + c_k \cdot \lambda^{n-k} = 0$$

for all  $n \ge k$ .

EADS © Ernst Mayr, Harald Räcke 6.3 The Characteristic Polynomial

The solution space

$$S = \left\{ \mathcal{T} = T[1], T[2], T[3], \dots \mid \mathcal{T} \text{ fulfills recurrence relation} \right\}$$

is a vector space. This means that if  $\mathcal{T}_1, \mathcal{T}_2 \in S$ , then also  $\alpha \mathcal{T}_1 + \beta \mathcal{T}_2 \in S$ , for arbitrary constants  $\alpha, \beta$ .

#### How do we find a non-trivial solution?

We guess that the solution is of the form  $\lambda^n$ ,  $\lambda \neq 0$ , and see what happens. In order for this guess to fulfill the recurrence we need

$$c_0\lambda^n + c_1\lambda^{n-1} + c_2 \cdot \lambda^{n-2} + \dots + c_k \cdot \lambda^{n-k} = 0$$

for all  $n \ge k$ .

The solution space

 $S = \left\{ \mathcal{T} = T[1], T[2], T[3], \dots \mid \mathcal{T} \text{ fulfills recurrence relation} \right\}$ 

is a vector space. This means that if  $\mathcal{T}_1, \mathcal{T}_2 \in S$ , then also  $\alpha \mathcal{T}_1 + \beta \mathcal{T}_2 \in S$ , for arbitrary constants  $\alpha, \beta$ .

#### How do we find a non-trivial solution?

We guess that the solution is of the form  $\lambda^n$ ,  $\lambda \neq 0$ , and see what happens. In order for this guess to fulfill the recurrence we need

 $c_0\lambda^n + c_1\lambda^{n-1} + c_2 \cdot \lambda^{n-2} + \dots + c_k \cdot \lambda^{n-k} = 0$ 

for all  $n \ge k$ .

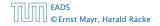

6.3 The Characteristic Polynomial

The solution space

$$S = \left\{ \mathcal{T} = T[1], T[2], T[3], \dots \mid \mathcal{T} \text{ fulfills recurrence relation} \right\}$$

is a vector space. This means that if  $\mathcal{T}_1, \mathcal{T}_2 \in S$ , then also  $\alpha \mathcal{T}_1 + \beta \mathcal{T}_2 \in S$ , for arbitrary constants  $\alpha, \beta$ .

#### How do we find a non-trivial solution?

We guess that the solution is of the form  $\lambda^n$ ,  $\lambda \neq 0$ , and see what happens. In order for this guess to fulfill the recurrence we need

$$c_0\lambda^n + c_1\lambda^{n-1} + c_2 \cdot \lambda^{n-2} + \dots + c_k \cdot \lambda^{n-k} = 0$$

for all  $n \ge k$ .

© Ernst Mavr. Harald Räcke

FADS

▲ 御 ト ▲ ヨ ト ▲ ヨ )

Dividing by  $\lambda^{n-k}$  gives that all these constraints are identical to

$$c_0\lambda^k + c_1\lambda^{k-1} + c_2 \cdot \lambda^{k-2} + \cdots + c_k = 0$$

This means that if  $\lambda_i$  is a root (Nullstelle) of  $P[\lambda]$  then  $T[n] = \lambda_i^n$  is a solution to the recurrence relation.

Let  $\lambda_1, \ldots, \lambda_k$  be the *k* (complex) roots of  $P[\lambda]$ . Then, because of the vector space property

$$\alpha_1\lambda_1^n + \alpha_2\lambda_2^n + \cdots + \alpha_k\lambda_k^n$$

is a solution for arbitrary values  $\alpha_i$ .

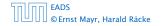

6.3 The Characteristic Polynomial

**▲ @ ▶ ▲ 臣 ▶ ▲ 臣 ▶** 69/604

Dividing by  $\lambda^{n-k}$  gives that all these constraints are identical to

$$\underbrace{c_0 \lambda^k + c_1 \lambda^{k-1} + c_2 \cdot \lambda^{k-2} + \dots + c_k}_{\text{characteristic polynomial } P[\lambda]} = 0$$

This means that if  $\lambda_i$  is a root (Nullstelle) of  $P[\lambda]$  then  $T[n] = \lambda_i^n$  is a solution to the recurrence relation.

Let  $\lambda_1, \ldots, \lambda_k$  be the k (complex) roots of  $P[\lambda]$ . Then, because of the vector space property

$$\alpha_1\lambda_1^n + \alpha_2\lambda_2^n + \cdots + \alpha_k\lambda_k^n$$

is a solution for arbitrary values  $\alpha_i$ .

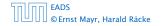

6.3 The Characteristic Polynomial

**◆ @ ▶ ◆** 臣 ▶ ◆ 臣 ▶ 69/604

Dividing by  $\lambda^{n-k}$  gives that all these constraints are identical to

$$\underbrace{c_0 \lambda^k + c_1 \lambda^{k-1} + c_2 \cdot \lambda^{k-2} + \dots + c_k}_{\text{characteristic polynomial } P[\lambda]} = 0$$

This means that if  $\lambda_i$  is a root (Nullstelle) of  $P[\lambda]$  then  $T[n] = \lambda_i^n$  is a solution to the recurrence relation.

Let  $\lambda_1, \ldots, \lambda_k$  be the k (complex) roots of  $P[\lambda]$ . Then, because of the vector space property

$$\alpha_1\lambda_1^n + \alpha_2\lambda_2^n + \cdots + \alpha_k\lambda_k^n$$

is a solution for arbitrary values  $\alpha_i$ .

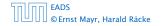

6.3 The Characteristic Polynomial

▲ @ ▶ ▲ E ▶ ▲ E ▶ 69/604

Dividing by  $\lambda^{n-k}$  gives that all these constraints are identical to

$$\underbrace{c_0 \lambda^k + c_1 \lambda^{k-1} + c_2 \cdot \lambda^{k-2} + \dots + c_k}_{\text{characteristic polynomial } P[\lambda]} = 0$$

This means that if  $\lambda_i$  is a root (Nullstelle) of  $P[\lambda]$  then  $T[n] = \lambda_i^n$  is a solution to the recurrence relation.

Let  $\lambda_1, ..., \lambda_k$  be the k (complex) roots of  $P[\lambda]$ . Then, because of the vector space property

$$\alpha_1\lambda_1^n + \alpha_2\lambda_2^n + \cdots + \alpha_k\lambda_k^n$$

is a solution for arbitrary values  $\alpha_i$ .

#### Lemma 5

# Assume that the characteristic polynomial has k distinct roots $\lambda_1, \ldots, \lambda_k$ . Then all solutions to the recurrence relation are of the form

$$\alpha_1\lambda_1^n + \alpha_2\lambda_2^n + \cdots + \alpha_k\lambda_k^n$$
.

#### Proof.

There is one solution for every possible choice of boundary conditions for  $T[1], \ldots, T[k]$ .

We show that the above set of solutions contains one solution for every choice of boundary conditions.

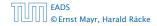

#### Lemma 5

Assume that the characteristic polynomial has k distinct roots  $\lambda_1, \ldots, \lambda_k$ . Then all solutions to the recurrence relation are of the form

$$\alpha_1\lambda_1^n + \alpha_2\lambda_2^n + \cdots + \alpha_k\lambda_k^n$$
.

#### **Proof.**

There is one solution for every possible choice of boundary conditions for  $T[1], \ldots, T[k]$ .

We show that the above set of solutions contains one solution for every choice of boundary conditions.

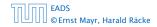

#### Lemma 5

Assume that the characteristic polynomial has k distinct roots  $\lambda_1, \ldots, \lambda_k$ . Then all solutions to the recurrence relation are of the form

$$\alpha_1\lambda_1^n + \alpha_2\lambda_2^n + \cdots + \alpha_k\lambda_k^n$$
.

#### **Proof.**

There is one solution for every possible choice of boundary conditions for  $T[1], \ldots, T[k]$ .

We show that the above set of solutions contains one solution for every choice of boundary conditions.

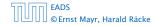

#### Proof (cont.).

Suppose I am given boundary conditions T[i] and I want to see whether I can choose the  $\alpha'_i s$  such that these conditions are met:

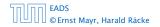

6.3 The Characteristic Polynomial

#### Proof (cont.).

Suppose I am given boundary conditions T[i] and I want to see whether I can choose the  $\alpha'_i s$  such that these conditions are met:

 $\alpha_1 \cdot \lambda_1 + \alpha_2 \cdot \lambda_2 + \cdots + \alpha_k \cdot \lambda_k = T[1]$ 

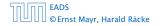

6.3 The Characteristic Polynomial

#### Proof (cont.).

Suppose I am given boundary conditions T[i] and I want to see whether I can choose the  $\alpha'_i s$  such that these conditions are met:

$$\alpha_1 \cdot \lambda_1 + \alpha_2 \cdot \lambda_2 + \cdots + \alpha_k \cdot \lambda_k = T[1]$$
  
$$\alpha_1 \cdot \lambda_1^2 + \alpha_2 \cdot \lambda_2^2 + \cdots + \alpha_k \cdot \lambda_k^2 = T[2]$$

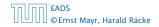

#### Proof (cont.).

Suppose I am given boundary conditions T[i] and I want to see whether I can choose the  $\alpha'_i s$  such that these conditions are met:

$$\alpha_1 \cdot \lambda_1 + \alpha_2 \cdot \lambda_2 + \cdots + \alpha_k \cdot \lambda_k = T[1] \alpha_1 \cdot \lambda_1^2 + \alpha_2 \cdot \lambda_2^2 + \cdots + \alpha_k \cdot \lambda_k^2 = T[2] \vdots$$

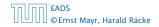

6.3 The Characteristic Polynomial

#### Proof (cont.).

Suppose I am given boundary conditions T[i] and I want to see whether I can choose the  $\alpha'_i s$  such that these conditions are met:

$$\begin{array}{rcl} \alpha_{1} \cdot \lambda_{1} & + & \alpha_{2} \cdot \lambda_{2} & + & \cdots & + & \alpha_{k} \cdot \lambda_{k} & = & T[1] \\ \alpha_{1} \cdot \lambda_{1}^{2} & + & \alpha_{2} \cdot \lambda_{2}^{2} & + & \cdots & + & \alpha_{k} \cdot \lambda_{k}^{2} & = & T[2] \\ & & & \vdots \\ \alpha_{1} \cdot \lambda_{1}^{k} & + & \alpha_{2} \cdot \lambda_{2}^{k} & + & \cdots & + & \alpha_{k} \cdot \lambda_{k}^{k} & = & T[k] \end{array}$$

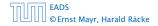

6.3 The Characteristic Polynomial

#### Proof (cont.).

Suppose I am given boundary conditions T[i] and I want to see whether I can choose the  $\alpha'_i s$  such that these conditions are met:

$$\begin{pmatrix} \lambda_1 & \lambda_2 & \cdots & \lambda_k \\ \lambda_1^2 & \lambda_2^2 & \cdots & \lambda_k^2 \\ & \vdots & & \\ \lambda_1^k & \lambda_2^k & \cdots & \lambda_k^k \end{pmatrix} \begin{pmatrix} \alpha_1 \\ \alpha_2 \\ \vdots \\ \alpha_k \end{pmatrix} = \begin{pmatrix} T[1] \\ T[2] \\ \vdots \\ T[k] \end{pmatrix}$$

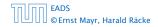

6.3 The Characteristic Polynomial

▲ @ ▶ < \ = ▶ < \ = ▶ 72/604

#### Proof (cont.).

Suppose I am given boundary conditions T[i] and I want to see whether I can choose the  $\alpha'_i s$  such that these conditions are met:

$$\begin{pmatrix} \lambda_1 & \lambda_2 & \cdots & \lambda_k \\ \lambda_1^2 & \lambda_2^2 & \cdots & \lambda_k^2 \\ & \vdots & & \\ \lambda_1^k & \lambda_2^k & \cdots & \lambda_k^k \end{pmatrix} \begin{pmatrix} \alpha_1 \\ \alpha_2 \\ \vdots \\ \alpha_k \end{pmatrix} = \begin{pmatrix} T[1] \\ T[2] \\ \vdots \\ T[k] \end{pmatrix}$$

We show that the column vectors are linearly independent. Then the above equation has a solution.

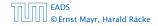

$$\begin{vmatrix} \lambda_1 & \lambda_2 & \cdots & \lambda_{k-1} & \lambda_k \\ \lambda_1^2 & \lambda_2^2 & \cdots & \lambda_{k-1}^2 & \lambda_k^2 \\ \vdots & \vdots & & \vdots & \vdots \\ \lambda_1^k & \lambda_2^k & \cdots & \lambda_{k-1}^k & \lambda_k^k \end{vmatrix} =$$

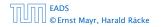

▲ ●
 ◆ ●
 ◆ ●
 ◆ ●
 73/604

$$\begin{vmatrix} \lambda_1 & \lambda_2 & \cdots & \lambda_{k-1} & \lambda_k \\ \lambda_1^2 & \lambda_2^2 & \cdots & \lambda_{k-1}^2 & \lambda_k^2 \\ \vdots & \vdots & & \vdots & \vdots \\ \lambda_1^k & \lambda_2^k & \cdots & \lambda_{k-1}^k & \lambda_k^k \end{vmatrix} = \prod_{i=1}^k \lambda_i \cdot \begin{vmatrix} 1 & 1 & \cdots & 1 & 1 \\ \lambda_1 & \lambda_2 & \cdots & \lambda_{k-1} & \lambda_k \\ \vdots & \vdots & & \vdots & \vdots \\ \lambda_1^{k-1} & \lambda_2^{k-1} & \cdots & \lambda_{k-1}^{k-1} & \lambda_k^{k-1} \end{vmatrix}$$

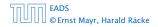

◆ □ → < □ →</li>
 73/604

$$\begin{vmatrix} \lambda_1 & \lambda_2 & \cdots & \lambda_{k-1} & \lambda_k \\ \lambda_1^2 & \lambda_2^2 & \cdots & \lambda_{k-1}^2 & \lambda_k^2 \\ \vdots & \vdots & & \vdots & \vdots \\ \lambda_1^k & \lambda_2^k & \cdots & \lambda_{k-1}^k & \lambda_k^k \end{vmatrix} = \prod_{i=1}^k \lambda_i \cdot \begin{vmatrix} 1 & 1 & \cdots & 1 & 1 \\ \lambda_1 & \lambda_2 & \cdots & \lambda_{k-1} & \lambda_k \\ \vdots & \vdots & & \vdots & \vdots \\ \lambda_1^{k-1} & \lambda_2^{k-1} & \cdots & \lambda_{k-1}^{k-1} & \lambda_k^{k-1} \end{vmatrix}$$

$$=\prod_{i=1}^{k} \lambda_i \cdot \begin{vmatrix} 1 & \lambda_1 & \cdots & \lambda_1^{k-2} & \lambda_1^{k-1} \\ 1 & \lambda_2 & \cdots & \lambda_2^{k-2} & \lambda_2^{k-1} \\ \vdots & \vdots & & \vdots & \vdots \\ 1 & \lambda_k & \cdots & \lambda_k^{k-2} & \lambda_k^{k-1} \end{vmatrix}$$

EADS © Ernst Mayr, Harald Räcke 6.3 The Characteristic Polynomial

**◆聞▶◆聖▶◆聖**▶ 73/604

## **Computing the Determinant**

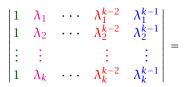

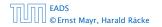

6.3 The Characteristic Polynomial

◆ □ → < ≥ → < ≥ → 74/604

# **Computing the Determinant**

EADS

© Ernst Mayr, Harald Räcke

$$\begin{vmatrix} 1 & \lambda_1 & \cdots & \lambda_1^{k-2} & \lambda_1^{k-1} \\ 1 & \lambda_2 & \cdots & \lambda_2^{k-2} & \lambda_2^{k-1} \\ \vdots & \vdots & \vdots & \vdots \\ 1 & \lambda_k & \cdots & \lambda_k^{k-2} & \lambda_k^{k-1} \end{vmatrix} = \\ \begin{vmatrix} 1 & \lambda_1 - \lambda_1 \cdot 1 & \cdots & \lambda_1^{k-2} - \lambda_1 \cdot \lambda_1^{k-3} & \lambda_1^{k-1} - \lambda_1 \cdot \lambda_1^{k-2} \\ 1 & \lambda_2 - \lambda_1 \cdot 1 & \cdots & \lambda_2^{k-2} - \lambda_1 \cdot \lambda_2^{k-3} & \lambda_2^{k-1} - \lambda_1 \cdot \lambda_2^{k-2} \\ \vdots & \vdots & \vdots \\ 1 & \lambda_k - \lambda_1 \cdot 1 & \cdots & \lambda_k^{k-2} - \lambda_1 \cdot \lambda_k^{k-3} & \lambda_k^{k-1} - \lambda_1 \cdot \lambda_k^{k-2} \end{vmatrix}$$

6.3 The Characteristic Polynomial

▲ @ ▶ ▲ 클 ▶ ▲ 클 ▶ 74/604

# **Computing the Determinant**

$$\begin{vmatrix} 1 & \lambda_1 - \lambda_1 \cdot 1 & \cdots & \lambda_1^{k-2} - \lambda_1 \cdot \lambda_1^{k-3} & \lambda_1^{k-1} - \lambda_1 \cdot \lambda_1^{k-2} \\ 1 & \lambda_2 - \lambda_1 \cdot 1 & \cdots & \lambda_2^{k-2} - \lambda_1 \cdot \lambda_2^{k-3} & \lambda_2^{k-1} - \lambda_1 \cdot \lambda_2^{k-2} \\ \vdots & \vdots & & \vdots \\ 1 & \lambda_k - \lambda_1 \cdot 1 & \cdots & \lambda_k^{k-2} - \lambda_1 \cdot \lambda_k^{k-3} & \lambda_k^{k-1} - \lambda_1 \cdot \lambda_k^{k-2} \end{vmatrix} =$$

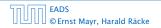

6.3 The Characteristic Polynomial

**◆ @ ▶ ◆** 臣 ▶ ◆ 臣 ▶ 75/604

EADS

© Ernst Mayr, Harald Räcke

$$\begin{vmatrix} \lambda_1 - \lambda_1 \cdot 1 & \cdots & \lambda_1^{k-2} - \lambda_1 \cdot \lambda_1^{k-3} & \lambda_1^{k-1} - \lambda_1 \cdot \lambda_1^{k-2} \\ 1 & \lambda_2 - \lambda_1 \cdot 1 & \cdots & \lambda_2^{k-2} - \lambda_1 \cdot \lambda_2^{k-3} & \lambda_2^{k-1} - \lambda_1 \cdot \lambda_2^{k-2} \\ \vdots & \vdots & & \vdots & & \vdots \\ 1 & \lambda_k - \lambda_1 \cdot 1 & \cdots & \lambda_k^{k-2} - \lambda_1 \cdot \lambda_k^{k-3} & \lambda_k^{k-1} - \lambda_1 \cdot \lambda_k^{k-2} \end{vmatrix} = \\ \begin{vmatrix} 1 & 0 & \cdots & 0 & 0 \\ 1 & (\lambda_2 - \lambda_1) \cdot 1 & \cdots & (\lambda_2 - \lambda_1) \cdot \lambda_2^{k-3} & (\lambda_2 - \lambda_1) \cdot \lambda_2^{k-2} \\ \vdots & \vdots & & \vdots & & \vdots \\ 1 & (\lambda_k - \lambda_1) \cdot 1 & \cdots & (\lambda_k - \lambda_1) \cdot \lambda_k^{k-3} & (\lambda_k - \lambda_1) \cdot \lambda_k^{k-2} \end{vmatrix} =$$

6.3 The Characteristic Polynomial

$$\begin{vmatrix} 1 & 0 & \cdots & 0 & 0 \\ 1 & (\lambda_2 - \lambda_1) \cdot 1 & \cdots & (\lambda_2 - \lambda_1) \cdot \lambda_2^{k-3} & (\lambda_2 - \lambda_1) \cdot \lambda_2^{k-2} \\ \vdots & \vdots & \vdots & \vdots \\ 1 & (\lambda_k - \lambda_1) \cdot 1 & \cdots & (\lambda_k - \lambda_1) \cdot \lambda_k^{k-3} & (\lambda_k - \lambda_1) \cdot \lambda_k^{k-2} \end{vmatrix} =$$

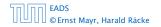

6.3 The Characteristic Polynomial

**◆ 週 → ◆ 臣 → ◆ 臣 →** 76/604

$$\begin{vmatrix} 1 & 0 & \cdots & 0 & 0 \\ 1 & (\lambda_2 - \lambda_1) \cdot 1 & \cdots & (\lambda_2 - \lambda_1) \cdot \lambda_2^{k-3} & (\lambda_2 - \lambda_1) \cdot \lambda_2^{k-2} \\ \vdots & \vdots & \vdots & \vdots \\ 1 & (\lambda_k - \lambda_1) \cdot 1 & \cdots & (\lambda_k - \lambda_1) \cdot \lambda_k^{k-3} & (\lambda_k - \lambda_1) \cdot \lambda_k^{k-2} \end{vmatrix} = \\ \begin{bmatrix} k \\ \prod_{i=2}^k (\lambda_i - \lambda_1) \cdot \\ \vdots & \vdots & \vdots \\ 1 & \lambda_k & \cdots & \lambda_k^{k-3} & \lambda_k^{k-2} \\ \end{bmatrix}$$

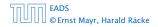

6.3 The Characteristic Polynomial

**◆ 週 ▶ 《 臣 ▶ 《 臣 ▶** 76/604

Repeating the above steps gives:

$$\begin{vmatrix} \lambda_1 & \lambda_2 & \cdots & \lambda_{k-1} & \lambda_k \\ \lambda_1^2 & \lambda_2^2 & \cdots & \lambda_{k-1}^2 & \lambda_k^2 \\ \vdots & \vdots & & \vdots & \vdots \\ \lambda_1^k & \lambda_2^k & \cdots & \lambda_{k-1}^k & \lambda_k^k \end{vmatrix} = \prod_{i=1}^k \lambda_i \cdot \prod_{i>\ell} (\lambda_i - \lambda_\ell)$$

Hence, if all  $\lambda_i$ 's are different, then the determinant is non-zero.

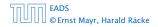

6.3 The Characteristic Polynomial

### What happens if the roots are not all distinct?

Suppose we have a root  $\lambda_i$  with multiplicity (Vielfachheit) at least 2. Then not only is  $\lambda_i^n$  a solution to the recurrence but also  $n\lambda_i^n$ . To see this consider the polynomial

 $P[\lambda] \cdot \lambda^{n-k} = c_0 \lambda^n + c_1 \lambda^{n-1} + c_2 \lambda^{n-2} + \dots + c_k \lambda^{n-k}$ 

### What happens if the roots are not all distinct?

Suppose we have a root  $\lambda_i$  with multiplicity (Vielfachheit) at least 2. Then not only is  $\lambda_i^n$  a solution to the recurrence but also  $n\lambda_i^n$ .

To see this consider the polynomial

 $P[\lambda] \cdot \lambda^{n-k} = c_0 \lambda^n + c_1 \lambda^{n-1} + c_2 \lambda^{n-2} + \dots + c_k \lambda^{n-k}$ 

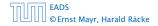

#### What happens if the roots are not all distinct?

Suppose we have a root  $\lambda_i$  with multiplicity (Vielfachheit) at least 2. Then not only is  $\lambda_i^n$  a solution to the recurrence but also  $n\lambda_i^n$ . To see this consider the polynomial

$$P[\lambda] \cdot \lambda^{n-k} = c_0 \lambda^n + c_1 \lambda^{n-1} + c_2 \lambda^{n-2} + \dots + c_k \lambda^{n-k}$$

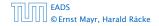

### What happens if the roots are not all distinct?

Suppose we have a root  $\lambda_i$  with multiplicity (Vielfachheit) at least 2. Then not only is  $\lambda_i^n$  a solution to the recurrence but also  $n\lambda_i^n$ . To see this consider the polynomial

$$P[\lambda] \cdot \lambda^{n-k} = c_0 \lambda^n + c_1 \lambda^{n-1} + c_2 \lambda^{n-2} + \dots + c_k \lambda^{n-k}$$

#### This means

$$c_0 n \lambda_i^{n-1} + c_1 (n-1) \lambda_i^{n-2} + \dots + c_k (n-k) \lambda_i^{n-k-1} = 0$$

Hence

$$c_{0}\underbrace{n\lambda_{i}^{n}}_{T[n]} + c_{1}\underbrace{(n-1)\lambda_{i}^{n-1}}_{T[n-1]} + \dots + c_{k}\underbrace{(n-k)\lambda_{i}^{n-k}}_{T[n-k]} = 0$$

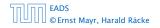

6.3 The Characteristic Polynomial

▲ 個 ▶ < 필 ▶ < 필 ▶</p>
79/604

#### This means

$$c_0 n \lambda_i^{n-1} + c_1 (n-1) \lambda_i^{n-2} + \dots + c_k (n-k) \lambda_i^{n-k-1} = 0$$

Hence,

$$c_0 n\lambda_i^n + c_1 (n-1)\lambda_i^{n-1} + \dots + c_k (n-k)\lambda_i^{n-k} = 0$$

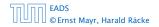

6.3 The Characteristic Polynomial

◆ 圖 → 《 圖 → 《 圖 → 79/604

#### This means

$$c_0 n \lambda_i^{n-1} + c_1 (n-1) \lambda_i^{n-2} + \dots + c_k (n-k) \lambda_i^{n-k-1} = 0$$

Hence,

$$c_0 \underbrace{n\lambda_i^n}_{T[n]} + c_1 \underbrace{(n-1)\lambda_i^{n-1}}_{T[n-1]} + \cdots + c_k \underbrace{(n-k)\lambda_i^{n-k}}_{T[n-k]} = 0$$

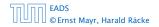

6.3 The Characteristic Polynomial

◆ 圖 → 《 圖 → 《 圖 → 79/604

### Suppose $\lambda_i$ has multiplicity *j*. We know that

$$c_0 n \lambda_i^n + c_1 (n-1) \lambda_i^{n-1} + \dots + c_k (n-k) \lambda_i^{n-k} = 0$$

(after taking the derivative; multiplying with  $\lambda$ ; plugging in  $\lambda_i$ )

Doing this again gives

$$c_0 n^2 \lambda_i^n + c_1 (n-1)^2 \lambda_i^{n-1} + \dots + c_k (n-k)^2 \lambda_i^{n-k} = 0$$

We can continue j - 1 times.

Hence,  $n^{\ell}\lambda_i^n$  is a solution for  $\ell \in 0, ..., j-1$ .

EADS © Ernst Mayr, Harald Räcke 6.3 The Characteristic Polynomial

▲ @ ▶ ▲ 臣 ▶ ▲ 臣 ▶ 80/604

Suppose  $\lambda_i$  has multiplicity *j*. We know that

$$c_0 n \lambda_i^n + c_1 (n-1) \lambda_i^{n-1} + \dots + c_k (n-k) \lambda_i^{n-k} = 0$$

(after taking the derivative; multiplying with  $\lambda$ ; plugging in  $\lambda_i$ )

Doing this again gives  $c_0 n^2 \lambda_i^n + c_1 (n-1)^2 \lambda_i^{n-1} + \cdots + c_k (n-k)^2 \lambda_i^{n-k} = 0$ We can continue j-1 times.

Hence,  $n^{\ell}\lambda_i^n$  is a solution for  $\ell \in 0, ..., j-1$ .

EADS © Ernst Mayr, Harald Räcke 6.3 The Characteristic Polynomial

▲ @ ▶ ▲ 臣 ▶ ▲ 臣 ▶ 80/604

Suppose  $\lambda_i$  has multiplicity *j*. We know that

$$c_0 n \lambda_i^n + c_1 (n-1) \lambda_i^{n-1} + \dots + c_k (n-k) \lambda_i^{n-k} = 0$$

(after taking the derivative; multiplying with  $\lambda$ ; plugging in  $\lambda_i$ )

Doing this again gives  $c_0 n^2 \lambda_i^n + c_1 (n-1)^2 \lambda_i^{n-1} + \cdots + c_k (n-k)^2 \lambda_i^{n-k} = 0$ We can continue j-1 times.

Hence,  $n^{\ell}\lambda_i^n$  is a solution for  $\ell \in 0, ..., j-1$ .

EADS © Ernst Mayr, Harald Räcke 6.3 The Characteristic Polynomial

▲ @ ▶ ▲ 臣 ▶ ▲ 臣 ▶ 80/604

Suppose  $\lambda_i$  has multiplicity *j*. We know that

$$c_0 n \lambda_i^n + c_1 (n-1) \lambda_i^{n-1} + \dots + c_k (n-k) \lambda_i^{n-k} = 0$$

(after taking the derivative; multiplying with  $\lambda$ ; plugging in  $\lambda_i$ )

### Doing this again gives

$$c_0 n^2 \lambda_i^n + c_1 (n-1)^2 \lambda_i^{n-1} + \dots + c_k (n-k)^2 \lambda_i^{n-k} = 0$$

We can continue j - 1 times.

Hence,  $n^{\ell}\lambda_i^n$  is a solution for  $\ell \in 0, ..., j-1$ .

EADS © Ernst Mayr, Harald Räcke 6.3 The Characteristic Polynomial

◆ 個 ト ◆ 注 ト ◆ 注 ト 80/604

Suppose  $\lambda_i$  has multiplicity *j*. We know that

$$c_0 n \lambda_i^n + c_1 (n-1) \lambda_i^{n-1} + \dots + c_k (n-k) \lambda_i^{n-k} = 0$$

(after taking the derivative; multiplying with  $\lambda$ ; plugging in  $\lambda_i$ )

#### Doing this again gives

$$c_0 n^2 \lambda_i^n + c_1 (n-1)^2 \lambda_i^{n-1} + \dots + c_k (n-k)^2 \lambda_i^{n-k} = 0$$

We can continue j - 1 times.

Hence,  $n^\ell \lambda_i^n$  is a solution for  $\ell \in 0, \dots, j-1.$ 

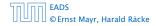

Suppose  $\lambda_i$  has multiplicity *j*. We know that

$$c_0 n \lambda_i^n + c_1 (n-1) \lambda_i^{n-1} + \dots + c_k (n-k) \lambda_i^{n-k} = 0$$

(after taking the derivative; multiplying with  $\lambda$ ; plugging in  $\lambda_i$ )

Doing this again gives

$$c_0 n^2 \lambda_i^n + c_1 (n-1)^2 \lambda_i^{n-1} + \dots + c_k (n-k)^2 \lambda_i^{n-k} = 0$$

We can continue j - 1 times.

Hence,  $n^{\ell} \lambda_i^n$  is a solution for  $\ell \in 0, ..., j-1$ .

EADS ©Ernst Mayr, Harald Räcke

#### Lemma 6

Let  $P[\lambda]$  denote the characteristic polynomial to the recurrence

$$c_0T[n] + c_1T[n-1] + \cdots + c_kT[n-k] = 0$$

Let  $\lambda_i$ , i = 1, ..., m be the (complex) roots of  $P[\lambda]$  with multiplicities  $\ell_i$ . Then the general solution to the recurrence is given by

$$T[n] = \sum_{i=1}^{m} \sum_{j=0}^{\ell_i-1} \alpha_{ij} \cdot (n^j \lambda_i^n) .$$

The full proof is omitted. We have only shown that any choice of  $\alpha_{ij}$ 's is a solution to the recurrence.

$$T[0] = 0$$
  
 $T[1] = 1$   
 $T[n] = T[n-1] + T[n-2]$  for  $n \ge 2$ 

The characteristic polynomial is

$$\lambda^2 - \lambda - 1$$

Finding the roots, gives

$$\lambda_{1/2} = \frac{1}{2} \pm \sqrt{\frac{1}{4} + 1} = \frac{1}{2} \left( 1 \pm \sqrt{5} \right)$$

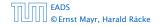

6.3 The Characteristic Polynomial

▲ @ ▶ ▲ 臣 ▶ ▲ 臣 ▶ 82/604

$$T[0] = 0$$
  
 $T[1] = 1$   
 $T[n] = T[n-1] + T[n-2]$  for  $n \ge 2$ 

The characteristic polynomial is

$$\lambda^2 - \lambda - 1$$

Finding the roots, gives

$$\lambda_{1/2} = \frac{1}{2} \pm \sqrt{\frac{1}{4} + 1} = \frac{1}{2} \left( 1 \pm \sqrt{5} \right)$$

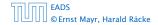

6.3 The Characteristic Polynomial

**▲ @ ▶ ▲ 臣 ▶ ▲ 臣 ▶** 82/604

$$T[0] = 0$$
  
 $T[1] = 1$   
 $T[n] = T[n-1] + T[n-2]$  for  $n \ge 2$ 

The characteristic polynomial is

$$\lambda^2-\lambda-1$$

Finding the roots, gives

$$\lambda_{1/2} = \frac{1}{2} \pm \sqrt{\frac{1}{4} + 1} = \frac{1}{2} \left( 1 \pm \sqrt{5} \right)$$

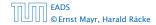

6.3 The Characteristic Polynomial

**◆ @ ▶ ◆** 臣 ▶ ◆ 臣 ▶ 82/604

Hence, the solution is of the form

$$\alpha \left(\frac{1+\sqrt{5}}{2}\right)^n + \beta \left(\frac{1-\sqrt{5}}{2}\right)^n$$

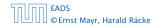

6.3 The Characteristic Polynomial

◆ 個 ト ◆ 聖 ト ◆ 聖 ト 83/604

Hence, the solution is of the form

$$\alpha \left(\frac{1+\sqrt{5}}{2}\right)^n + \beta \left(\frac{1-\sqrt{5}}{2}\right)^n$$

T[0] = 0 gives  $\alpha + \beta = 0$ .

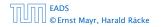

6.3 The Characteristic Polynomial

◆ 個 ト ◆ 聖 ト ◆ 聖 ト 83/604

Hence, the solution is of the form

$$\alpha \left(\frac{1+\sqrt{5}}{2}\right)^n + \beta \left(\frac{1-\sqrt{5}}{2}\right)^n$$

$$T[0] = 0$$
 gives  $\alpha + \beta = 0$ .

T[1] = 1 gives

$$\alpha\left(\frac{1+\sqrt{5}}{2}\right)+\beta\left(\frac{1-\sqrt{5}}{2}\right)=1$$

EADS © Ernst Mayr, Harald Räcke 6.3 The Characteristic Polynomial

▲ ● ◆ ● ◆ ● ◆
 83/604

Hence, the solution is of the form

$$\alpha \left(\frac{1+\sqrt{5}}{2}\right)^n + \beta \left(\frac{1-\sqrt{5}}{2}\right)^n$$

$$T[0] = 0$$
 gives  $\alpha + \beta = 0$ .

T[1] = 1 gives

$$\alpha\left(\frac{1+\sqrt{5}}{2}\right)+\beta\left(\frac{1-\sqrt{5}}{2}\right)=1 \Longrightarrow \alpha-\beta=\frac{2}{\sqrt{5}}$$

EADS © Ernst Mayr, Harald Räcke 6.3 The Characteristic Polynomial

**◆ @ ▶ ◆** 臺 ▶ **◆** 臺 ▶ 83/604

Hence, the solution is

$$\frac{1}{\sqrt{5}} \left[ \left( \frac{1+\sqrt{5}}{2} \right)^n - \left( \frac{1-\sqrt{5}}{2} \right)^n \right]$$

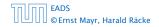

6.3 The Characteristic Polynomial

**◆ 週 ▶ ◆** 置 ▶ ◆ 置 ▶ 84/604

Consider the recurrence relation:

 $c_0 T(n) + c_1 T(n-1) + c_2 T(n-2) + \dots + c_k T(n-k) = f(n)$ with  $f(n) \neq 0$ .

While we have a fairly general technique for solving homogeneous, linear recurrence relations the inhomogeneous case is different.

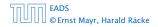

The general solution of the recurrence relation is

$$T(n) = T_h(n) + T_p(n)$$
 ,

where  $T_h$  is any solution to the homogeneous equation, and  $T_p$  is one particular solution to the inhomogeneous equation.

There is no general method to find a particular solution.

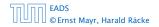

6.3 The Characteristic Polynomial

The general solution of the recurrence relation is

$$T(n) = T_h(n) + T_p(n)$$
 ,

where  $T_h$  is any solution to the homogeneous equation, and  $T_p$  is one particular solution to the inhomogeneous equation.

There is no general method to find a particular solution.

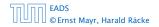

#### Example:

T[n] = T[n-1] + 1 T[0] = 1

Then,

T[n-1] = T[n-2] + 1  $(n \ge 2)$ 

Subtracting the first from the second equation gives,

$$T[n] - T[n-1] = T[n-1] - T[n-2] \qquad (n \ge 2)$$

or

$$T[n] = 2T[n-1] - T[n-2] \qquad (n \ge 2)$$

I get a completely determined recurrence if I add T[0] = 1 and T[1] = 2.

| 50,00 | EADS<br>© Ernst Mayr, Harald |       |
|-------|------------------------------|-------|
|       | © Ernst Mayr, Harald         | Räcke |

6.3 The Characteristic Polynomial

Example:

$$T[n] = T[n-1] + 1$$
  $T[0] = 1$ 

### Then,

$$T[n-1] = T[n-2] + 1$$
  $(n \ge 2)$ 

Subtracting the first from the second equation gives,

$$T[n] - T[n-1] = T[n-1] - T[n-2] \qquad (n \ge 2)$$

or

$$T[n] = 2T[n-1] - T[n-2] \qquad (n \ge 2)$$

I get a completely determined recurrence if I add T[0] = 1 and T[1] = 2.

|  | EADS<br>© Ernst Mayr, Harald |       |
|--|------------------------------|-------|
|  | © Ernst Mayr, Harald         | Räcke |

6.3 The Characteristic Polynomial

**▲ @ ▶ ▲ 臣 ▶ ▲ 臣 ▶** 87/604

Example:

$$T[n] = T[n-1] + 1$$
  $T[0] = 1$ 

Then,

$$T[n-1] = T[n-2] + 1 \qquad (n \ge 2)$$

Subtracting the first from the second equation gives,

$$T[n] - T[n-1] = T[n-1] - T[n-2] \qquad (n \ge 2)$$

or

$$T[n] = 2T[n-1] - T[n-2] \qquad (n \ge 2)$$

I get a completely determined recurrence if I add T[0] = 1 and T[1] = 2.

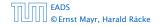

6.3 The Characteristic Polynomial

▲ @ ▶ ▲ 臺 ▶ ▲ 臺 ▶ 87/604

Example:

$$T[n] = T[n-1] + 1$$
  $T[0] = 1$ 

Then,

$$T[n-1] = T[n-2] + 1 \qquad (n \ge 2)$$

Subtracting the first from the second equation gives,

$$T[n] - T[n-1] = T[n-1] - T[n-2] \qquad (n \ge 2)$$

or

$$T[n] = 2T[n-1] - T[n-2] \qquad (n \ge 2)$$

I get a completely determined recurrence if I add T[0] = 1 and T[1] = 2.

EADS ©Ernst Mayr, Harald Räcke 6.3 The Characteristic Polynomial

◆ 個 ト ◆ 聖 ト ◆ 聖 ト 87/604

Example:

$$T[n] = T[n-1] + 1$$
  $T[0] = 1$ 

Then,

$$T[n-1] = T[n-2] + 1 \qquad (n \ge 2)$$

Subtracting the first from the second equation gives,

$$T[n] - T[n-1] = T[n-1] - T[n-2] \qquad (n \ge 2)$$

or

$$T[n] = 2T[n-1] - T[n-2] \qquad (n \ge 2)$$

I get a completely determined recurrence if I add T[0] = 1 and T[1] = 2.

Example: Characteristic polynomial:

$$\lambda^2 - 2\lambda + 1 = 0$$

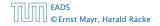

6.3 The Characteristic Polynomial

Example: Characteristic polynomial:

$$\underbrace{\lambda^2 - 2\lambda + 1}_{(\lambda - 1)^2} = 0$$

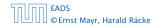

6.3 The Characteristic Polynomial

▲ **@** ▶ ▲ 불 ▶ ▲ 불 ▶ 88/604

Example: Characteristic polynomial:

$$\underbrace{\lambda^2 - 2\lambda + 1}_{(\lambda - 1)^2} = 0$$

Then the solution is of the form

$$T[n] = \alpha 1^n + \beta n 1^n = \alpha + \beta n$$

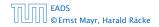

6.3 The Characteristic Polynomial

Example: Characteristic polynomial:

$$\underbrace{\lambda^2 - 2\lambda + 1}_{(\lambda - 1)^2} = 0$$

Then the solution is of the form

$$T[n] = \alpha 1^n + \beta n 1^n = \alpha + \beta n$$

T[0] = 1 gives  $\alpha = 1$ .

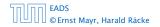

6.3 The Characteristic Polynomial

▲ @ ▶ ▲ E ▶ ▲ E ▶ 88/604

Example: Characteristic polynomial:

$$\underbrace{\lambda^2 - 2\lambda + 1}_{(\lambda - 1)^2} = 0$$

Then the solution is of the form

$$T[n] = \alpha 1^n + \beta n 1^n = \alpha + \beta n$$

T[0] = 1 gives  $\alpha = 1$ .

$$T[1] = 2$$
 gives  $1 + \beta = 2 \Longrightarrow \beta = 1$ .

EADS © Ernst Mayr, Harald Räcke 6.3 The Characteristic Polynomial

◆ 個 ト ◆ 三 ト ◆ 三 ト 88/604

If f(n) is a polynomial of degree r this method can be applied r + 1 times to obtain a homogeneous equation:

 $T[n] = T[n-1] + n^2$ 

Shift:

 $T[n-1] = T[n-2] + (n-1)^2 = T[n-2] + n^2 - 2n + 1$ 

Difference:

T[n] - T[n-1] = T[n-1] - T[n-2] + 2n - 1

T[n] = 2T[n-1] - T[n-2] + 2n - 1

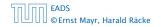

6.3 The Characteristic Polynomial

▲ **@** ▶ ▲ ≧ ▶ ▲ ≧ ▶ 89/604

If f(n) is a polynomial of degree r this method can be applied r + 1 times to obtain a homogeneous equation:

$$T[n] = T[n-1] + n^2$$

Shift:

 $T[n-1] = T[n-2] + (n-1)^2 = T[n-2] + n^2 - 2n + 1$ 

Difference:

T[n] - T[n-1] = T[n-1] - T[n-2] + 2n - 1

T[n] = 2T[n-1] - T[n-2] + 2n - 1

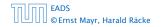

6.3 The Characteristic Polynomial

▲ @ ▶ ▲ 臣 ▶ ▲ 臣 ▶ 89/604

If f(n) is a polynomial of degree r this method can be applied r + 1 times to obtain a homogeneous equation:

$$T[n] = T[n-1] + n^2$$

Shift:

$$T[n-1] = T[n-2] + (n-1)^2 = T[n-2] + n^2 - 2n + 1$$

Difference:

T[n] - T[n-1] = T[n-1] - T[n-2] + 2n - 1

T[n] = 2T[n-1] - T[n-2] + 2n - 1

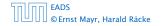

6.3 The Characteristic Polynomial

**▲ @ ▶ ▲ 臣 ▶ ▲ 臣 ▶** 89/604

If f(n) is a polynomial of degree r this method can be applied r + 1 times to obtain a homogeneous equation:

$$T[n] = T[n-1] + n^2$$

Shift:

$$T[n-1] = T[n-2] + (n-1)^2 = T[n-2] + n^2 - 2n + 1$$

Difference:

$$T[n] - T[n-1] = T[n-1] - T[n-2] + 2n - 1$$

T[n] = 2T[n-1] - T[n-2] + 2n - 1

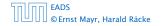

6.3 The Characteristic Polynomial

**▲ @ ▶ ▲ 臣 ▶ ▲ 臣 ▶** 89/604

If f(n) is a polynomial of degree r this method can be applied r + 1 times to obtain a homogeneous equation:

$$T[n] = T[n-1] + n^2$$

Shift:

$$T[n-1] = T[n-2] + (n-1)^2 = T[n-2] + n^2 - 2n + 1$$

Difference:

$$T[n] - T[n-1] = T[n-1] - T[n-2] + 2n - 1$$

T[n] = 2T[n-1] - T[n-2] + 2n - 1

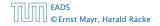

6.3 The Characteristic Polynomial

**◆ @ ▶ ◆** 臣 ▶ ◆ 臣 ▶ 89/604

If f(n) is a polynomial of degree r this method can be applied r + 1 times to obtain a homogeneous equation:

$$T[n] = T[n-1] + n^2$$

Shift:

$$T[n-1] = T[n-2] + (n-1)^2 = T[n-2] + n^2 - 2n + 1$$

Difference:

$$T[n] - T[n-1] = T[n-1] - T[n-2] + 2n - 1$$

$$T[n] = 2T[n-1] - T[n-2] + 2n - 1$$

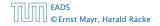

$$T[n] = 2T[n-1] - T[n-2] + 2n - 1$$

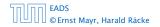

6.3 The Characteristic Polynomial

▲ ●
 ◆ ●
 ◆ ●
 90/604

$$T[n] = 2T[n-1] - T[n-2] + 2n - 1$$

$$T[n-1] = 2T[n-2] - T[n-3] + 2(n-1) - 1$$

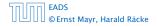

6.3 The Characteristic Polynomial

▲ 個 ▶ < E ▶ < E ▶ 90/604

$$T[n] = 2T[n-1] - T[n-2] + 2n - 1$$

$$T[n-1] = 2T[n-2] - T[n-3] + 2(n-1) - 1$$
$$= 2T[n-2] - T[n-3] + 2n - 3$$

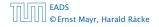

6.3 The Characteristic Polynomial

▲ 個 ▶ < E ▶ < E ▶ 90/604

$$T[n] = 2T[n-1] - T[n-2] + 2n - 1$$

$$T[n-1] = 2T[n-2] - T[n-3] + 2(n-1) - 1$$
$$= 2T[n-2] - T[n-3] + 2n - 3$$

Difference:

$$T[n] - T[n-1] = 2T[n-1] - T[n-2] + 2n - 1$$
$$- 2T[n-2] + T[n-3] - 2n + 3$$

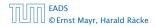

6.3 The Characteristic Polynomial

● 個 ト ● 国 ト ● 国 ト 90/604

$$T[n] = 2T[n-1] - T[n-2] + 2n - 1$$

$$T[n-1] = 2T[n-2] - T[n-3] + 2(n-1) - 1$$
$$= 2T[n-2] - T[n-3] + 2n - 3$$

Difference:

$$T[n] - T[n-1] = 2T[n-1] - T[n-2] + 2n - 1$$
$$- 2T[n-2] + T[n-3] - 2n + 3$$

$$T[n] = 3T[n-1] - 3T[n-2] + T[n-3] + 2$$

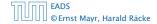

6.3 The Characteristic Polynomial

$$T[n] = 2T[n-1] - T[n-2] + 2n - 1$$

$$T[n-1] = 2T[n-2] - T[n-3] + 2(n-1) - 1$$
$$= 2T[n-2] - T[n-3] + 2n - 3$$

Difference:

$$T[n] - T[n-1] = 2T[n-1] - T[n-2] + 2n - 1$$
$$- 2T[n-2] + T[n-3] - 2n + 3$$

$$T[n] = 3T[n-1] - 3T[n-2] + T[n-3] + 2$$

and so on...

© Ernst Mayr, Harald Räcke

EADS

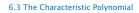

### **Definition 7 (Generating Function)**

Let  $(a_n)_{n \ge 0}$  be a sequence. The corresponding

generating function (Erzeugendenfunktion) is

$$F(z) := \sum_{n \ge 0} a_n z^n;$$

 exponential generating function (exponentielle Erzeugendenfunktion) is

$$F(z) = \sum_{n \ge 0} \frac{a_n}{n!} z^n.$$

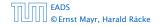

6.4 Generating Functions

▲ 個 ト ▲ 臣 ト ▲ 臣 ト 91/604

### **Definition 7 (Generating Function)**

Let  $(a_n)_{n \ge 0}$  be a sequence. The corresponding

generating function (Erzeugendenfunktion) is

$$F(z) := \sum_{n \ge 0} a_n z^n;$$

 exponential generating function (exponentielle Erzeugendenfunktion) is

$$F(z) = \sum_{n\geq 0} \frac{a_n}{n!} z^n.$$

EADS ©Ernst Mayr, Harald Räcke 6.4 Generating Functions

▲ □ ▶ < □ ▶ < □ ▶</li>
 91/604

### Example 8

1. The generating function of the sequence  $(1,0,0,\ldots)$  is

 $F(z)=1\,.$ 

**2.** The generating function of the sequence (1, 1, 1, ...) is

$$F(z)=\frac{1}{1-z}\,.$$

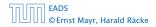

6.4 Generating Functions

**◆ @ ▶ ◆** 聖 ▶ ◆ 聖 ▶ 92/604

### Example 8

**1.** The generating function of the sequence (1, 0, 0, ...) is

F(z)=1.

**2.** The generating function of the sequence (1, 1, 1, ...) is

$$F(z)=\frac{1}{1-z}.$$

EADS © Ernst Mayr, Harald Räcke 6.4 Generating Functions

▲ ● ◆ ● ◆ ● ◆
 ● ● ● ●
 ● 92/604

### There are two different views:

A generating function is a formal power series (formale Potenzreihe).

Then the generating function is an algebraic object.

Let  $f = \sum_{n\geq 0} a_n z^n$  and  $g = \sum_{n\geq 0} b_n z^n$ .

- Equality: f and g are equal if a<sub>n</sub> = b<sub>n</sub> for all n.
- Addition:  $f + g := \sum_{n \ge 0} (a_n + b_n) z^n$ .
- Multiplication:  $f \cdot g := \sum_{n \ge 0} c_n z^n$  with  $c = \sum_{p=0}^n a_p b_{n-p}$ .

There are two different views:

# A generating function is a formal power series (formale Potenzreihe).

Then the generating function is an algebraic object.

Let  $f = \sum_{n\geq 0} a_n z^n$  and  $g = \sum_{n\geq 0} b_n z^n$ .

- Equality: f and g are equal if a<sub>n</sub> = b<sub>n</sub> for all n.
- Addition:  $f + g := \sum_{n \ge 0} (a_n + b_n) z^n$ .
- Multiplication:  $f \cdot g := \sum_{n \ge 0} c_n z^n$  with  $c = \sum_{p=0}^n a_p b_{n-p}$ .

There are two different views:

# A generating function is a formal power series (formale Potenzreihe).

Then the generating function is an algebraic object.

Let  $f = \sum_{n\geq 0} a_n z^n$  and  $g = \sum_{n\geq 0} b_n z^n$ .

- Equality: f and g are equal if a<sub>n</sub> = b<sub>n</sub> for all n.
- Addition:  $f + g := \sum_{n \ge 0} (a_n + b_n) z^n$
- Multiplication:  $f \cdot g := \sum_{n \ge 0} c_n z^n$  with  $c = \sum_{p=0}^n a_p b_{n-p}$ .

There are no convergence issues here.

There are two different views:

A generating function is a formal power series (formale Potenzreihe).

Then the generating function is an algebraic object.

Let 
$$f = \sum_{n\geq 0} a_n z^n$$
 and  $g = \sum_{n\geq 0} b_n z^n$ .

- Equality: f and g are equal if a<sub>n</sub> = b<sub>n</sub> for all n.
- Addition:  $f + g := \sum_{n \ge 0} (a_n + b_n) z^n$
- Multiplication:  $f \cdot g := \sum_{n \ge 0} c_n z^n$  with  $c = \sum_{p=0}^n a_p b_{n-p}$ .

There are two different views:

A generating function is a formal power series (formale Potenzreihe).

Then the generating function is an algebraic object.

Let 
$$f = \sum_{n\geq 0} a_n z^n$$
 and  $g = \sum_{n\geq 0} b_n z^n$ .

- Equality: f and g are equal if  $a_n = b_n$  for all n.
- Addition:  $f + g := \sum_{n \ge 0} (a_n + b_n) z^n$ .
- Multiplication:  $f \cdot g := \sum_{n \ge 0} c_n z^n$  with  $c = \sum_{p=0}^n a_p b_{n-p}$ .

There are two different views:

A generating function is a formal power series (formale Potenzreihe).

Then the generating function is an algebraic object.

Let 
$$f = \sum_{n\geq 0} a_n z^n$$
 and  $g = \sum_{n\geq 0} b_n z^n$ .

- Equality: f and g are equal if  $a_n = b_n$  for all n.
- Addition:  $f + g := \sum_{n \ge 0} (a_n + b_n) z^n$ .

• Multiplication:  $f \cdot g := \sum_{n \ge 0} c_n z^n$  with  $c = \sum_{p=0}^n a_p b_{n-p}$ .

There are two different views:

A generating function is a formal power series (formale Potenzreihe).

Then the generating function is an algebraic object.

Let 
$$f = \sum_{n\geq 0} a_n z^n$$
 and  $g = \sum_{n\geq 0} b_n z^n$ .

- Equality: f and g are equal if  $a_n = b_n$  for all n.
- Addition:  $f + g := \sum_{n \ge 0} (a_n + b_n) z^n$ .
- Multiplication:  $f \cdot g := \sum_{n \ge 0} c_n z^n$  with  $c = \sum_{p=0}^n a_p b_{n-p}$ .

There are two different views:

A generating function is a formal power series (formale Potenzreihe).

Then the generating function is an algebraic object.

Let 
$$f = \sum_{n\geq 0} a_n z^n$$
 and  $g = \sum_{n\geq 0} b_n z^n$ .

- Equality: f and g are equal if  $a_n = b_n$  for all n.
- Addition:  $f + g := \sum_{n \ge 0} (a_n + b_n) z^n$ .
- Multiplication:  $f \cdot g := \sum_{n \ge 0} c_n z^n$  with  $c = \sum_{p=0}^n a_p b_{n-p}$ .

### The arithmetic view:

We view a power series as a function  $f : \mathbb{C} \to \mathbb{C}$ .

Then, it is important to think about convergence/convergence radius etc.

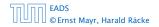

The arithmetic view:

### We view a power series as a function $f : \mathbb{C} \to \mathbb{C}$ .

Then, it is important to think about convergence/convergence radius etc.

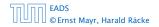

The arithmetic view:

We view a power series as a function  $f : \mathbb{C} \to \mathbb{C}$ .

Then, it is important to think about convergence/convergence radius etc.

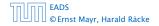

## What does $\sum_{n\geq 0} z^n = \frac{1}{1-z}$ mean in the algebraic view?

It means that the power series 1 - z and the power series  $\sum_{n\geq 0} z^n$  are invers, i.e.,

$$(1-z)\cdot\left(\sum_{n\geq 0}^{\infty}z^n\right)=1$$
.

This is well-defined.

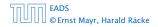

6.4 Generating Functions

**◆ @ ▶ ◆** 臣 ▶ ◆ 臣 ▶ 95/604

What does  $\sum_{n\geq 0} z^n = \frac{1}{1-z}$  mean in the algebraic view?

It means that the power series 1 - z and the power series  $\sum_{n \ge 0} z^n$  are invers, i.e.,

$$(1-z)\cdot\left(\sum_{n\geq 0}^{\infty}z^n\right)=1$$

This is well-defined.

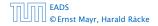

What does  $\sum_{n\geq 0} z^n = \frac{1}{1-z}$  mean in the algebraic view?

It means that the power series 1 - z and the power series  $\sum_{n \ge 0} z^n$  are invers, i.e.,

$$(1-z)\cdot\left(\sum_{n\geq 0}^{\infty}z^n\right)=1$$

This is well-defined.

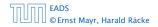

Suppose we are given the generating function

$$\sum_{n\geq 0} z^n = \frac{1}{1-z} \; .$$

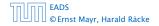

6.4 Generating Functions

**◆ 母 ▶ ◆** 臣 ▶ ◆ 臣 ▶ 96/604

Suppose we are given the generating function

$$\sum_{n\geq 0} z^n = \frac{1}{1-z} \; .$$

We can compute the derivative:

$$\sum_{n \ge 1} n z^{n-1} = \frac{1}{(1-z)^2}$$

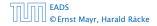

6.4 Generating Functions

◆ 個 ト ◆ ヨ ト ◆ ヨ ト 96/604

Suppose we are given the generating function

$$\sum_{n\geq 0} z^n = \frac{1}{1-z} \; .$$

We can compute the derivative:

$$\underbrace{\sum_{n\geq 1} nz^{n-1}}_{\sum_{n\geq 0} (n+1)z^n} = \frac{1}{(1-z)^2}$$

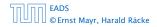

6.4 Generating Functions

▲ @ ▶ ▲ 臣 ▶ ▲ 臣 ▶ 96/604

Suppose we are given the generating function

$$\sum_{n\geq 0} z^n = \frac{1}{1-z} \; .$$

We can compute the derivative:

$$\underbrace{\sum_{n \ge 1} n z^{n-1}}_{\sum_{n \ge 0} (n+1) z^n} = \frac{1}{(1-z)^2}$$

Hence, the generating function of the sequence  $a_n = n + 1$  is  $1/(1-z)^2$ .

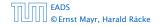

We can repeat this

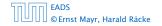

6.4 Generating Functions

**◆ @ ▶ ◆** 臣 ▶ ◆ 臣 ▶ 97/604

We can repeat this

$$\sum_{n\geq 0} (n+1)z^n = \frac{1}{(1-z)^2} \; .$$

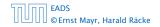

6.4 Generating Functions

▲ @ ▶ ▲ 臣 ▶ ▲ 臣 ▶ 97/604

We can repeat this

$$\sum_{n\geq 0} (n+1)z^n = \frac{1}{(1-z)^2} \; .$$

Derivative:

$$\sum_{n\geq 1} n(n+1)z^{n-1} = \frac{2}{(1-z)^3}$$

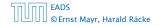

6.4 Generating Functions

**▲ @ ▶ ▲ 臣 ▶ ▲ 臣 ▶** 97/604

We can repeat this

$$\sum_{n\geq 0} (n+1)z^n = \frac{1}{(1-z)^2} \; .$$

Derivative:

$$\sum_{\substack{n \ge 1 \\ \sum_{n \ge 0} (n+1)(n+2)z^n}} n(n+1)z^{n-1} = \frac{2}{(1-z)^3}$$

~

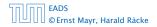

6.4 Generating Functions

**◆ @ ▶ ◆ 臣 ▶ ◆ 臣 ▶** 97/604

We can repeat this

$$\sum_{n\geq 0} (n+1)z^n = \frac{1}{(1-z)^2} \; .$$

Derivative:

$$\underbrace{\sum_{n\geq 1} n(n+1)z^{n-1}}_{\sum_{n\geq 0}(n+1)(n+2)z^n} = \frac{2}{(1-z)^3}$$

Hence, the generating function of the sequence  $a_n = (n+1)(n+2)$  is  $\frac{2}{(1-z)^3}$ .

EADS © Ernst Mayr, Harald Räcke 6.4 Generating Functions

**▲ @ ▶ ▲ 臣 ▶ ▲ 臣 ▶** 97/604

Computing the *k*-th derivative of  $\sum z^n$ .

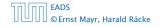

6.4 Generating Functions

◆ □ → < = → < = → 98/604

Computing the *k*-th derivative of  $\sum z^n$ .

$$\sum_{n\geq k}n(n-1)\cdot\ldots\cdot(n-k+1)z^{n-k}$$

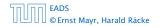

6.4 Generating Functions

◆ □ → < = → < = → 98/604

Computing the *k*-th derivative of  $\sum z^n$ .

$$\sum_{n\geq k} n(n-1)\cdot\ldots\cdot(n-k+1)z^{n-k} = \sum_{n\geq 0} (n+k)\cdot\ldots\cdot(n+1)z^n$$

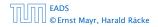

6.4 Generating Functions

▲ **個** ▶ ▲ ≣ ▶ ▲ ≣ ▶ 98/604

Computing the *k*-th derivative of  $\sum z^n$ .

$$\sum_{n \ge k} n(n-1) \cdot \ldots \cdot (n-k+1) z^{n-k} = \sum_{n \ge 0} (n+k) \cdot \ldots \cdot (n+1) z^n$$
$$= \frac{k!}{(1-z)^{k+1}} .$$

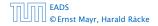

6.4 Generating Functions

**◆日本** ◆ 王 ◆ 王 ◆ 98/604

Computing the *k*-th derivative of  $\sum z^n$ .

$$\sum_{n \ge k} n(n-1) \cdot \ldots \cdot (n-k+1)z^{n-k} = \sum_{n \ge 0} (n+k) \cdot \ldots \cdot (n+1)z^n$$
$$= \frac{k!}{(1-z)^{k+1}} .$$

Hence:

$$\sum_{n\geq 0} \binom{n+k}{k} z^n = \frac{1}{(1-z)^{k+1}} \quad .$$

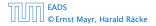

6.4 Generating Functions

◆ □ → < = → < = → 98/604

Computing the *k*-th derivative of  $\sum z^n$ .

$$\sum_{n \ge k} n(n-1) \cdot \ldots \cdot (n-k+1) z^{n-k} = \sum_{n \ge 0} (n+k) \cdot \ldots \cdot (n+1) z^n$$
$$= \frac{k!}{(1-z)^{k+1}} .$$

Hence:

$$\sum_{n\geq 0} \binom{n+k}{k} z^n = \frac{1}{(1-z)^{k+1}} \quad .$$

The generating function of the sequence  $a_n = \binom{n+k}{k}$  is  $\frac{1}{(1-z)^{k+1}}$ .

EADS © Ernst Mayr, Harald Räcke 6.4 Generating Functions

**◆ @ ▶ ◆ 臣 ▶ ◆ 臣 ▶** 98/604

$$\sum_{n\geq 0} nz^n = \sum_{n\geq 0} (n+1)z^n - \sum_{n\geq 0} z^n$$

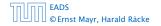

6.4 Generating Functions

**▲ @ ▶ ▲ ≧ ▶ ▲ ≧ ▶** 99/604

$$\sum_{n\geq 0} nz^n = \sum_{n\geq 0} (n+1)z^n - \sum_{n\geq 0} z^n$$
$$= \frac{1}{(1-z)^2} - \frac{1}{1-z}$$

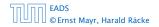

6.4 Generating Functions

**◆ 母 ▶ ◆ 臣 ▶ ◆ 臣 ▶** 99/604

$$\sum_{n \ge 0} n z^n = \sum_{n \ge 0} (n+1) z^n - \sum_{n \ge 0} z^n$$
$$= \frac{1}{(1-z)^2} - \frac{1}{1-z}$$
$$= \frac{z}{(1-z)^2}$$

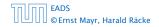

6.4 Generating Functions

**◆ 個 ▶ ◆ 臣 ▶ ◆ 臣 ▶** 99/604

$$\sum_{n \ge 0} n z^n = \sum_{n \ge 0} (n+1) z^n - \sum_{n \ge 0} z^n$$
$$= \frac{1}{(1-z)^2} - \frac{1}{1-z}$$
$$= \frac{z}{(1-z)^2}$$

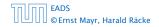

6.4 Generating Functions

**◆ 個 ▶ ◆ 臣 ▶ ◆ 臣 ▶** 99/604

$$\sum_{n \ge 0} nz^n = \sum_{n \ge 0} (n+1)z^n - \sum_{n \ge 0} z^n$$
$$= \frac{1}{(1-z)^2} - \frac{1}{1-z}$$
$$= \frac{z}{(1-z)^2}$$

The generating function of the sequence  $a_n = n$  is  $\frac{z}{(1-z)^2}$ .

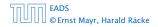

6.4 Generating Functions

**◆ @ ▶ ◆** 臣 ▶ **◆** 臣 ▶ 99/604

We know

$$\sum_{n\geq 0} \mathcal{Y}^n = \frac{1}{1-\mathcal{Y}}$$

Hence,

$$\sum_{n\ge 0}a^nz^n=\frac{1}{1-az}$$

The generating function of the sequence  $f_n = a^n$  is  $\frac{1}{1-a_2}$ .

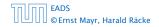

6.4 Generating Functions

**◆ @ ▶ ◆** 臺 ▶ **◆** 臺 ▶ 100/604

We know

$$\sum_{n\geq 0} \mathcal{Y}^n = \frac{1}{1-\mathcal{Y}}$$

Hence,

$$\sum_{n\geq 0} a^n z^n = \frac{1}{1-az}$$

The generating function of the sequence  $f_n = a^n$  is  $\frac{1}{1-a_2}$ .

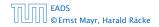

6.4 Generating Functions

**◆ @ ▶ ◆** 臺 ▶ **◆** 臺 ▶ 100/604

We know

$$\sum_{n\geq 0} \mathcal{Y}^n = \frac{1}{1-\mathcal{Y}}$$

Hence,

$$\sum_{n\geq 0} a^n z^n = \frac{1}{1-az}$$

The generating function of the sequence  $f_n = a^n$  is  $\frac{1}{1-az}$ .

EADS © Ernst Mayr, Harald Räcke 6.4 Generating Functions

**◆ @ ▶ ◆** 臺 ▶ **◆** 臺 ▶ 100/604

Suppose we have the recurrence  $a_n = a_{n-1} + 1$  for  $n \ge 1$  and  $a_0 = 1$ .

A(z)

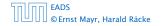

Suppose we have the recurrence  $a_n = a_{n-1} + 1$  for  $n \ge 1$  and  $a_0 = 1$ .

$$A(z) = \sum_{n \ge 0} a_n z^n$$

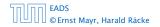

6.4 Generating Functions

**◆ @ ▶ ◆** 臣 ▶ ◆ 臣 ▶ 101/604

Suppose we have the recurrence  $a_n = a_{n-1} + 1$  for  $n \ge 1$  and  $a_0 = 1$ .

$$A(z) = \sum_{n \ge 0} a_n z^n$$
  
=  $a_0 + \sum_{n \ge 1} (a_{n-1} + 1) z^n$ 

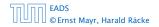

Suppose we have the recurrence  $a_n = a_{n-1} + 1$  for  $n \ge 1$  and  $a_0 = 1$ .

$$A(z) = \sum_{n \ge 0} a_n z^n$$
  
=  $a_0 + \sum_{n \ge 1} (a_{n-1} + 1) z^n$   
=  $1 + z \sum_{n \ge 1} a_{n-1} z^{n-1} + \sum_{n \ge 1} z^n$ 

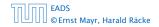

Suppose we have the recurrence  $a_n = a_{n-1} + 1$  for  $n \ge 1$  and  $a_0 = 1$ .

$$A(z) = \sum_{n \ge 0} a_n z^n$$
  
=  $a_0 + \sum_{n \ge 1} (a_{n-1} + 1) z^n$   
=  $1 + z \sum_{n \ge 1} a_{n-1} z^{n-1} + \sum_{n \ge 1} z^n$   
=  $z \sum_{n \ge 0} a_n z^n + \sum_{n \ge 0} z^n$ 

EADS © Ernst Mayr, Harald Räcke 6.4 Generating Functions

**◆ @ ▶ ◆** 臣 ▶ ◆ 臣 ▶ 101/604

Suppose we have the recurrence  $a_n = a_{n-1} + 1$  for  $n \ge 1$  and  $a_0 = 1$ .

$$A(z) = \sum_{n \ge 0} a_n z^n$$
  
=  $a_0 + \sum_{n \ge 1} (a_{n-1} + 1) z^n$   
=  $1 + z \sum_{n \ge 1} a_{n-1} z^{n-1} + \sum_{n \ge 1} z^n$   
=  $z \sum_{n \ge 0} a_n z^n + \sum_{n \ge 0} z^n$   
=  $zA(z) + \sum_{n \ge 0} z^n$ 

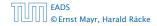

Suppose we have the recurrence  $a_n = a_{n-1} + 1$  for  $n \ge 1$  and  $a_0 = 1$ .

$$A(z) = \sum_{n \ge 0} a_n z^n$$
  
=  $a_0 + \sum_{n \ge 1} (a_{n-1} + 1) z^n$   
=  $1 + z \sum_{n \ge 1} a_{n-1} z^{n-1} + \sum_{n \ge 1} z^n$   
=  $z \sum_{n \ge 0} a_n z^n + \sum_{n \ge 0} z^n$   
=  $zA(z) + \sum_{n \ge 0} z^n$   
=  $zA(z) + \frac{1}{1-z}$ 

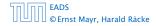

6.4 Generating Functions

▲ @ ▶ ▲ ≧ ▶ ▲ ≧ ▶ 101/604

Solving for A(z) gives

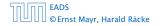

6.4 Generating Functions

◆ 圖 ▶ 《 圖 ▶ 《 圖 ▶ 102/604

Solving for A(z) gives

$$A(z) = \frac{1}{(1-z)^2}$$

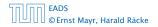

6.4 Generating Functions

**◆週 ▶ ◆ 臣 ▶ ◆ 臣 ▶** 102/604

Solving for A(z) gives

$$\sum_{n \ge 0} a_n z^n = A(z) = \frac{1}{(1-z)^2}$$

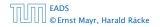

6.4 Generating Functions

◆ 圖 ▶ 《 圖 ▶ 《 圖 ▶ 102/604

Solving for A(z) gives

$$\sum_{n \ge 0} a_n z^n = A(z) = \frac{1}{(1-z)^2} = \sum_{n \ge 0} (n+1) z^n$$

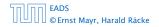

6.4 Generating Functions

**◆ @ ▶ ◆** 臺 ▶ **◆** 臺 ▶ 102/604

Solving for A(z) gives

$$\sum_{n\geq 0} a_n z^n = A(z) = \frac{1}{(1-z)^2} = \sum_{n\geq 0} (n+1) z^n$$

Hence,  $a_n = n + 1$ .

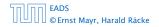

6.4 Generating Functions

◆ 圖 ▶ 《 圖 ▶ 《 圖 ▶ 102/604

| n-th sequence element | generating function |
|-----------------------|---------------------|
|                       |                     |
|                       |                     |
|                       |                     |
|                       |                     |
|                       |                     |
|                       |                     |
|                       |                     |
|                       |                     |
|                       |                     |

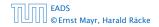

| n-th sequence element | generating function |
|-----------------------|---------------------|
| 1                     | $\frac{1}{1-z}$     |
|                       |                     |
|                       |                     |
|                       |                     |
|                       |                     |
|                       |                     |
|                       |                     |

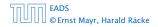

| n-th sequence element | generating function |
|-----------------------|---------------------|
| 1                     | $\frac{1}{1-z}$     |
| n+1                   | $\frac{1}{(1-z)^2}$ |
|                       |                     |
|                       |                     |
|                       |                     |
|                       |                     |
|                       |                     |

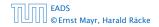

| n-th sequence element | generating function     |
|-----------------------|-------------------------|
| 1                     | $\frac{1}{1-z}$         |
| n + 1                 | $\frac{1}{(1-z)^2}$     |
| $\binom{n+k}{k}$      | $\frac{1}{(1-z)^{k+1}}$ |
|                       |                         |
|                       |                         |
|                       |                         |
|                       |                         |

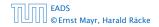

| n-th sequence element | generating function     |
|-----------------------|-------------------------|
| 1                     | $\frac{1}{1-z}$         |
| n + 1                 | $\frac{1}{(1-z)^2}$     |
| $\binom{n+k}{k}$      | $\frac{1}{(1-z)^{k+1}}$ |
| n                     | $rac{z}{(1-z)^2}$      |
|                       |                         |
|                       |                         |
|                       |                         |

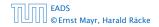

| n-th sequence element | generating function     |
|-----------------------|-------------------------|
| 1                     | $\frac{1}{1-z}$         |
| n+1                   | $\frac{1}{(1-z)^2}$     |
| $\binom{n+k}{k}$      | $\frac{1}{(1-z)^{k+1}}$ |
| n                     | $\frac{z}{(1-z)^2}$     |
| $a^n$                 | $\frac{1}{1-az}$        |
|                       |                         |
|                       |                         |

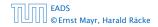

| n-th sequence element | generating function      |
|-----------------------|--------------------------|
| 1                     | $\frac{1}{1-z}$          |
| n + 1                 | $\frac{1}{(1-z)^2}$      |
| $\binom{n+k}{k}$      | $\frac{1}{(1-z)^{k+1}}$  |
| n                     | $\frac{z}{(1-z)^2}$      |
| $a^n$                 | $\frac{1}{1-az}$         |
| $n^2$                 | $\frac{z(1+z)}{(1-z)^3}$ |
|                       |                          |

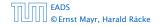

| n-th sequence element | generating function      |
|-----------------------|--------------------------|
| 1                     | $\frac{1}{1-z}$          |
| n+1                   | $\frac{1}{(1-z)^2}$      |
| $\binom{n+k}{k}$      | $\frac{1}{(1-z)^{k+1}}$  |
| n                     | $\frac{z}{(1-z)^2}$      |
| $a^n$                 | $\frac{1}{1-az}$         |
| $n^2$                 | $\frac{z(1+z)}{(1-z)^3}$ |
| $\frac{1}{n!}$        | e <sup>z</sup>           |

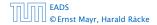

| n-th sequence element | generating function |
|-----------------------|---------------------|
|                       |                     |
|                       |                     |
|                       |                     |
|                       |                     |
|                       |                     |
|                       |                     |
|                       |                     |
|                       |                     |
|                       |                     |

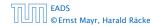

| n-th sequence element | generating function |
|-----------------------|---------------------|
| $cf_n$                | cF                  |
|                       |                     |
|                       |                     |
|                       |                     |
|                       |                     |
|                       |                     |
|                       |                     |
|                       |                     |

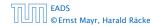

| n-th sequence element | generating function |
|-----------------------|---------------------|
| $cf_n$                | cF                  |
| $f_n + g_n$           | F + G               |
|                       |                     |
|                       |                     |
|                       |                     |
|                       |                     |
|                       |                     |
|                       |                     |

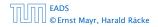

| n-th sequence element        | generating function |
|------------------------------|---------------------|
| $cf_n$                       | cF                  |
| $f_n + g_n$                  | F + G               |
| $\sum_{i=0}^{n} f_i g_{n-i}$ | $F \cdot G$         |
|                              |                     |
|                              |                     |
|                              |                     |
|                              |                     |

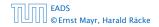

| n-th sequence element          | generating function |
|--------------------------------|---------------------|
| $cf_n$                         | cF                  |
| $f_n + g_n$                    | F + G               |
| $\sum_{i=0}^{n} f_{i} g_{n-i}$ | $F \cdot G$         |
| $f_{n-k}$ $(n \ge k); 0$ otw.  | $z^kF$              |
|                                |                     |
|                                |                     |
|                                |                     |

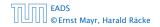

| n-th sequence element         | generating function |
|-------------------------------|---------------------|
| $cf_n$                        | cF                  |
| $f_n + g_n$                   | F + G               |
| $\sum_{i=0}^{n} f_i g_{n-i}$  | $F \cdot G$         |
| $f_{n-k}$ $(n \ge k); 0$ otw. | $z^k F$             |
| $\sum_{i=0}^{n} f_i$          | $\frac{F(z)}{1-z}$  |
|                               |                     |
|                               |                     |

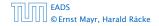

| n-th sequence element         | generating function                    |
|-------------------------------|----------------------------------------|
| $cf_n$                        | cF                                     |
| $f_n + g_n$                   | F + G                                  |
| $\sum_{i=0}^{n} f_i g_{n-i}$  | $F \cdot G$                            |
| $f_{n-k}$ $(n \ge k); 0$ otw. | $z^k F$                                |
| $\sum_{i=0}^{n} f_i$          | $\frac{F(z)}{1-z}$                     |
| $nf_n$                        | $z \frac{\mathrm{d}F(z)}{\mathrm{d}z}$ |
|                               |                                        |

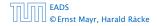

| n-th sequence element          | generating function                    |
|--------------------------------|----------------------------------------|
| $cf_n$                         | cF                                     |
| $f_n + g_n$                    | F + G                                  |
| $\sum_{i=0}^{n} f_{i} g_{n-i}$ | $F \cdot G$                            |
| $f_{n-k}$ $(n \ge k); 0$ otw.  | $z^k F$                                |
| $\sum_{i=0}^{n} f_i$           | $\frac{F(z)}{1-z}$                     |
| $nf_n$                         | $z \frac{\mathrm{d}F(z)}{\mathrm{d}z}$ |
| $c^n f_n$                      | F(cz)                                  |

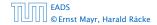

**1.** Set  $A(z) = \sum_{n \ge 0} a_n z^n$ .

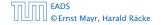

6.4 Generating Functions

◆ 圖 ▶ 《 圖 ▶ 《 圖 ▶ 105/604

**1.** Set 
$$A(z) = \sum_{n \ge 0} a_n z^n$$
.

2. Transform the right hand side so that boundary condition and recurrence relation can be plugged in.

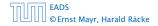

**1.** Set  $A(z) = \sum_{n \ge 0} a_n z^n$ .

- 2. Transform the right hand side so that boundary condition and recurrence relation can be plugged in.
- **3.** Do further transformations so that the infinite sums on the right hand side can be replaced by A(z).

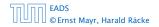

- 2. Transform the right hand side so that boundary condition and recurrence relation can be plugged in.
- **3.** Do further transformations so that the infinite sums on the right hand side can be replaced by A(z).
- 4. Solving for A(z) gives an equation of the form A(z) = f(z), where hopefully f(z) is a simple function.

- 2. Transform the right hand side so that boundary condition and recurrence relation can be plugged in.
- **3.** Do further transformations so that the infinite sums on the right hand side can be replaced by A(z).
- 4. Solving for A(z) gives an equation of the form A(z) = f(z), where hopefully f(z) is a simple function.
- 5. Write f(z) as a formal power series. Techniques:

- 2. Transform the right hand side so that boundary condition and recurrence relation can be plugged in.
- **3.** Do further transformations so that the infinite sums on the right hand side can be replaced by A(z).
- 4. Solving for A(z) gives an equation of the form A(z) = f(z), where hopefully f(z) is a simple function.
- 5. Write f(z) as a formal power series. Techniques:
  - partial fraction decomposition (Partialbruchzerlegung)

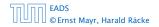

- 2. Transform the right hand side so that boundary condition and recurrence relation can be plugged in.
- **3.** Do further transformations so that the infinite sums on the right hand side can be replaced by A(z).
- 4. Solving for A(z) gives an equation of the form A(z) = f(z), where hopefully f(z) is a simple function.
- 5. Write f(z) as a formal power series. Techniques:
  - partial fraction decomposition (Partialbruchzerlegung)
  - lookup in tables

- 2. Transform the right hand side so that boundary condition and recurrence relation can be plugged in.
- **3.** Do further transformations so that the infinite sums on the right hand side can be replaced by A(z).
- 4. Solving for A(z) gives an equation of the form A(z) = f(z), where hopefully f(z) is a simple function.
- 5. Write f(z) as a formal power series. Techniques:
  - partial fraction decomposition (Partialbruchzerlegung)
  - lookup in tables
- **6.** The coefficients of the resulting power series are the  $a_n$ .

1. Set up generating function:

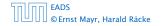

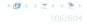

1. Set up generating function:

$$A(z) = \sum_{n \ge 0} a_n z^n$$

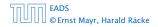

6.4 Generating Functions

**◆ @ ▶ ◆** 臣 ▶ ◆ 臣 ▶ 106/604

1. Set up generating function:

$$A(z) = \sum_{n \ge 0} a_n z^n$$

**2.** Transform right hand side so that recurrence can be plugged in:

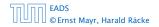

6.4 Generating Functions

◆ 個 ト ◆ 注 ト ◆ 注 ト 106/604

1. Set up generating function:

$$A(z) = \sum_{n \ge 0} a_n z^n$$

**2.** Transform right hand side so that recurrence can be plugged in:

$$A(z) = a_0 + \sum_{n \ge 1} a_n z^n$$

1. Set up generating function:

$$A(z) = \sum_{n \ge 0} a_n z^n$$

**2.** Transform right hand side so that recurrence can be plugged in:

$$A(z) = a_0 + \sum_{n \ge 1} a_n z^n$$

2. Plug in:

1. Set up generating function:

$$A(z) = \sum_{n \ge 0} a_n z^n$$

**2.** Transform right hand side so that recurrence can be plugged in:

$$A(z) = a_0 + \sum_{n \ge 1} a_n z^n$$

2. Plug in:

$$A(z) = 1 + \sum_{n \ge 1} (2a_{n-1})z^n$$

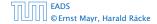

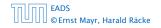

6.4 Generating Functions

**◆聞▶◆臣▶◆臣** 107/604

**3.** Transform right hand side so that infinite sums can be replaced by A(z) or by simple function.

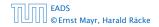

**3.** Transform right hand side so that infinite sums can be replaced by A(z) or by simple function.

$$A(z) = 1 + \sum_{n \ge 1} (2a_{n-1})z^n$$

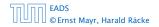

**3.** Transform right hand side so that infinite sums can be replaced by A(z) or by simple function.

$$A(z) = 1 + \sum_{n \ge 1} (2a_{n-1})z^n$$
$$= 1 + 2z \sum_{n \ge 1} a_{n-1}z^{n-1}$$

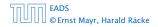

**3.** Transform right hand side so that infinite sums can be replaced by A(z) or by simple function.

$$A(z) = 1 + \sum_{n \ge 1} (2a_{n-1})z^n$$
  
= 1 + 2z  $\sum_{n \ge 1} a_{n-1}z^{n-1}$   
= 1 + 2z  $\sum_{n \ge 0} a_n z^n$ 

**3.** Transform right hand side so that infinite sums can be replaced by A(z) or by simple function.

$$A(z) = 1 + \sum_{n \ge 1} (2a_{n-1})z^n$$
  
= 1 + 2z  $\sum_{n \ge 1} a_{n-1}z^{n-1}$   
= 1 + 2z  $\sum_{n \ge 0} a_n z^n$   
= 1 + 2z  $\cdot A(z)$ 

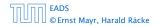

3. Transform right hand side so that infinite sums can be replaced by A(z) or by simple function.

$$A(z) = 1 + \sum_{n \ge 1} (2a_{n-1})z^n$$
  
= 1 + 2z  $\sum_{n \ge 1} a_{n-1}z^{n-1}$   
= 1 + 2z  $\sum_{n \ge 0} a_n z^n$   
= 1 + 2z  $\cdot A(z)$ 

**4.** Solve for A(z).

3. Transform right hand side so that infinite sums can be replaced by A(z) or by simple function.

$$A(z) = 1 + \sum_{n \ge 1} (2a_{n-1})z^n$$
  
=  $1 + 2z \sum_{n \ge 1} a_{n-1}z^{n-1}$   
=  $1 + 2z \sum_{n \ge 0} a_n z^n$   
=  $1 + 2z \cdot A(z)$   
4. Solve for  $A(z)$ .  
 $A(z) = \frac{1}{1 - 2z}$ 

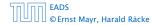

**5.** Rewrite f(z) as a power series:

$$A(z) = \frac{1}{1 - 2z}$$

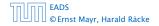

6.4 Generating Functions

**◆ @ ▶ ◆** 臣 ▶ ◆ 臣 ▶ 108/604

**5.** Rewrite f(z) as a power series:

$$\sum_{n\geq 0} a_n z^n = A(z) = \frac{1}{1-2z}$$

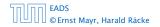

6.4 Generating Functions

**◆ @ ▶ ◆** 臣 ▶ ◆ 臣 ▶ 108/604

**5.** Rewrite f(z) as a power series:

$$\sum_{n \ge 0} a_n z^n = A(z) = \frac{1}{1 - 2z} = \sum_{n \ge 0} 2^n z^n$$

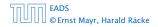

6.4 Generating Functions

**◆ @ ▶ ◆** 臣 ▶ ◆ 臣 ▶ 108/604

1. Set up generating function:

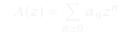

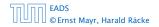

6.4 Generating Functions

**◆ @ ▶ ◆** 臣 ▶ ◆ 臣 ▶ 109/604

1. Set up generating function:

$$A(z) = \sum_{n \ge 0} a_n z^n$$

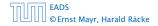

6.4 Generating Functions

**◆ @ ▶ ◆** 臣 ▶ ◆ 臣 ▶ 109/604

2./3. Transform right hand side:

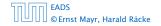

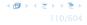

2./3. Transform right hand side:

$$A(z) = \sum_{n \ge 0} a_n z^n$$

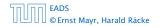

6.4 Generating Functions

◆ 圖 ▶ ◆ 圖 ▶ ◆ 圖 ▶ 110/604

2./3. Transform right hand side:

$$A(z) = \sum_{n \ge 0} a_n z^n$$
$$= a_0 + \sum_{n \ge 1} a_n z^n$$

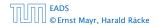

6.4 Generating Functions

◆ 圖 ▶ ◆ 圖 ▶ ◆ 圖 ▶ 110/604

2./3. Transform right hand side:

$$A(z) = \sum_{n \ge 0} a_n z^n$$
  
=  $a_0 + \sum_{n \ge 1} a_n z^n$   
=  $1 + \sum_{n \ge 1} (3a_{n-1} + n) z^n$ 

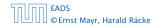

6.4 Generating Functions

◆ 圖 ▶ ◆ 圖 ▶ ◆ 圖 ▶ 110/604

2./3. Transform right hand side:

$$A(z) = \sum_{n \ge 0} a_n z^n$$
  
=  $a_0 + \sum_{n \ge 1} a_n z^n$   
=  $1 + \sum_{n \ge 1} (3a_{n-1} + n) z^n$   
=  $1 + 3z \sum_{n \ge 1} a_{n-1} z^{n-1} + \sum_{n \ge 1} n z^n$ 

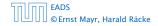

2./3. Transform right hand side:

$$A(z) = \sum_{n \ge 0} a_n z^n$$
  
=  $a_0 + \sum_{n \ge 1} a_n z^n$   
=  $1 + \sum_{n \ge 1} (3a_{n-1} + n) z^n$   
=  $1 + 3z \sum_{n \ge 1} a_{n-1} z^{n-1} + \sum_{n \ge 1} n z^n$   
=  $1 + 3z \sum_{n \ge 0} a_n z^n + \sum_{n \ge 0} n z^n$ 

EADS © Ernst Mayr, Harald Räcke 6.4 Generating Functions

◆ @ ▶ ◆ 臣 ▶ ◆ 臣 ▶ 110/604

2./3. Transform right hand side:

$$A(z) = \sum_{n \ge 0} a_n z^n$$
  
=  $a_0 + \sum_{n \ge 1} a_n z^n$   
=  $1 + \sum_{n \ge 1} (3a_{n-1} + n) z^n$   
=  $1 + 3z \sum_{n \ge 1} a_{n-1} z^{n-1} + \sum_{n \ge 1} n z^n$   
=  $1 + 3z \sum_{n \ge 0} a_n z^n + \sum_{n \ge 0} n z^n$   
=  $1 + 3zA(z) + \frac{z}{(1-z)^2}$ 

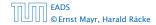

6.4 Generating Functions

**◆ @ ▶ ◆** 臣 ▶ ◆ 臣 ▶ 110/604

**4.** Solve for A(z):

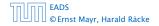

6.4 Generating Functions

◆ 個 ▶ ◆ 聖 ▶ ◆ 里 ▶ 111/604

**4.** Solve for A(z):

$$A(z) = 1 + 3zA(z) + \frac{z}{(1-z)^2}$$

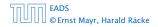

6.4 Generating Functions

◆ 個 ▶ ◆ 聖 ▶ ◆ 里 ▶ 111/604

**4.** Solve for A(z):

$$A(z) = 1 + 3zA(z) + \frac{z}{(1-z)^2}$$

gives

$$A(z) = \frac{(1-z)^2 + z}{(1-3z)(1-z)^2}$$

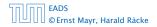

6.4 Generating Functions

◆個 ▶ ◆ 園 ▶ ◆ 園 ▶ 111/604

**4.** Solve for A(z):

$$A(z) = 1 + 3zA(z) + \frac{z}{(1-z)^2}$$

gives

$$A(z) = \frac{(1-z)^2 + z}{(1-3z)(1-z)^2} = \frac{z^2 - z + 1}{(1-3z)(1-z)^2}$$

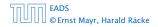

6.4 Generating Functions

▲ ● ● ▲ ● ● ▲ ● ●
 111/604

**5.** Write f(z) as a formal power series:

We use partial fraction decomposition:

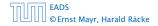

**5.** Write f(z) as a formal power series:

We use partial fraction decomposition:

$$\frac{z^2 - z + 1}{(1 - 3z)(1 - z)^2}$$

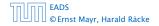

**5.** Write f(z) as a formal power series:

We use partial fraction decomposition:

$$\frac{z^2 - z + 1}{(1 - 3z)(1 - z)^2} \stackrel{!}{=} \frac{A}{1 - 3z} + \frac{B}{1 - z} + \frac{C}{(1 - z)^2}$$

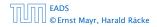

**5.** Write f(z) as a formal power series:

We use partial fraction decomposition:

$$\frac{z^2 - z + 1}{(1 - 3z)(1 - z)^2} \stackrel{!}{=} \frac{A}{1 - 3z} + \frac{B}{1 - z} + \frac{C}{(1 - z)^2}$$

This gives

$$z^{2} - z + 1 = A(1 - z)^{2} + B(1 - 3z)(1 - z) + C(1 - 3z)$$

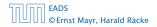

6.4 Generating Functions

◆ 個 ト ◆ 注 ト ◆ 注 ト 112/604

**5.** Write f(z) as a formal power series:

We use partial fraction decomposition:

$$\frac{z^2 - z + 1}{(1 - 3z)(1 - z)^2} \stackrel{!}{=} \frac{A}{1 - 3z} + \frac{B}{1 - z} + \frac{C}{(1 - z)^2}$$

This gives

$$z^{2} - z + 1 = A(1 - z)^{2} + B(1 - 3z)(1 - z) + C(1 - 3z)$$
$$= A(1 - 2z + z^{2}) + B(1 - 4z + 3z^{2}) + C(1 - 3z)$$

EADS © Ernst Mayr, Harald Räcke 6.4 Generating Functions

◆ 個 ト ◆ 注 ト ◆ 注 ト 112/604

**5.** Write f(z) as a formal power series:

We use partial fraction decomposition:

$$\frac{z^2 - z + 1}{(1 - 3z)(1 - z)^2} \stackrel{!}{=} \frac{A}{1 - 3z} + \frac{B}{1 - z} + \frac{C}{(1 - z)^2}$$

This gives

$$z^{2} - z + 1 = A(1 - z)^{2} + B(1 - 3z)(1 - z) + C(1 - 3z)$$
$$= A(1 - 2z + z^{2}) + B(1 - 4z + 3z^{2}) + C(1 - 3z)$$
$$= (A + 3B)z^{2} + (-2A - 4B - 3C)z + (A + B + C)$$

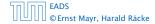

6.4 Generating Functions

**◆ @ ▶ ◆ 臣 ▶ ◆ 臣 ▶** 112/604

**5.** Write f(z) as a formal power series:

This leads to the following conditions:

$$A + B + C = 1$$
$$2A + 4B + 3C = 1$$
$$A + 3B = 1$$

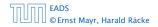

**5.** Write f(z) as a formal power series:

This leads to the following conditions:

$$A + B + C = 1$$
$$2A + 4B + 3C = 1$$
$$A + 3B = 1$$

which gives

$$A = \frac{7}{4}$$
  $B = -\frac{1}{4}$   $C = -\frac{1}{2}$ 

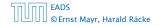

6.4 Generating Functions

**5.** Write f(z) as a formal power series:

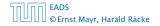

6.4 Generating Functions

**5.** Write f(z) as a formal power series:

$$A(z) = \frac{7}{4} \cdot \frac{1}{1 - 3z} - \frac{1}{4} \cdot \frac{1}{1 - z} - \frac{1}{2} \cdot \frac{1}{(1 - z)^2}$$

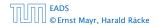

6.4 Generating Functions

**5.** Write f(z) as a formal power series:

$$A(z) = \frac{7}{4} \cdot \frac{1}{1 - 3z} - \frac{1}{4} \cdot \frac{1}{1 - z} - \frac{1}{2} \cdot \frac{1}{(1 - z)^2}$$
$$= \frac{7}{4} \cdot \sum_{n \ge 0} 3^n z^n - \frac{1}{4} \cdot \sum_{n \ge 0} z^n - \frac{1}{2} \cdot \sum_{n \ge 0} (n + 1) z^n$$

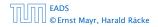

6.4 Generating Functions

**5.** Write f(z) as a formal power series:

$$\begin{aligned} A(z) &= \frac{7}{4} \cdot \frac{1}{1 - 3z} - \frac{1}{4} \cdot \frac{1}{1 - z} - \frac{1}{2} \cdot \frac{1}{(1 - z)^2} \\ &= \frac{7}{4} \cdot \sum_{n \ge 0} 3^n z^n - \frac{1}{4} \cdot \sum_{n \ge 0} z^n - \frac{1}{2} \cdot \sum_{n \ge 0} (n + 1) z^n \\ &= \sum_{n \ge 0} \left( \frac{7}{4} \cdot 3^n - \frac{1}{4} - \frac{1}{2} (n + 1) \right) z^n \end{aligned}$$

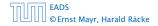

6.4 Generating Functions

**5.** Write f(z) as a formal power series:

$$\begin{split} A(z) &= \frac{7}{4} \cdot \frac{1}{1 - 3z} - \frac{1}{4} \cdot \frac{1}{1 - z} - \frac{1}{2} \cdot \frac{1}{(1 - z)^2} \\ &= \frac{7}{4} \cdot \sum_{n \ge 0} 3^n z^n - \frac{1}{4} \cdot \sum_{n \ge 0} z^n - \frac{1}{2} \cdot \sum_{n \ge 0} (n + 1) z^n \\ &= \sum_{n \ge 0} \left( \frac{7}{4} \cdot 3^n - \frac{1}{4} - \frac{1}{2} (n + 1) \right) z^n \\ &= \sum_{n \ge 0} \left( \frac{7}{4} \cdot 3^n - \frac{1}{2} n - \frac{3}{4} \right) z^n \end{split}$$

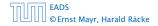

6.4 Generating Functions

**◆母 ▶ ◆** 臣 ▶ **◆** 臣 ▶ 114/604

**5.** Write f(z) as a formal power series:

$$A(z) = \frac{7}{4} \cdot \frac{1}{1 - 3z} - \frac{1}{4} \cdot \frac{1}{1 - z} - \frac{1}{2} \cdot \frac{1}{(1 - z)^2}$$
$$= \frac{7}{4} \cdot \sum_{n \ge 0} 3^n z^n - \frac{1}{4} \cdot \sum_{n \ge 0} z^n - \frac{1}{2} \cdot \sum_{n \ge 0} (n + 1) z^n$$
$$= \sum_{n \ge 0} \left(\frac{7}{4} \cdot 3^n - \frac{1}{4} - \frac{1}{2}(n + 1)\right) z^n$$
$$= \sum_{n \ge 0} \left(\frac{7}{4} \cdot 3^n - \frac{1}{2}n - \frac{3}{4}\right) z^n$$

6. This means  $a_n = \frac{7}{4}3^n - \frac{1}{2}n - \frac{3}{4}$ .

FADS

© Ernst Mavr. Harald Räcke

6.4 Generating Functions

▲ 個 ▶ < E ▶ < E ▶ 114/604

### Example 9

$$\begin{split} f_0 &= 1 \\ f_1 &= 2 \\ f_n &= f_{n-1} \cdot f_{n-2} \text{ for } n \geq 2 \;. \end{split}$$

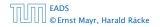

6.5 Transformation of the Recurrence

◆ 圖 ▶ < 置 ▶ < 置 ▶ 115/604

### Example 9

$$egin{aligned} f_0 &= 1 \ f_1 &= 2 \ f_n &= f_{n-1} \cdot f_{n-2} \mbox{ for } n \geq 2 \ . \end{aligned}$$

#### Define

 $g_n := \log f_n$ .

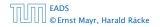

6.5 Transformation of the Recurrence

**◆ @ ▶ ◆** 臣 ▶ ◆ 臣 ▶ 115/604

### Example 9

$$egin{aligned} f_0 &= 1 \ f_1 &= 2 \ f_n &= f_{n-1} \cdot f_{n-2} \mbox{ for } n \geq 2 \ . \end{aligned}$$

#### Define

$$g_n := \log f_n$$
.

Then

$$g_n = g_{n-1} + g_{n-2}$$
 for  $n \ge 2$ 

EADS © Ernst Mayr, Harald Räcke

### Example 9

$$egin{aligned} f_0 &= 1 \ f_1 &= 2 \ f_n &= f_{n-1} \cdot f_{n-2} \ \text{for} \ n &\geq 2 \ . \end{aligned}$$

#### Define

$$g_n := \log f_n$$
.

#### Then

FADS

© Ernst Mayr, Harald Räcke

$$g_n = g_{n-1} + g_{n-2}$$
 for  $n \ge 2$   
 $g_1 = \log 2 = 1$ ,  $g_0 = 0$  (für  $\log = \log_2$ )

### Example 9

$$egin{aligned} f_0 &= 1 \ f_1 &= 2 \ f_n &= f_{n-1} \cdot f_{n-2} \ \text{for} \ n &\geq 2 \ . \end{aligned}$$

#### Define

$$g_n := \log f_n$$
.

#### Then

FADS

© Ernst Mayr, Harald Räcke

$$g_n = g_{n-1} + g_{n-2}$$
 for  $n \ge 2$   
 $g_1 = \log 2 = 1$ ,  $g_0 = 0$  (für  $\log = \log_2$ )  
 $g_n = F_n$  (*n*-th Fibonacci number)

### Example 9

$$egin{aligned} f_0 &= 1 \ f_1 &= 2 \ f_n &= f_{n-1} \cdot f_{n-2} \ \text{for} \ n &\geq 2 \ . \end{aligned}$$

#### Define

$$g_n := \log f_n$$
.

Then

FADS

© Ernst Mayr, Harald Räcke

$$g_n = g_{n-1} + g_{n-2}$$
 for  $n \ge 2$   
 $g_1 = \log 2 = 1$ ,  $g_0 = 0$  (für  $\log = \log_2$ )  
 $g_n = F_n$  (*n*-th Fibonacci number)  
 $f_n = 2^{F_n}$ 

### Example 10

$$f_1 = 1$$
  
 $f_n = 3f_{\frac{n}{2}} + n$ ; for  $n = 2^k$ ,  $k \ge 1$ ;

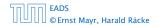

6.5 Transformation of the Recurrence

▲ ● ◆ ● ◆ ● ◆
 ▲ ● ◆ ● ◆
 ● ◆ ● ◆
 ● ◆ ● ◆
 ● ◆ ● ◆
 ● ◆ ● ◆
 ● ◆ ● ◆
 ● ◆ ● ◆
 ● ◆ ● ◆
 ● ◆ ● ◆
 ● ◆ ● ◆
 ● ◆ ● ◆
 ● ◆ ● ◆
 ● ◆ ● ◆
 ● ◆ ● ◆
 ● ◆
 ● ◆ ● ◆
 ● ◆
 ● ◆ ● ◆
 ● ◆
 ● ◆
 ● ◆
 ● ◆
 ● ◆
 ● ◆
 ● ◆
 ● ◆
 ● ◆
 ● ◆
 ● ◆
 ● ◆
 ● ◆
 ● ◆
 ● ◆
 ● ◆
 ● ◆
 ● ◆
 ● ◆
 ● ◆
 ● ◆
 ● ◆
 ● ◆
 ● ◆
 ● ◆
 ● ◆
 ● ◆
 ● ◆
 ● ◆
 ● ◆
 ● ◆
 ● ◆
 ● ◆
 ● ◆
 ● ◆
 ● ◆
 ● ◆
 ● ◆
 ● ◆
 ● ◆
 ● ◆
 ● ◆
 ● ◆
 ● ◆
 ● ◆
 ● ◆
 ● ◆
 ● ◆
 ● ◆
 ● ◆
 ● ◆
 ● ◆
 ● ◆
 ● ◆
 ● ◆
 ● ◆
 ● ◆
 ● ◆
 ● ◆
 ● ◆
 ● ◆
 ● ◆
 ● ◆
 ● ◆
 ● ◆
 ● ◆
 ● ◆
 ● ◆
 ● ◆
 ● ◆
 ● ◆
 ● ◆
 ● ◆
 ● ◆
 ● ◆
 ● ◆
 ● ◆
 ● ◆
 ● ◆
 ● ◆
 ● ◆
 ● ◆
 ● ◆
 ● ◆
 ● ◆
 ● ◆
 ● ◆
 ● ◆
 ● ◆
 ● ◆
 ● ◆
 ● ◆
 ● ◆
 ● ◆
 ● ◆
 ● ◆
 ●

### Example 10

$$f_1 = 1$$
  
 $f_n = 3f_{rac{n}{2}} + n$ ; for  $n = 2^k$ ,  $k \ge 1$ ;

#### Define

$$g_k := f_{2^k}$$

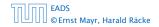

6.5 Transformation of the Recurrence

**◆ @ ▶ ◆** 臣 ▶ ◆ 臣 ▶ 116/604

# 6.5 Transformation of the Recurrence

#### Example 10

$$f_1 = 1$$
  
 $f_n = 3f_{\frac{n}{2}} + n$ ; for  $n = 2^k$ ,  $k \ge 1$ ;

#### Define

$$g_k := f_{2^k}$$

Then:

$$g_0 = 1$$

EADS © Ernst Mayr, Harald Räcke 6.5 Transformation of the Recurrence

▲ ● ◆ ● ◆ ● ◆
 116/604

# 6.5 Transformation of the Recurrence

#### Example 10

$$f_1 = 1$$
  
 $f_n = 3f_{\frac{n}{2}} + n$ ; for  $n = 2^k$ ,  $k \ge 1$ ;

#### Define

$$g_k := f_{2^k}$$

Then:

$$g_0 = 1$$
  
 $g_k = 3g_{k-1} + 2^k, \ k \ge 1$ 

EADS © Ernst Mayr, Harald Räcke 6.5 Transformation of the Recurrence

**◆ @ ▶ ◆** 臺 ▶ ◆ 臺 ▶ 116/604

We get

$$g_k = 3\left[g_{k-1}\right] + 2^k$$

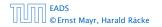

6.5 Transformation of the Recurrence

**◆聞▶◆聖▶◆聖**▶ 117/604

We get

$$g_k = 3 [g_{k-1}] + 2^k$$
  
= 3 [3g\_{k-2} + 2^{k-1}] + 2^k

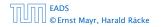

6.5 Transformation of the Recurrence

▲ ● → ▲ ● → 117/604

We get

$$g_{k} = 3 [g_{k-1}] + 2^{k}$$
  
= 3 [3g\_{k-2} + 2^{k-1}] + 2^{k}  
= 3^{2} [g\_{k-2}] + 32^{k-1} + 2^{k}

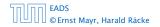

6.5 Transformation of the Recurrence

**◆聞▶◆聖▶◆聖**▶ 117/604

We get

$$g_{k} = 3 [g_{k-1}] + 2^{k}$$
  
= 3 [3g\_{k-2} + 2^{k-1}] + 2^{k}  
= 3^{2} [g\_{k-2}] + 32^{k-1} + 2^{k}  
= 3^{2} [3g\_{k-3} + 2^{k-2}] + 32^{k-1} + 2^{k}

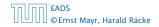

6.5 Transformation of the Recurrence

▲ ● → ▲ ● →
 117/604

We get

$$g_{k} = 3 [g_{k-1}] + 2^{k}$$
  
= 3 [3g\_{k-2} + 2^{k-1}] + 2^{k}  
= 3^{2} [g\_{k-2}] + 32^{k-1} + 2^{k}  
= 3^{2} [3g\_{k-3} + 2^{k-2}] + 32^{k-1} + 2^{k}  
= 3^{3}g\_{k-3} + 3^{2}2^{k-2} + 32^{k-1} + 2^{k}

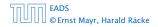

6.5 Transformation of the Recurrence

◆ 個 ト ◆ 里 ト ◆ 里 ト 117/604

We get

$$g_{k} = 3 [g_{k-1}] + 2^{k}$$

$$= 3 [3g_{k-2} + 2^{k-1}] + 2^{k}$$

$$= 3^{2} [g_{k-2}] + 32^{k-1} + 2^{k}$$

$$= 3^{2} [3g_{k-3} + 2^{k-2}] + 32^{k-1} + 2^{k}$$

$$= 3^{3}g_{k-3} + 3^{2}2^{k-2} + 32^{k-1} + 2^{k}$$

$$= 2^{k} \cdot \sum_{i=0}^{k} \left(\frac{3}{2}\right)^{i}$$

EADS © Ernst Mayr, Harald Räcke 6.5 Transformation of the Recurrence

**◆聞▶◆臣▶◆臣**▶ 117/604

We get

$$g_{k} = 3 [g_{k-1}] + 2^{k}$$

$$= 3 [3g_{k-2} + 2^{k-1}] + 2^{k}$$

$$= 3^{2} [g_{k-2}] + 32^{k-1} + 2^{k}$$

$$= 3^{2} [3g_{k-3} + 2^{k-2}] + 32^{k-1} + 2^{k}$$

$$= 3^{3}g_{k-3} + 3^{2}2^{k-2} + 32^{k-1} + 2^{k}$$

$$= 2^{k} \cdot \sum_{i=0}^{k} \left(\frac{3}{2}\right)^{i}$$

$$= 2^{k} \cdot \frac{\left(\frac{3}{2}\right)^{k+1} - 1}{\frac{1}{2}}$$

EADS © Ernst Mayr, Harald Räcke 6.5 Transformation of the Recurrence

**《聞》《臣》《臣》** 117/604

We get

$$g_{k} = 3 [g_{k-1}] + 2^{k}$$

$$= 3 [3g_{k-2} + 2^{k-1}] + 2^{k}$$

$$= 3^{2} [g_{k-2}] + 32^{k-1} + 2^{k}$$

$$= 3^{2} [3g_{k-3} + 2^{k-2}] + 32^{k-1} + 2^{k}$$

$$= 3^{3}g_{k-3} + 3^{2}2^{k-2} + 32^{k-1} + 2^{k}$$

$$= 2^{k} \cdot \sum_{i=0}^{k} \left(\frac{3}{2}\right)^{i}$$

$$= 2^{k} \cdot \frac{\left(\frac{3}{2}\right)^{k+1} - 1}{\frac{1}{2}} = 3^{k+1} - 2^{k+1}$$

EADS © Ernst Mayr, Harald Räcke 6.5 Transformation of the Recurrence

**◆聞▶◆聖▶◆聖** 117/604

Let  $n = 2^k$ :

$$g_k = 3^{k+1} - 2^{k+1}$$
, hence  
 $f_n = 3 \cdot 3^k - 2 \cdot 2^k$ 

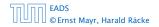

6.5 Transformation of the Recurrence

▲ ● → ▲ ● →
 118/604

Let  $n = 2^k$ :

$$g_k = 3^{k+1} - 2^{k+1}$$
, hence  
 $f_n = 3 \cdot 3^k - 2 \cdot 2^k$   
 $= 3(2^{\log 3})^k - 2 \cdot 2^k$ 

EADS © Ernst Mayr, Harald Räcke 6.5 Transformation of the Recurrence

**◆週 ▶ ◆ 臣 ▶ ◆ 臣 ▶** 118/604

Let  $n = 2^k$ :

$$g_k = 3^{k+1} - 2^{k+1}, \text{ hence}$$
  

$$f_n = 3 \cdot 3^k - 2 \cdot 2^k$$
  

$$= 3(2^{\log 3})^k - 2 \cdot 2^k$$
  

$$= 3(2^k)^{\log 3} - 2 \cdot 2^k$$

EADS © Ernst Mayr, Harald Räcke 6.5 Transformation of the Recurrence

**◆聞▶◆聖▶◆聖** 118/604

Let  $n = 2^k$ :

$$g_k = 3^{k+1} - 2^{k+1}, \text{ hence}$$
  

$$f_n = 3 \cdot 3^k - 2 \cdot 2^k$$
  

$$= 3(2^{\log 3})^k - 2 \cdot 2^k$$
  

$$= 3(2^k)^{\log 3} - 2 \cdot 2^k$$
  

$$= 3n^{\log 3} - 2n .$$

EADS © Ernst Mayr, Harald Räcke 6.5 Transformation of the Recurrence

▲ ● → ▲ ● →
 118/604